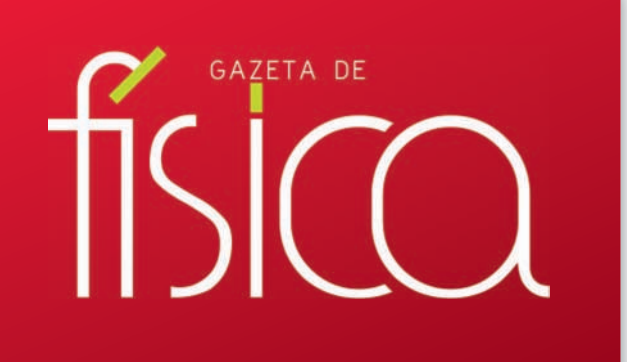

Para os físicos e amigos da física. W W W . G A Z E T A D E F I S I C A . S P F. P T

**Polarimetria, luz difusa e LIDAR Painel fotovoltaico para experiências remotas online Determinação de** *g* **com a aplicação** *phyphox*

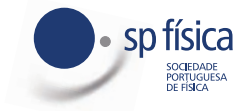

**Jorge Dias de D** 

**índice**<br>VOL. 44 · N.I

# Índice Índice

#### <sup>1</sup> Editorial **VISITE A LOJA SPM EM** *WWW.SPM.PT*

**sala de professores**

Horácio Fernandes

**sala de professores**

sala de professores<br><sup>|2</sup> Painel fotovoltaico

carta ao editor

Albino Rafael Pinto, Carlos Saraiva

1 **CHILLET IO LO VOT LATOO**<br>Manuel Santos, Rúben Cardoso, André Duarte, Horácio Ferndandes

 $^2$  LiDAR - Tudo na luz é informação artigo geral Mikhail Vasilevskiy

<sup>18</sup> Determinação do valor da aceleração

gravítica com a aplicação *phyphox*

21 O comboio a vapor (STE SCM)

#### **homenagem**

22 SPF homenageia neste número da Gazeta de Física o seu sócio honorário Professor Jorge Dias de Deus, Físico que **gazeta ao laboratório** se notabilizou no ensino da Física, na investigação e na cidadania **Vários Testemunhos** 

#### <sup>37</sup> Jorge Dias de Deus **crónicas** Carlos Herdeiro  $\frac{1}{\sqrt{2}}$  of  $\frac{1}{\sqrt{2}}$  and  $\frac{1}{\sqrt{2}}$  of  $\frac{1}{\sqrt{2}}$  carlos Herdeiro

**livros e multimédia**

<sup>38</sup> «Galileu e a Parábola» **José Braga**  $\tilde{a}$ Oue ciência se aprende na escola se aprende na escola se aprende na escola.

**vamos experimentar**

40 Fontanários: brincando com a Física! **livros e multimédia** Constança Providência m a Física<u>l</u>

do Postulado Quinto

dos "Elementos"

**BERNARDO MOTA**

### <sup>43</sup> Notícias

**CRÉDITOS**

**Publicação** Trimestral Subsidiada

Imagem da capa: Jorge Dias de Deus por Dário Passos

## **Editorial**

1

Uma das características da ciência atual, particularmente no contexto das suas aplicações, é a integração de sistemas e conceitos vindos de diferentes áreas do saber que permitem implementar soluções que, muitas vezes, cremos estarem apenas no domínio da ficção científica. Os desenvolvimentos recentes na tecnologia de veículos de condução autónoma são um bom exemplo destes aspetos e a Física tem dado contribuições importantes para a possibilidade, ainda incerta, da sua implementação futura.

O conceito de carros de condução autónoma já tem alguns anos. Desde as primeiras experiências, feitas ainda nos anos 20 do século passado, foram sendo desenvolvidos protótipos, com bastantes limitações, muito baseados no controle externo do veículo (controle por rádio, por exemplo). No entanto, para poderem ser bem-sucedidos no seu uso corrente, os carros autónomos terão que participar no transito normal e na vida do quotidiana das nossas povoações, sem que exista intervenção exterior para os controlar. Para isso é necessário terem noção, em cada momento, da situação do carro em relação ao tráfego, da existência de peões na sua zona envolvente e da presença de obstáculos que possam afetar a trajetória do veículo. Apenas desta forma será possível conduzir de forma segura levando os passageiros até ao seu destino.

Só recentemente começou a ser possível desenvolver protótipos capazes de condução realmente autónoma, tirando partido de uma gama vasta de sensores integrados no próprio veículo. Como exemplos, refira-se o sistema de Radar para detetar a presença de outros carros, as câmaras de vídeo para identificação de peões, sinais de trânsito, semáforos, marcações na via e outros, e os sensores de ultrassons utilizados, por exemplo, no processo de estacionamento. De entre os sensores utilizados há um que se tem revelado particularmente importante: o LIDAR (acrónimo de *Light Detection And Ranging*). O sensor LI-DAR emite radiação laser para a região envolvente do automóvel (com comprimento de onda na região do infravermelho) e deteta os pulsos luminosos refletidos nos objetos em torno dele. Desta forma, permite medir distâncias com rigor e criar uma imagem de 360º da região envolvente, ou seja, o LIDAR permite criar um mapa detalhado do ambiente em que se move o veículo. O LIDAR é uma das aplicações que resulta do estudo da Física envolvida nas propriedades da reflexão difusa da luz em objetos e da medição experimental e análise das características dessa mesma luz. Para lá dos veículos autónomos, os LIDAR têm sido também aplicados na criação de mapas em geodesia, topografia e arqueologia e para estudar superfícies inacessíveis como a Lua. Neste número da Gazeta Física podemos encontrar um artigo dedicado a todos estes aspetos e à Física na qual eles se baseiam, bem como às aplicações envolvidas.

Nesta edição da Gazeta, prestamos também homenagem a Jorge Dias de Deus, recentemente falecido. A formação das novas gerações de Físicos, a comunicação com o

público em geral por meio dos seus livros de divulgação científica e a promoção e desenvolvimento da ciência em Portugal foram alguns dos focos do seu trabalho. Aqui deixamos os testemunhos de quem o conheceu e com ele privou, e recordamos o seu percurso de vida.

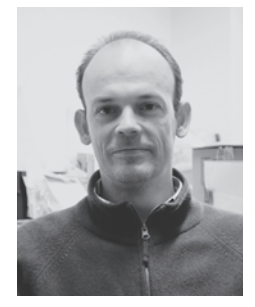

Boas leituras

**Estatuto Editorial** http://www.spf.pt/gazeta/editorial

**Propriedade | Sede | Redacção | Editor** Sociedade Portuguesa de Física Av. da República, 45 – 3º Esq. 1050-187 Lisboa Telefone: 217 993 665

Maria José Couceiro - mjose@spf.pt

#### **Director** Bernardo Almeida

**Editores** Filipe Moura Francisco Macedo Nuno Peres Olivier Pellegrino

**Secretariado**

#### **Comissão Editorial**

Conceição Abreu - Presidente da SPF Gonçalo Figueira - Anterior Diretor Editorial Teresa Peña - Anterior Diretor Editorial Carlos Fiolhais - Anterior Diretor Editorial Ana Luísa Silva - Física Atómica e Molecular Ana Rita Figueira - Física Médica Augusto Fitas - Grupo História da Física Carlos Portela - Educação Carlos Silva - Física dos Plasmas Constança Providência - Física Nuclear Joaquim Moreira - Física da Matéria Condensada José Marques - Física Atómica e Molecular Luís Matias - Geofísica, Oceanografia e Meteorologia Manuel Marques - Óptica e Laser, Uinversidade do Nuno Castro - Física Partículas Rui Agostinho - Astronomia e Astrofísica Sofia Andringa - Física Partículas

#### **Correspondentes**

André Pereira - Delegação Norte Fernando Amaro - Delegação Centro José Marques - Delegação Sul e Ilhas

*Design* **/ Produção Gráfica** Fid'algo - Print Graphic Design Lda. Rua da Nau Catrineta, nº 14, 2º Dto. | 1990-186 Lisboa

Tiragem 1 000 Ex.

#### **NIPC** 501094628 **Registo ERC** 110856<br>**ISSN** 0396-3561 **Depósito Legal** 51419/91 Depósito Legal 51419/91

#### **Publicação** Trimestral

As opiniões dos autores não representam necessáriamente posições da SPF.

**Preço N.º Avulso** 5,00 € (inclui I.V.A.) **Assinatura Anual** 15,00 € (inclui I.V.A.) Assinaturas Grátis aos Sócios da SPF.

### Para os físicos e amigos da física.<br>W W W G A ZETADEFISICA SPEPT

## LiDAR – Tudo na luz é informação

Nazar Romanyshyn<sup>1</sup>, Moisés Duarte<sup>2</sup>, Nelssom Cunha<sup>1</sup>, Mário Rui Pereira<sup>1,3</sup>, Mikhail Vasilevskiy<sup>1,3,4</sup>

- <sup>1</sup> Centro de Física CF-UM-UP, Universidade do Minho, Braga & Guimarães
- <sup>2</sup> Bosch Car Multimedia, Bosch Portugal, Braga
- <sup>3</sup> Departamento de Física, Universidade do Minho, Braga
- <sup>4</sup> International Iberian Nano Laboratory, Braga

#### Resumo

O que têm em comum o caminho da lua no mar e a condução autónoma de veículos? A reflexão difusa da luz em superfícies rugosas e materiais heterogêneos é responsável pela visibilidade de objetos que não conseguiríamos ver de acordo com a lei de Snell. O mesmo fenómeno ótico também está na base do funcionamento de sensores remotos chamados LIDARs (abreviação de *Light Detection And Ranging*) que surgiram nos anos 60 do século XX nos Estados Unidos e na União Soviética com a finalidade de medir a distância a objetos, estudar superfícies inacessíveis (como a da Lua) e analisar a atmosfera. As aplicações atuais também incluem a geodesia, topografia e arqueologia, como um dos instrumentos de mapeamento, e a mobilidade, em sistemas de condução autónoma de veículos. Embora os LIDARs forne-

çam, mais diretamente, a distância e a velocidade relativa dum objeto, a distribuição angular e a polarização da luz espalhada pela sua superfície podem ser utilizadas para adquirir informações adicionais, tais como a escala da rugosidade típica da superfície e o tipo de material do objeto (metal ou isolador). Neste artigo, discutem-se os princípios de modelação da reflexão difusa e de medição experimental e análise da polarização da luz difundida.

#### 1. Reflexão difusa por objetos do mundo real 1.1. Introdução

A maioria de objetos apenas reflete a radiação que incide sobre eles, sem atuar como fonte de luz. Todos os corpos não luminosos, quando iluminados por uma fonte da luz, tornam-se visíveis apenas porque espalham luz. Por exemplo, 85 % da luz branca é refletida duma superfície plana coberta da neve, 75 % do papel branco, 0,5 % do veludo preto. O fenômeno no qual a <sup>c)</sup> luz é refletida num ângulo diferente do ângulo de incidência é conhecido como reflexão difusa.

A reflexão difusa da luz acontece em qualquer superfície rugosa. Um exemplo natural e bonito deste fenómeno é o caminho da lua devido

a no mar e a con-a ondulação do mar (Figura 1a). Se a superfície da água fosse lisa, iriamos ver apenas uma imagem da o unusa da iuz em a a a luz a lusse iisa, inamos ver apenas uma imagem da<br>neos é responsável a lua (um círculo iluminado), refletida num espelho. A rieos e responsaveira da lum circulo lluminado), relienda num espeirio. A luz branca é responsaveira de luz br<br>Iseguiríamos ver de la reflexão difusa também pode ser causada por uma seguinamos ver de correxão dirasa também pode ser cadada por uma<br>meno ótico também correxão espacial do índice de refração do material. noho quod também exemplo, a mármore, um material compósito,<br>sores remotos cha- Por exemplo, a mármore, um material compósito, tem um aspeto mate mesmo quando é bem polido. e en encontece de la partícula de luz acontecer em exemplo estados Unidos de leite é branco e mate devido às partículas susmedir a distância a correstes fenómenos na água, distribuídas aleatoriamente mesmo (como a da Lua) e quando a sua superfície é perfeitamente plana.

ais também incluem a maioria dos objetos à nossa volta são visíveis deomo um dos instru-<br>
vido à luz difusa (Figura 1). Se a sua superfície fosse le, em sistemas de oticamente lisa, só os conseguiríamos ver segundo ra os LIDARs forne-<br>
partículas na água, determinado pela lei de reflexão

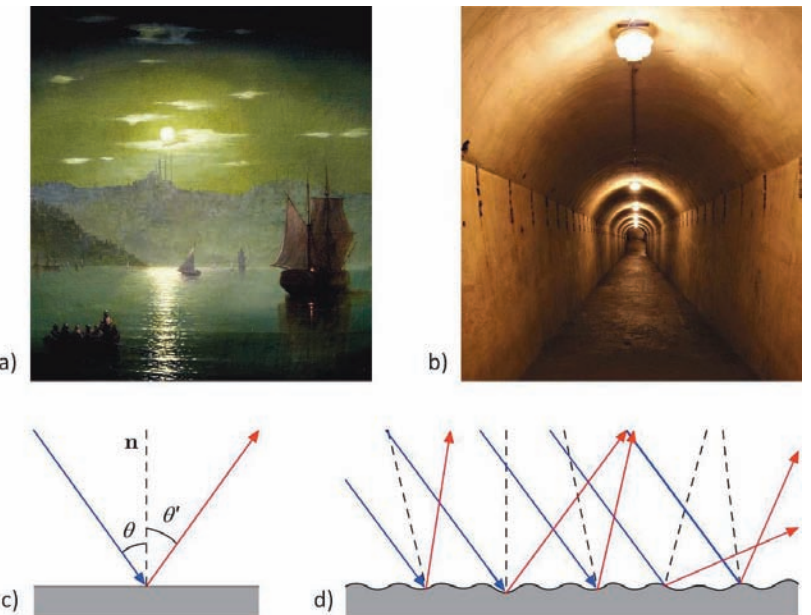

ângulo Figura 1 - a) Reflexão difusa do luar na superfície da água e nas nuvens em "Caminho"<br>**Angulo** de lua<sup>n</sup> (1886), nintura da LK, divenículoj de Esta nuclear a mastron naflerão difusa do difusa. Iluz nas paredes e no teto de um corredor. c) Esquema de reflexão da luz. O ângulo  $\vartheta$ que o feixe incidente (a azul) forma com a normal ao plano (**n**) é igual ao ângulo de relalQUel flexão θ que o feixe refletido (a vermelho) forma com a normal. d) Esquema de reflexão  $\overline{a}$  DONI- difusation de reflexão difusada difusar de reflexão difusar de reflexão difusão difusão difusão difusão difusão difusão difusão difusão difusão difusão difusão difusão difusão difusão difusão difusão difusã e muitos feixes são refletidos em diversas direções uma vez que a normal varia localmente. são refletidos em diversas direções uma vez que a normal varia localmente.da lua" (1886), pintura de I. K. Aivazóvski. b) Fotografia a mostrar reflexão difusa da difusa. Ampliando a imagem é possível ver que a superfície é rugosa e muitos feixes

no espelho (a lei de Snell). Um condutor, a conduzir o letro do para on seu carro à noite, consegue ver a berma da estrada seu carro a noite, consegue ver a perma da estrada constansionidades a consegue ver a perma da estrada conseguir<br>porque uma parte da luz dos faróis é retrorrefletida conseguente o m pelo mecanismo de reflexão difusa. A reflexão tor-<br>pelo mecanismo de reflexão difusa. A reflexão torna-se difusa se as irregularidades da superfície são superfície f distribuídas aleatoriamente no espaço e a sua escala e publicaçõe típica é da ordem do comprimento de onda da radiação incidente (ou o excedem). Outro exemplo de changemente da superfície são incidente (ou o excedem). Outro exemplo de difusão da luz, muito frequente na natureza é o es-<br>Eletrodinân palhamento de Rayleigh que resulta da interação da *lugosidade* luz com pequenas partículas. Embora na derivação original de Lord Rayleigh (1881) fossem consideradas da luz com pequenas partículas. Embora na derivação da lo<br>Consideradas da partícula da luz consideradas da partícula da partícula da luz considerada da partícula da lu partículas esféricas de tamanho  $\alpha < \lambda$  (onde  $\lambda$  é o constantant comprimento de onda da luz), a distribuição angular da intensidade da luz espalhada,

$$
\frac{dI(\theta)}{d\theta} = I_0(1 + \cos^2 \theta) \sin \theta
$$
 (micro)face  
ckmann e  
glue a supe

(onde  $\theta$  é o ângulo de difusão e  $I_0 = const$ ), é a mes-<br>dos relativa ma no caso de espalhamento por flutuações de den-<br>elémento, designado, alteração de densidade num gás ou num líquido e o termo "difusão" e muito maio<br>de Porteigh", as sentido elevando designo e difusão e este esculo de Rayleigh", no sentido alargado, designa a difusão  $e^{i\alpha}$  inferior and the sensitive single inferior and  $\lambda$  ) [1]. Neste sen-<br>
distica da luz (sem alteração de  $\lambda$  ) [1]. Neste sentido, a teoria mais abrangente de espalhamento por *microfaceta* partículas esféricas cujo tamanho não é necessaria-<br>contra inferior a 2 decembrida no os Alias da musical de O desenvol mente inferior a  $\lambda$ , desenvolvida por G. Mie, da qual mento implicit a *n*<sub>y</sub> deserventida por en mie, da qual dispersa de contexto de significations de contexto de contexto de contexto por partículas dispersas numeros numeros numeros numeros numeros numeros numeros numeros n a difusão de Rayleigh. O céu azul, a cor vermelha do composition, não pôr do sol e a diminuição aparente do sol no inverno são os efeitos da difusão de Rayleigh da luz na atmosfera [2]. No contexto deste artigo, notemos que a difusão por partículas dispersas num material com-**1.2. Análise e modelação da reflexão difusa**  posto, com uma matriz não absorvente, origina uma cão gráfica distribuição angular larga da luz espalhada mesmo extribuição angular larga da laz españídada ricorrio expedicidas quando a sua superfície for bem polida.

### principal e<br>**1.2. Análise e modelação da reflexão difusa** e composito pormal a u

o problema da difusão de ondas eletromagnéticas desenvolvir de difusão de ondas eletromagnéticas desenvolvir problema da anature do cridad do problema indicational uma hierarchica por uma superfície real, rugosa é extremamente complexo. As ondas refletidas por diferentes partes en soluval da superfície (e também pelas superfícies internas, programa internacional duma superfícies internas, cão de vári no caso dum material composto) podem interferir, no edeo dum material ediripodo, podem menori", qual discut pelo que o problema envolve a teoria de difração, a qual tem aspetos comuns independentemente da cometodo natureza física das ondas. O primeiro estudo mate-ações que mático deste tipo de problema para uma superfície matico deste tipo de problema para uma superfície condicio, alla<br>desigual provavelmente foi feito por Lord Rayleigh princípios" que considerou a difração de ondas sonoras numa mam à bas superfície sinusoidal [3]. Usualmente a forma duma e utilizam para ondatureza, por electronic superfície real descreve-se por uma função aleatósupenicie real descreve-se por unha lanção aleato-<br>ria das coordenadas do espaço (e possivelmente do tempo). A difração de ondas nestas superfícies denominado deve ser considerada como um problema estatístico. Il uma super Provavelmente a primeira abordagem deste tipo foi feita pelo físico soviético E. Feinberg, que analisou a propagação de ondas eletromagnéticas junto a uma superfície metálica, aleatoriamente irregular [4]. Ele notou que, apesar da aleatoriedade, existe uma componente coerente do campo, um facto conheci-

do para ondas de outra natureza, por exemplo, eletrões em cristais com desordem.

O trabalho acima referido foi baseado na teoria de perturbações, sendo que a altura típica das irregularidades da superfície foi considerada pequena. Logo a seguir surgiram publicações cujos autores recorreram ao método de "plano tangente", também conhecido como a aproximação de Kirchhoff (cuja ideia encontra-se explicada em livros clássicos da Eletrodinâmica [2]). Nesta aproximação a escala "vertical" da rugosidade não é necessariamente pequena, mas as flutuações são consideradas suaves, ou seja, a escala "horizontal" é relativamente maior. Ambas as abordagens foram objeto de desenvolvimentos posteriores; uma discussão compreensiva pode ser encontrada no artigo de revisão [5].

Uma versão do método escalar de Kirchhoff é o modelo de (micro)facetas que foi desenvolvido, em particular, por P. Beckmann e A. Spizzochino [6]. Neste modelo considera-se que a superfície é constituída por fragmentos planos, inclinados relativamente ao plano médio da superfície segundo um ângulo aleatório. É assumido que cada uma dessas facetas é muito maior que  $\lambda$  e reflete de forma especular a luz incidente de acordo com as equações de Fresnel [2]. O conjunto de todas as reflexões especulares que ocorre em cada uma das *microfacetas* dá origem à reflexão difusa.

O desenvolvimento de novos materiais usados na indústria de bens de consumo e a crescente atenção ao seu aspeto visual resultou, nas últimas décadas, num interesse cada vez maior no uso de modelos de difusão da luz visível, sobretudo do modelo de microfacetas (MF), para simular a cor e a aparência (brilhante, mate ou "metálica") destes materiais e produtos, mesmo com superfícies complexas, como o couro [7]. A versão mais popular do modelo MF nestes estudos de computação gráfica é o de Cock e Torrance [8], no qual se usa a ótica geométrica para a reflexão em cada faceta e o ingrediente principal é a função de distribuição do ângulo entre o vetor normal a uma microfaceta e a normal à superfície média. O desenvolvimento do modelo MF (por exemplo, introduzindo uma hierarquia de escalas das facetas) e a sua incorporação em *software* de simulação continua. Um exemplo disso é o programa multifuncional Geant4 que permite simular a interação de várias partículas, incluindo fotões, com a matéria [9], o qual discutiremos com mais detalhes em seguida.

Os métodos acima referidos não abrangem todas as situações que ocorrem em superfícies reais. Como sempre na ciência, ao lado das abordagens baseadas em "primeiros princípios" existem modelos fenomenológicos que funcionam à base de algumas ideias intuitivas ou factos empíricos e utilizam parâmetros (e, por vezes, funções) de ajuste que se determinam através de comparação com resultados experimentais. Um exemplo radical deste tipo de modelo é a denominada reflexão lambertiana, i.e., a reflexão difusa por uma superfície perfeitamente mate, descrita pela lei de Lambert. É aplicável à iluminação, por holofotes, de superfícies mate (como papel, giz) e amplamente usada em computação gráfica. Foi investigado por J.H. Lambert, que introduziu 3 uma descrição desse fenômeno na sua obra Photometria, publicada em 1760. Superfícies lambertianas difundem a luz da mesma forma em todas as direções e, portanto, parecem igualmente brilhantes, independentemente do ângulo com dos parâmentes, independentemente do ângulo com compristado. de observação (α). Para qualquer ângulo de incidência, a intensidade da luz espalhada por uma superfície lambertiana é da aleatoriament distribuída de acordo com a equação:<br>espalhada por uma superfície e distribuída de acordo com a equação:

### $I = I_0 \cos \alpha$

Obviamente, isto é uma idealização. O modelo MF, pelo me-d nos nas suas versões mais utilizadas, não inclui reflexões múltiplas, as quais são particularmente importantes para a retrodifusão. No *software* Geant4 que utiliza o chamado modelo UNIFIED, estes efeitos também são incluídos duma entre a mais mais mais mais versões mais versões mais <br>Conservativa forma fenomenológica. Em geral, a difusão da luz por uma superfície rugosa é composta por três componentes de reflexão principais (veja-se Figura 2): (i) o pico especular, (ii) o lóbulo especular e (iii) o lóbulo difuso. O Geant4 é um software gratuito, baseado em C++ e composto por várias bibliotecas de la composta de la composición de la composición que contêm ferramentas de simulação. Desenvolvido pelo CERN em 1998, inicialmente foi concebido para simulações de interações de partículas de alta energia com a matéria, com recurso ao método Monte Carlo (MC). Recentemente o consórcio internacional desenvolveu uma biblioteca chamada de "Optical Physics" [9], que permite a simulação de polarizada para partículas de baixa energia, incluindo os fotões, e que tam-<br>La partículas de procedes de minuales de principales de la principale de principales de la principale de la pr bém inclui o modelo de microfacetas. A biblioteca usa a lei de Fresnel para definir a interação com a matéria para cada mapas secção p um dos fotões. O material pode ser definido através do seu índice de refração complexo,  $\bar{n} = (n + ik)$ , ou usar valores experimentais de refração complexo,  $\bar{n} = (n + ik)$ , ou usar valores experimentais de refletividade, transmitância e coeficiente de absorção do material considerado.

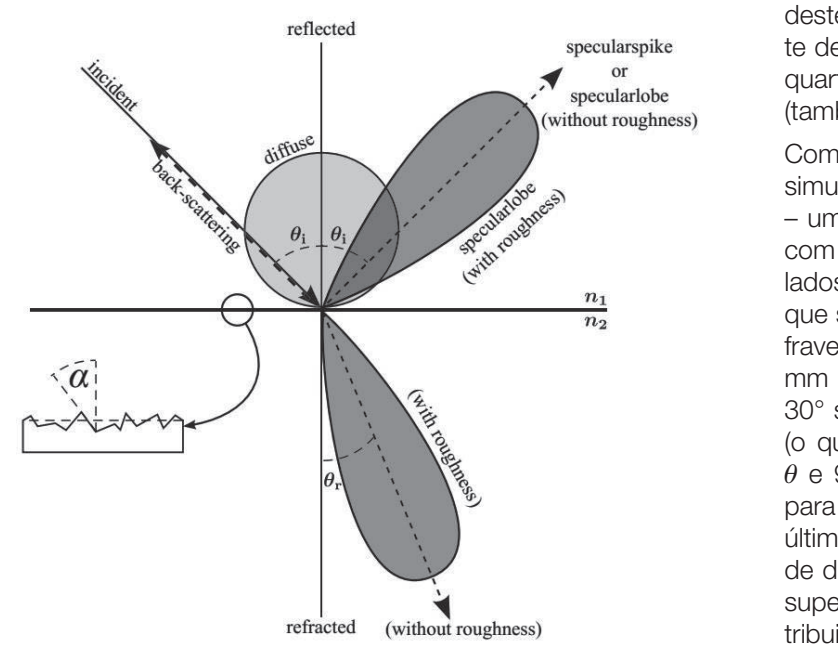

Figura 2 - Ilustração esquemática de uma superfície rugosa com o parâmetro de rugosidade (designado por  $\sigma \alpha$ ) e as diferentes componentes que var o pico es contribuem para a intensidade da luz espalhada: pico especular, lóbulo  $\epsilon$   $\alpha$ commodem para a intensidade da luz espainada: pro especular, lóbulo difuso (ambertia-<br>especular (devido à reflexão por microfacetas), lóbulo difuso (lambertia- retrodifusão. especular (devido a reflexão por microfacetas), fobulo difuso (fambéria-<br>no), pico de retrodifusão, e lóbulo transmitido (refratado) para materiais distribuição c transparentes [10].<br>
(*lamps* ver t (*lambertiano*), pico de retrodifusão, e lóbulo transmitido (refratado) para materiais transparentes

O pico especular representa a reflexão semelhante a um espelho que é dominante no caso de superfícies lisas. O lóbulo especular é a parte descrita pelo modelo MF, que assume no lóbulo difu uma distribuição gaussiana dos ângulos de inclinação das uma distribuição gaussiana dos angulos de inclinação das<br>microfacetas, com o desvio padrão desta distribuição como

um dos parâmetros de ajuste. O Geant4 utiliza o método MC no qual uma microfaceta é selecionada aleatoriamente a partir da distribuição gaussiana, para representar a superfície do alvo que irá interagir um dos parametros de ajuste. O Geant4 utiliza o da aleatoriamente a partir da distribuição gaussiana,  $\,$ 

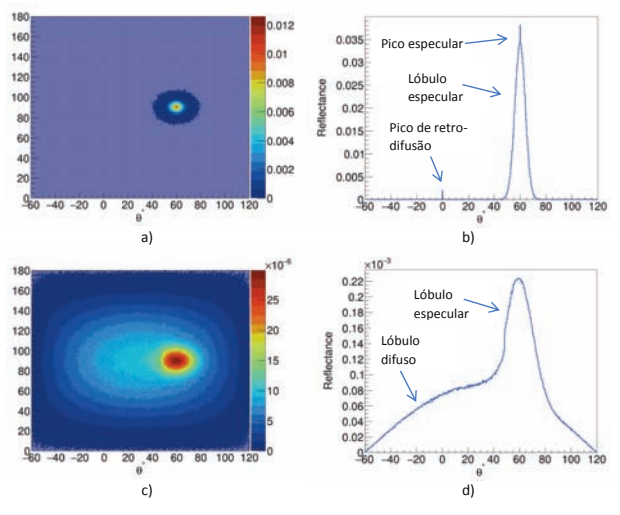

.<br>Figura 3 - Resultados de simulações de reflexão difusa da luz não polarizada para dois materiais diferentes com a superfícies rugosas (alumínio – a, b e TiO<sub>2</sub> – c, d). Os mapas de cor (a, c) represenpero considerados na simulação es-<br>tam o varrimento da intensidade da luz espalhada em ângulos esmapas secção para  $\varphi = 90°\pm10°$ . Os gráficos estão normalizados pelo número de eventos MC considerados na simulação. féricos,  $\varphi$  e  $\theta$ , e os gráficos (b, d) representam uma secção destes

com o fotão gerado. A parte lambertiana representa, fenomenologicamente, os mecanismos que resultam num espalhamento isotrópico. Os pesos relativos destes três lóbulos também são parâmetros de ajuste definidos pelo utilizador, aos quais é adicionado o quarto componente relativo ao pico de retrodifusão (também este fenomenológico).

Como exemplo, a Figura 3 mostra os resultados de simulação obtidos com Geant4 para dois materiais – um metal, alumínio polido, e um dielétrico,  $TiO<sub>2</sub>$  – com superfícies rugosas. Ambos os materiais simulados consistem em filmes de 15 μm de espessura que são iluminados com um feixe de radiação no infravermelho (comprimento de onda 1550 nm), com 1 mm de diâmetro e com um ângulo de incidência de 30° segundo a normal ao plano da superfície média (o que corresponde à reflexão especular a 60° em  $\theta$  e 90° em  $\varphi$ ). Foram gerados 1 milhão de fotões para o alumínio e 10 milhões para TiO<sub>2</sub> (porque este último material é transparente e tem uma refletividade de apenas 17 %). No caso do alumínio polido, a superfície rugosa foi simulada através de uma distribuição angular gaussiana das *microfacetas* com o desvio padrão  $\sigma_{\alpha} = 2^{\circ}$ . Na Figura 3b podemos observar o pico especular, o lóbulo especular e o pico da retrodifusão. No caso do TiO<sub>2</sub> foi considerada uma distribuição de *microfacetas* com  $\sigma_{\alpha} = 5^{\circ}$ . Como podemos ver na Figura 3d, isto resulta num lóbulo especular bastante mais largo do que no caso anterior; também foi incluído o efeito *lambertiano* que resulta no lóbulo difuso.

5

2. Sensores baseados na reflexão difusa da luz, os LIDAR

#### 2.1. Contexto histórico, os LIDAR atmosféricos, aplicação na exploração da superfície da Terra e de outros planetas

Muitos dos instrumentos que nos permitem quer conhecer a superfície da Lua quer aterrar um avião em Lisboa são baseados no desenvolvimento de sensores que determinam distâncias através da deteção e análise da retrodifusão de radiação. Nesta categoria de sensores para a deteção remota, encontram-se diferentes tecnologias: o SONAR que utiliza a radiação sónica; o RADAR que processa a radiação rádio; e o LIDAR que manipula a radiação laser. As necessidades de caracterização de alvos com elevada resolução, exatidão e precisão encontram no sensor LIDAR (abreviação de *Light Detection And Ranging*), uma opção tecnológica viável e versátil. Este termo surgiu, provavelmente, pela primeira vez em 1953 numa monografia de Middleton e Spilhaus [11], bem antes da invenção do laser. Ainda antes disso, os estudos na atmosfera utilizando a luz retrorrefletida proveniente de holofotes foram publicados por E.H. Synge [12].

Com o aparecimento dos lasers, nos anos 60 do século XX, nos Estados Unidos e na União Soviética surgem os primeiros LIDAR baseados nas fontes da luz coerente, com a finalidade de medir distâncias, estudar superfícies inacessíveis e também monitorizar a atmosfera. Em particular, estes métodos foram implementados em 1961 no protótipo COLIDAR (*Coherent Light Detection And Ranging*) pelos engenheiros na *Hughes Aircraft Company* [13] com o objetivo de estudar a densidade da atmosfera. Usando a luz retrorrefletida, é possível computar o vetor de velocidade do vento tirando partido no desvio de fase da frequência emitida por LIDAR (efeito de Doppler) [14]. O desenvolvimento da tecnologia LIDAR para monotorização da atmosfera levou à criação de uma plataforma de LIDAR conhecida como EARLINET (European Aerosol Reasearch LIDAR Network) [15].

Ao nível da investigação em Oceanografia, a tecnologia LIDAR é utilizada, entre outras, na deteção do plâncton nos oceanos, permitindo analisar a sua variação com as alterações climáticas [16].

A exploração do espaço, desde o seu início, tornou-se outra das áreas importantes de aplicação de LIDAR. Em 1962, L. Smullin e F. Fiocco usaram a tecnologia LIDAR para estudar os ecos na Lua. [17]. Em 1963, experiências dedicadas à exploração da superfície da Lua com um feixe laser começaram na União Soviética e, a partir de 1973, foram realizadas observações sistemáticas de cinco refletores especiais colocados na Lua naquela época (missões Lunokhod 1, Lunokhod 2, Apollo 11, Apollo 14 e Apollo 15). A superfície da Lua agora é conhecida com a exatidão de 1 metro [18].

Para além da utilidade em investigações cientificas e aplicações civis (mas também militares), tais como a geodesia, topografia e arqueologia, o LiDAR é cada vez mais empregue na construção de soluções comerciais no futuro da mobilidade. Desde a produção dos altímetros para a medição da distância do avião à pista quando este aterra, à implementação das funcionalidades de estacionamento e condução automática. Estas últimas serão discutidas de forma breve de seguida.

#### 2.2. Os LIDAR no contexto de condução de veículos

Para falarmos de condução automatizada/autónoma, temos de referir os níveis que são definidos pela Sociedade de Engenheiros Automóveis (SAE): Nível 0 – é um ser humano a controlar sempre o veículo; Nível 1 – há sistemas de automatização que auxiliam o condutor na direção, aceleração, travagem, mas nunca duas ao mesmo tempo (por exemplo, o *Cruise Control* adaptativo); Nível 2 – O carro incorpora sistemas de automatização que podem auxiliar o condutor na direção, aceleração e travagem (por exemplo, o *Traffic Jam Assist*); Nível 3 – O automóvel é dotado da automação necessária para controlar o veículo em situações de trânsito intenso. Em casos pontuais pode solicitar a ação do condutor humano; Nível 4 – O automóvel incorpora automação necessária para fazer o trajeto de A a B sem a intervenção humana. Terminando o percurso, solicita a ação humana. Nível 5 – O automóvel é automatizado de forma a que não exista espaço para input humano.

Os diferentes níveis de condução autónoma são aplicados de região para região conforme as necessidades humanas requerem e a legislação e desenvolvimento tecnológico permitirem [19]. Em 2021, os Níveis 1 e 2 são os mais comuns nas nossas cidades uma vez que temos sistemas de automatização nos nossos carros como auxílio ao estacionamento e na condução em caso de "pára-arranca". Estes sistemas de automatização surgiram porque os humanos apresentam dificuldades em estacionar e em manter a correta atenção em situações de trânsito em que durante horas é necessário executar as tarefas de travar, estimar a distância ao próximo carro, acelerar, estimar a distância, parar, etc. Nestes casos o objetivo dos primeiros três níveis de automatização é facilitar a condução diminuindo principalmente o número de estragos materiais. Nos níveis acima (4 e 5), pretende-se automatizar o carro de forma a diminuirmos os números de danos humanos. Substituindo decisões humanas por decisões automáticas processadas por computador. Neste campo, há uma junção de esforços no desenvolvimento dos sensores: SONAR, RADAR e LIDAR. Ao nível da precisão, exatidão e resolução o LIDAR é o sensor que promete tornar viável a condução autónoma em ambiente ur-

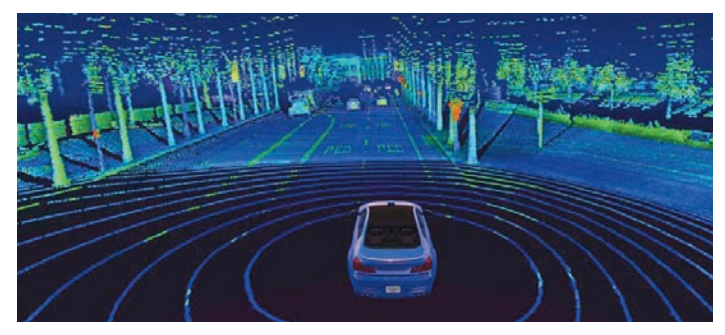

**Figura 4**. Uma visão artística de um veículo de condução autónomo, guiado por vários sensores por vários sensores incluindo o LIDAR. Imagem: cortesia da Antena 1.incluindo o LiDAR. Imagem: cortesia da Antena 1. Figura 4 - Uma visão artística de um veículo de condução autónomo, guiado

bano, onde existe muito trânsito e situações delicadas na interação de circulação humana e automóvel. A tecnologia LIDAR torna-se importante nas situações de visibilidade reduzida, em particular à noite (Figura 4), e, comparando com as de SONAR e RADAR, permite uma melhor resolução espaço-temporal.

Embora estejamos muito aquém do nível 5, tanto por limites no desenvolvimento tecnológico quanto na inexistência de legislação, já existem serviços de mobilidade a serem comercializados que tem por base tecnologia LIDAR. Na corrida para a construção da primeira plataforma de serviço de mobilidade automática, onde se encontram, entre outras, a Apple e Uber, a empresa que mais se destaca neste segmento é a WAY-MO, uma subsidiária da Alphabet. A WAYMO operou mais de 1000 viagens para mais de 1000 clientes que foram transportados em monovolumes automatizados. Estes foram dotadas de tecnologia LIDAR para atingir o Nível 4 de condução autónoma [20]. O resultado da aplicação da tecnologia LIDAR no ambiente automotivo é a virtualização de tudo o que rodeia o carro numa nuvem de pontos. Tirando partido das propriedades físicas da radiação que sofre retrodifusão, detetada pelo LIDAR, é possível automatizar os automóveis de forma a que estes conduzam imperativamente melhor que os humanos. Da mesma forma que conhecemos a Lua também podemos dar a conhecer o nosso mundo aos automóveis usando a tecnologia LIDAR. Contudo, o mais provável é que esta tecno-<br>**Figura de contenciales** de condução artística de condução autónomo, guiado por vários sensores sensores sensor logia seja no futuro apenas uma das incluídas num leque de sensores e técnicas de monitorização usados nos carros de condução autónoma.

#### 3. Luz polarizada

#### 3.1. Polarização da luz

A polarização é uma propriedade característica das ondas transversais (em particular, das eletromagnéticas) que des-<br>
de polarização é e p. [2] creve a orientação da oscilação. No caso da luz, a oscilação  $\frac{d}{dx}$  de polarização s e  $\rho$  [2], contida dentro do plano perpendicular/transversal à propaga-<br> $\sin(\theta_i - \theta_t)$   $\sin(\theta_i - \theta_t)$   $\sin(\theta_i - \theta_t)$ ção da onda descreve a direção do campo elétrico,  $\vec{E}$  (veja-se  $r_s = \frac{r_s}{\sin(\theta_i + \theta_t)}$ ;  $r_p = \frac{1}{\tan(\theta_i + \theta_t)}$ Figura 5).

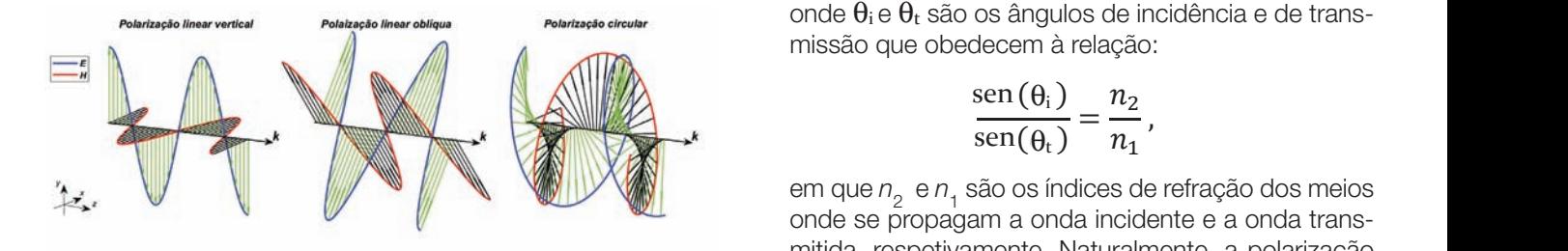

Figura 5 - Campos elétrico (vermelho) e magnético (azul) para luz linear-numa única direção ao longo da propagação (ortogonal a ⃗ ), é chamada de polarização 1.2. mente polarizada a 0° (lado esquerdo), a 45° (ao centro) e luz circularmente polarizada à esquerda (lado direito). A direção de propagação da onda é determinada pelo vetor de onda.<br>
circular ou elíptica polarização 1.2.  $p_{\text{interpol}}$ , comprehensivada por alguns animais desenvolvidades (fotografia e cinema 3D, cinema 3D, cinema 3D, cinema 3D, cinema 3D, cinema 3D, cinema 3D, cinema 3D, cinema 3D, cinema 3D, cinema 3D, cinema 3D, cinema 3D, c mente polarizada a 0° (lado esquerdo), a 45° (ao centro) e luz circularmente<br>polarizada à esquerda (lado direito). A direção de propagação da onda é car isto usando

A polarização da luz recebe diferentes nomes em função de a A biblioteca "C como é visualizada a oscilação da componente elétrica do permite definir campo eletromagnético. Quando a oscilação de  $\vec{E}$  está orien- $\vec{e} = (e_x, e_y, 0)$ , tada numa única direção ao longo da propagação (ortogonal a direção de p a  $\vec{k}$ ), é chamada de polarização linear; quando a direção da crização de cad oscilação roda ao longo da propagação, tem-se polarização circular ou elíptica. Além disso, as polarizações circular e elípti-os mesmos pa ca podem rodar para a esquerda ou para a direita. Na Figura 5 ereflexão difusa e<br>especulares, continuares, como especulares, como em reflexão difusa e apresentam-se três exemplos de ondas eletromagnéticas com diferentes polarizações lineares (0° e 45°) e circular à esquerda. na superfície dum lago. Existe também um fenómeno de reflexão simples que muda a polarização da luz no fundo do polarização da luz polarizada eléptica. Alguns animais elépticas en luz polariza

A polarização de uma onda eletromagnética, elíptica em geral, depende da relação de fase e das amplitudes das suas componentes segundo duas direções ortogonais (entre si e ao vetor $\vec{k})$  que podem ser escolhidas de forma arbitrária, consoante a conveniência, sendo muitas vezes designadas pelo termo "base".

Embora a luz natural usualmente não seja polarizada, os efeitos de polarização surgem no espalhamento da ecnologia LIDAR. Na corrida para luz na atmosfera e mesmo em reflexões especulares, como, por exemplo, na superfície dum lago. Existe ram, entre outras, a Apple e Uber, também um fenómeno de reflexão simples que muda staca neste segmento é a WAY-a polarização da luz no fundo do mar, resultando em habet. A WAYMO operou mais de comunita polarizada elíptica. Alguns animais desenvolveram 1000 clientes que foram transpor-a sua visão para a deteção de luz polarizada usando-a omatizados. Estes foram dotadas corpora orientação [22]. Várias aplicações, tais como foingir o Nível 4 de condução autó- tografia ou microscopia, utilizam a luz polarizada para aplicação da tecnologia LIDAR no aumentar o contraste, enquanto que o cinema 3D usa tualização de tudo o que rodeia o la polarização para criar efeitos visuais especiais.<br>Incidente

s. Tirando partido das proprieda-<br>Sempre que um feixe ótico interage com a matéria, sorre retrodifusão, detetada pelo construção de polarização refletido ou transmitido vai ar os automóveis de forma a que depender das propriedades da matéria e da supernente melhor que os humanos. Da conficie sobre a qual o feixe incide, das caraterísticas mos a Lua também podemos dar a conhecipcio feixe (comprimento de onda, estado de o aos automoveis usando a tec-<br>polarização, etc.) e do ângulo de incidência. Assim, mais provavel e que esta tecno-<br>diferentes materiais podem refletir ou transmitir diferentemente o mesmo feixe incidente polarizado. O nonitorização usados nos carros de come que acontece à polarização quando a luz é refletida ou defletida por um obstáculo? A reflexão especular numa superfície plana sob incidência oblíqua depende do estado de polarização da luz incidente, um facto bem conhecido. As equações de Fresnel determiopriedade característica das oridas en en os coeficientes de reflexão da luz para os casos.<br>ar das eletromagnéticas) que desar, das eletromagnéticas) que des-<br>de polarização s e p [2],

$$
r_s = \frac{\sin(\theta_i - \theta_t)}{\sin(\theta_i + \theta_t)}; \quad r_p = \frac{\tan(\theta_i - \theta_t)}{\tan(\theta_i + \theta_t)},
$$

Polaização linear obliqua $_{\rm s}$  enterização circular $_{\rm s}$  enterização circular $_{\rm s}$  enteri $_{\rm s}$  enteri $_{\rm s}$  enterização circular $_{\rm s}$ onde *<sup>i</sup> q* e *<sup>t</sup> q* são os ângulos de incidência e de transmissão que obedecem à relação:

$$
\frac{\text{sen}(\theta_i)}{\text{sen}(\theta_t)} = \frac{n_2}{n_1},
$$

 $\bullet$  em que  $n_2 \bullet n_1$  são os indices de refração dos meios<br>onde se propagam a onda incidente e a onda transmitida, respetivamente. Naturalmente, a polarização reflexão difusa de la de maioral de microfacia de microfacetas de microfacetas de microfacetas de microfacetas<br>Unha secundar extensionale de microfacetas de microfacetas, difusa de microfacetas de microfacetas de microfac car isto usando o modelo de microfacetas, discutido na seção 1.2.

ebe diferentes nomes em função de contrabilioteca "Optical Physics" do programa Geant4 scilação da componente elétrica do compermite definir uma polarização linear de entrada, en- $\vec{e} = (e_x, e_y, 0)$ , com as componentes reais, sendo nal a direção de propagação da luz incidente. A polada e rização de cada fotão gerado pelo método MC é parametersão de cada fotão gerado pelo método MC é monitorizada até à sua chegada ao detetor. Usando 9 as a componentada do difusão da difusão de tinemas parâmetros da seção 1.2, simulamos a a 5 eflexão difusa da luz polarizada por uma camada de om TiO<sub>2</sub>. Os resultados, tendo em atenção as alterações da. do estado de polarização, são mostrados na Figura 6.

um sinal suficientemente intenso para as polarizações cruzadas da luz incidente e espalhada

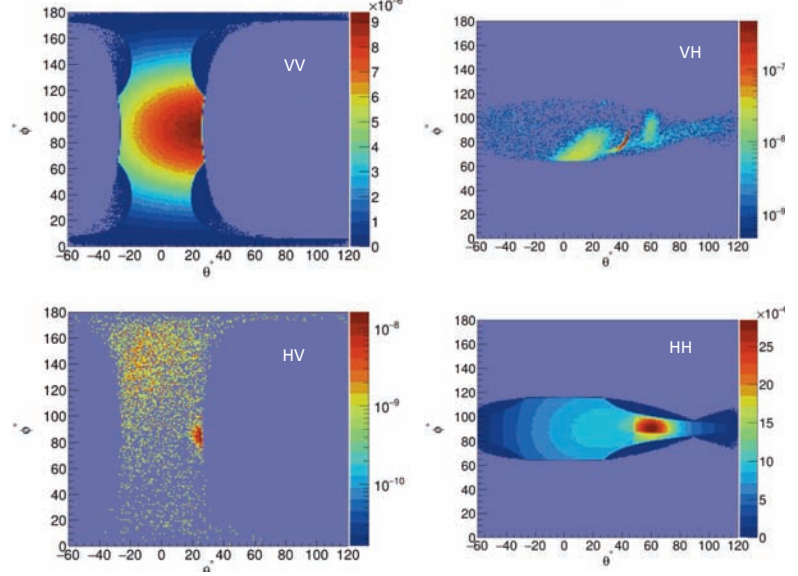

Figura 6 - Resultados de simulações de reflexão difusa da luz linearmente polarizada por uma camada espeça de TiO<sub>2</sub> com a superfície rugosa, para duas polarizações ortogonais designadas por "vertical" (V) e "horizontal" (H). A polarização da luz incidente esta indicada pela primeira letra e a da luz refletida pela segunda letra. O angulo de incidência é de 30°.

Nesta figura podemos verificar que a reflexão é diferente para as duas polarizações (V e H), por causa da<br>A biblioteca de linear de mite de contextos ferite para as duas polarizações ( $\overline{v}$  e 11), por causa da se polarizada a 140 ° 00 ° 40 °, c 0<sub>2</sub> desemprendentes polarizadas (à direita e la circularmente polarizada (à direita e la circularmente polarizada (à direi ficidencia obligua. Embora no modelo de microlace-la a la circulamiente polarizada (a diferente<br>tas, implementado no Geant4, as reflexões múltiplas al mos, dos parâmetros de Stokes, o g sejam consideradas, estes eventos são raros e não feixe é dado por: produzem um sinal suficientemente intenso para as  $\sqrt{S^2 + S^2 + S^2}$ polarizações cruzadas da luz incidente e espalha-<br> $p = \frac{\sqrt{S_1^2 + S_2^2 + S_3^2}}{P}$ da (HV e VH). Este efeito, tal como alterações mais  $\frac{30}{20}$  complexas do estado de polarização da luz refletida, complexas do estado de polanzação da luz refletida,<br>surge apenas quando, devido a grandes relevos na Por exemplo, o vetor de Stokes  $\vec{S}_{np}$  =  $\frac{1}{2}$  surge apende quando, activada y antidos relevos na contra en exemplo, o velor ao eleitão  $\frac{1}{2}$  in superfície, as reflexões múltiplas são frequentes. Por por  $S_0$  representa uma luz não polariz exemplo, retrorrefletores cuja superfície é compos-<br> $\vec{s}_1 = (0,0,0,-1)$  corresponde a uma luz ta por facetas planas, regulares que fazem ângulos cular à esquerda. Um feixe parcialmer suficientemente grandes entre si para facilitar a re-<br>florĝo espacertire de luz em majo de gue uma de luzo parle sur veter som norma 1.0.000 0.000 0.000 flexão consecutiva da luz em mais do que uma de-<br>  $\overline{s}_p$ , un las, chamados refletores diédricos, triédricos, etc., já provocam alterações "não diagonais" da polarização<br>Faces <sup>rog</sup>ulos sur suficiente grandes entre si para facilitar linear [23]. Com superfícies esféricas, a alteração do mento ótico, altera o vetor de Stokes do feix micar <sub>(29)</sub>. Com superilores esteriolas, a alteração do comencional mento otico, altera o vetor de Stokes do feix<br>estado de polarização da luz retrorrefletida também calteração pode ser descrita por uma matriz 4 dieração pode ser descrita por uma mainz 4<br>requer mais do que uma reflexão.<br>a matriz de Mueller: linear [23]. Com superfícies esféricas, a alteração do<br>
estado de polarização da luz retrorrefletida também<br>
requer mais do que uma reflexão.<br> **3.2. Luz parcialmente polarizada**<br>
Uma onda eletromagnética monocromática,<br> Nesta figura podemos verificar<br>rente para as duas polarizaçõe:<br>incidência oblíqua. Embora no<br>tas, implementado no Geant4,<br>sejam consideradas, estes eve<br>produzem um sinal suficienter rente para as duas polarizações<br>incidência oblíqua. Embora no r<br>tas, implementado no Geant4,<br>sejam consideradas, estes eve<br>produzem um sinal suficientem<br>polarizações cruzadas da luz incidencia obiiqua. Embora no r<br>tas, implementado no Geant4, a<br>sejam consideradas, estes ever<br>produzem um sinal suficientem<br>polarizações cruzadas da luz<br>da (HV e VH). Este efeito, tal c chegam consideradas, estes ever<br>produzem um sinal suficienteme<br>polarizações cruzadas da luz ii<br>da (HV e VH). Este efeito, tal cc<br>complexas do estado de polarizi<br>surge apenas quando, devido a difusa da luz produzem um sinal suficienteme<br>polarizações cruzadas da luz ir<br>da (HV e VH). Este efeito, tal co<br>complexas do estado de polariza<br>surge apenas quando, devido a<br>superfície, as reflexões múltiplas alteración<br>composuração<br>supe<br>exem da (HV e VH). Este efeito, tal com<br>complexas do estado de polarizaç<br>surge apenas quando, devido a c<br>superfície, as reflexões múltiplas s<br>exemplo, retrorrefletores cuja sur<br>ta por facetas planas, regulares c complexas do estado de polarizaç<br>surge apenas quando, devido a g<br>superfície, as reflexões múltiplas sá<br>exemplo, retrorrefletores cuja sup<br>ta por facetas planas, regulares q<br>suficientemente grandes entre si surge apenas quando, devido a gr<br>superfície, as reflexões múltiplas são<br>exemplo, retrorrefletores cuja super<br>ta por facetas planas, regulares quorticientemente grandes entre si produzem mais<br>flexão consecutiva da luzem mai superfície, as reflexões múltiplas são<br>exemplo, retrorrefletores cuja supe<br>ta por facetas planas, regulares qu<br>suficientemente grandes entre si p<br>flexão consecutiva da luz em mais<br>las, chamados refletores diédricos, exempio, retrorrelietores cuja super<br>ta por facetas planas, regulares que<br>suficientemente grandes entre si pa<br>flexão consecutiva da luz em mais das, chamados refletores diédricos, t<br>provocam alterações "não diagonais<br>linea refletida, surge apenas, regulares que<br>suficientemente grandes entre si pa<br>flexão consecutiva da luz em mais d<br>las, chamados refletores diédricos, tr<br>provocam alterações "não diagonais"<br>linear [23]. Com superfícies esféric múltiplas são consecutiva da luz em mais d<br>las, chamados refletores diédricos, tri<br>provocam alterações "não diagonais"<br>linear [23]. Com superfícies esféricas,<br>estado de polarização da luz retrorre<br>requer mais do que uma re las, chamados refletores diédricos, tria<br>provocam alterações "não diagonais"<br>linear [23]. Com superfícies esféricas,<br>estado de polarização da luz retrorre<br>requer mais do que uma reflexão. provocam alterações "não diagonais" (linear [23]. Com superfícies esféricas, a estado de polarização da luz retrorrefletores requer mais do que uma reflexão.<br>**3.2. Luz parcialmente polarizada**  $\frac{1}{2}$  rectains a solution of the set of the set of the set of the set of the set of the set of the set of the set of the set of the set of the set of the set of the set of the set of the set of the set of the set of t polarizações druzadas da luz indidente e espaina-<br>de 1011 e 1101 Fete efeite tel como elterceões moio músico frequentes de la composition de la composition de la composition de la composition de la composition de la composition de la composition de la composition de la composition de la composition de la composition de la facetas planas, regulares que fazem angulos suficientes que fazem angulos suficientemente grandes entre si para facilitar angulos suficientes entre si para facilitar angulos suficientes entre si para facilitar angulos suf A bis implementado no Geant4, as reflexively<br>
A sejam consideradas, estes eventos são<br>
produzem um sinal suficientemente interpolarizações cruzadas da luz incidente<br>
da (HV e VH). Este efeito, tal como alterpolarização da sejam consideradas, estes eventos são<br>produzem um sinal suficientemente inte<br>polarizações cruzadas da luz incidente<br>da (HV e VH). Este efeito, tal como alte<br>complexas do estado de polarização da<br>surge apenas quando, devido produzem um sinal suticientemente inter<br>polarizações cruzadas da luz incidente<br>da (HV e VH). Este efeito, tal como alter<br>complexas do estado de polarização da<br>surge apenas quando, devido a grandes<br>superfície, as reflexões polarizações cruzadas da luz incidente<br>da (HV e VH). Este efeito, tal como altera<br>complexas do estado de polarização da lu<br>surge apenas quando, devido a grandes<br>superfície, as reflexões múltiplas são frequexemplo, retrorre da (FIV e VIT). Este eleito, tal como atera<br>complexas do estado de polarização da lu<br>surge apenas quando, devido a grandes<br>superfície, as reflexões múltiplas são frequ<br>exemplo, retrorrefletores cuja superfície é<br>ta por fac superricie, as r<br>exemplo, retro<br>ta por facetas<br>suficientement<br>flexão conseci Surge apentas quantae, acvido a grandece N<br>superfície, as reflexões múltiplas são freque<br>exemplo, retrorrefletores cuja superfície é<br>ta por facetas planas, regulares que fazer<br>suficientemente grandes entre si para faci<br>fle exemplo, retrorrefletores cuja superfície é da por facetas planas, regulares que fazem<br>suficientemente grandes entre si para facili<br>flexão consecutiva da luz em mais do que<br>las, chamados refletores diédricos, triédricos<br>pr ta por facetas planas, regulares que fazem<br>suficientemente grandes entre si para facilit<br>flexão consecutiva da luz em mais do que i<br>las, chamados refletores diédricos, triédricos<br>provocam alterações "não diagonais" da pol<br> suficientemente grandes entre si para facilit<br>flexão consecutiva da luz em mais do que u<br>las, chamados refletores diédricos, triédricos<br>provocam alterações "não diagonais" da pola<br>linear [23]. Com superfícies esféricas, a flexão consecutiva da luz em mais do que un las, chamados refletores diédricos, triédricos,<br>provocam alterações "não diagonais" da pola<br>linear [23]. Com superfícies esféricas, a altera<br>estado de polarização da luz retrorre refletida, provocam alterações "não diagonais" da polar<br>linear [23]. Com superfícies esféricas, a alterad<br>estado de polarização da luz retrorrefletida ta<br>requer mais do que uma reflexão.<br>**3.2. Luz parcialmente polarizada** provocam allerações mao diagonais da polaminear [23]. Com superfícies esféricas, a alteraç estado de polarização da luz retrorrefletida tal requer mais do que uma reflexão.<br>3.2. Luz parcialmente polarizada<br>Uma onda eletrom da (HV e VH). Este efeito, tai como aiterações fas, chamados reliefores diedricos, triedricos, entre si para facilitar angulos suficientes entre si para facilitar anticos de la para facilitat anticos de la para facilitat a la partida de la para facilitat a la partida d provocari alterações hao diágoriais da polar<br>Lizear 1991, Cem eurorísies esfáriase e eleves angulo de incidência é de 30°.<br>Nesta figura podemos verificar que<br>rente para as duas polarizações (V e<br>incidência oblíqua. Embora no moc<br>tas, implementado no Geant4, as r<br>sejam consideradas, estes eventos Nesta figura podemos verificar que<br>rente para as duas polarizações (V e<br>incidência oblíqua. Embora no mod<br>tas, implementado no Geant4, as re<br>sejam consideradas, estes eventos<br>produzem um sinal suficientemente rente para as duas polarizações (v e<br>incidência oblíqua. Embora no mode<br>tas, implementado no Geant4, as re<br>sejam consideradas, estes eventos<br>produzem um sinal suficientemente<br>polarizações cruzadas da luz incid incidencia obliqua. Embora no mode<br>tas, implementado no Geant4, as ref<br>sejam consideradas, estes eventos<br>produzem um sinal suficientemente<br>polarizações cruzadas da luz incide<br>da (HV e VH). Este efeito, tal como das, implementado no deamer, as ren<br>sejam consideradas, estes eventos s<br>produzem um sinal suficientemente i<br>polarizações cruzadas da luz incide<br>da (HV e VH). Este efeito, tal como a<br>complexas do estado de polarização<br>surge polarização<br>da (HV e<br>complexa<br>surge apo<br>superfície podarizações cruzadas da luz incider<br>da (HV e VH). Este efeito, tal como al<br>complexas do estado de polarização é<br>surge apenas quando, devido a grand<br>superfície, as reflexões múltiplas são fr<br>exemplo, retrorrefletores cuja da (HV e VH). Este efeito, tal como alt<br>complexas do estado de polarização d<br>surge apenas quando, devido a granc<br>superfície, as reflexões múltiplas são fr<br>exemplo, retrorrefletores cuja superfíc<br>ta por facetas planas, regu complexas do estado de polarização da<br>surge apenas quando, devido a grand<br>superfície, as reflexões múltiplas são fre<br>exemplo, retrorrefletores cuja superfícia<br>ta por facetas planas, regulares que fa<br>suficientemente grandes surge apenas quando, devido a grande<br>superfície, as reflexões múltiplas são fre<br>exemplo, retrorrefletores cuja superfície<br>ta por facetas planas, regulares que fa<br>suficientemente grandes entre si para<br>flexão consecutiva da superticie, as reflexoes multiplas sao frecexemplo, retrorrefletores cuja superfície<br>ta por facetas planas, regulares que faz<br>suficientemente grandes entre si para f<br>flexão consecutiva da luz em mais do q<br>las, chamados ref exemplo, reflorielletores cuja superfície<br>ta por facetas planas, regulares que faze<br>suficientemente grandes entre si para fa<br>flexão consecutiva da luz em mais do quando a grandes refletores diédricos, triédri<br>provocam alte ra por racetas planas, regulares que raze<br>suficientemente grandes entre si para fa<br>flexão consecutiva da luz em mais do qu<br>las, chamados refletores diédricos, triédric<br>provocam alterações "não diagonais" da linear [23]. Co flexão consecutiva da luz em mais do que las, chamados refletores diédricos, triédricos provocam alterações "não diagonais" da plinear [23]. Com superfícies esféricas, a altestado de polarização da luz retrorrefletid reque las, chamados refletores diédricos, triédricos provocam alterações "não diagonais" da plunear [23]. Com superfícies esféricas, a alteratado de polarização da luz retrorrefletida requer mais do que uma reflexão. provocam alterações "não diagonais" da polinear [23]. Com superfícies esféricas, a alteratado de polarização da luz retrorrefletida requer mais do que uma reflexão.<br>**3.2. Luz parcialmente polarizada** superfícies esféricas, a alteration estado de polarização da luz retrorrefletida<br>requer mais do que uma reflexão.<br>**3.2. Luz parcialmente polarizada**<br>Uma porda eletromagnética monocronica Nesta figura podemos verificar que a reflexão é dife-<br>cal;  $S_2$  descreve a quantidade de da (HV e VH). Este efeito, tal como alterações mais  $P = \frac{\sqrt{5} + 5\sqrt{2} + 5\sqrt{3}}{5}$ ,  $\sigma$  but  $\sigma$  and  $\sigma$  and  $\sigma$  reflexão consecutiva da luz em mais da luz em mais de la consecutiva de la chamados refletores de la chamados <br>Consecutiva de la chamados refletores de la consecutiva de la consecutiva de la consecutiva de la consecutiva Finicipal als data polarizações (° 0 11), per sincidência oblíqua. Embora no modelo de mi<br>tas, implementado no Geant4, as reflexões i<br>sejam consideradas, estes eventos são rar<br>produzem um sinal suficientemente intenso<br>pola tas, implementado no Geant4, as reflexões n<br>sejam consideradas, estes eventos são raro<br>produzem um sinal suficientemente intenso<br>polarizações cruzadas da luz incidente e e<br>da (HV e VH). Este efeito, tal como alteraçõ<br>compl sejam consideradas, estes eventos são raros<br>produzem um sinal suficientemente intenso p<br>polarizações cruzadas da luz incidente e e<br>da (HV e VH). Este efeito, tal como alteraçõe<br>complexas do estado de polarização da luz re<br> polarizações cruzadas da luz incidente e es<br>da (HV e VH). Este efeito, tal como alteraçõe<br>complexas do estado de polarização da luz re<br>surge apenas quando, devido a grandes rele<br>superfície, as reflexões múltiplas são frequ polarizações cruzadas da luz incidente e es<br>da (HV e VH). Este efeito, tal como alterações<br>complexas do estado de polarização da luz ret<br>surge apenas quando, devido a grandes relev<br>superfície, as reflexões múltiplas são fr surge apenas qual<br>superfície, as reflex<br>exemplo, retrorrefle<br>ta por facetas plar<br>suficientemente or Surge apenas quando, devido a grandes relevo<br>surge apenas quando, devido a grandes relevo<br>superfície, as reflexões múltiplas são frequentes<br>exemplo, retrorrefletores cuja superfície é com<br>ta por facetas planas, regulares q superfície, as reflexões múltiplas são frequentes.<br>exemplo, retrorrefletores cuja superfície é com<br>ta por facetas planas, regulares que fazem âng<br>suficientemente grandes entre si para facilitar a<br>flexão consecutiva da luz exemplo, retrorrefletores cuja superfície é compta por facetas planas, regulares que fazem âng<br>suficientemente grandes entre si para facilitar a<br>flexão consecutiva da luz em mais do que uma<br>las, chamados refletores diédric ta por facetas planas, regulares que fazem ângusuficientemente grandes entre si para facilitar a flexão consecutiva da luz em mais do que uma las, chamados refletores diédricos, triédricos, etc provocam alterações "não dia suficientemente grandes entre si para facilitar a<br>flexão consecutiva da luz em mais do que uma c<br>las, chamados refletores diédricos, triédricos, etc.<br>provocam alterações "não diagonais" da polarizaç<br>linear [23]. Com superf refletida, consecutiva da luz em mais do que uma d<br>las, chamados refletores diédricos, triédricos, etc.,<br>provocam alterações "não diagonais" da polarizaça<br>linear [23]. Com superfícies esféricas, a alteração<br>estado de polar múltiplas, chamados reliefores diedricos, triedricos, etc.,<br>provocam alterações "não diagonais" da polarização<br>linear [23]. Com superfícies esféricas, a alteração c<br>estado de polarização da luz retrorrefletida també<br>requer fracetas principales and diagonais da polarização<br>linear [23]. Com superfícies esféricas, a alteração d<br>estado de polarização da luz retrorrefletida tambér<br>requer mais do que uma reflexão.<br>3.2. Luz parcialmente polarizada<br> las, chamados refletores diédricos, triédricos, etc., já <sup>representa</sup> provocan alterações hao diagonais da polanz H). Este efeito, tal como alterações mais  $\begin{array}{ccc} \lambda & - & \lambda_0, & \lambda_1, & \lambda_2, & \lambda_3, & \lambda_4, & \lambda_5, & \lambda_6, & \lambda_7, & \lambda_7, & \lambda_8, & \lambda_7, & \lambda_8, & \lambda_9, & \lambda_9, & \lambda_9, & \lambda_9, & \lambda_9, & \lambda_9, & \lambda_9, & \lambda_9, & \lambda_9, & \lambda_9, & \lambda_9, & \lambda_9, & \lambda_9, & \lambda_9, & \lambda_9, & \lambda_9$ aca planas, regulares planas, regulares que fazem angulos suficientemente grandes entre suficientemente grandes entre si para facilitar angulos suficientemente grandes entre si para facilitar angulos suficientes entre si p  $S = \frac{S}{S}$  $\frac{1}{6}$   $\frac{1}{6}$  de Muellerio a allolação do<br>flatida tamhám

### 3.2. Luz parcialmente polarizada

parâmetros que formam o vetor de Stokes podem ser calculados a partir de uma série de

completa das propriedades polarimétricas de um feixe ótico, mesm<sup>o</sup>não coerente (i.e., composto por ondas fisicamente independentes que não interferem entre si) [23]. Os quatro

composto por ondas fisicamente independentes que não interferem entre si) [23]. Os quatro parâmetros que formam o vetor de Stokes podem ser calculados a partir de uma série de

materiais baseia-se na medição do vetor de Stokes, ⃗

medidas de intensidade assim como a partir do campo elétrico:

medidas de intensidade assim como a partir do campo elétrico:

Uma onda eletromagnética monocromática, larizada por definição. No entanto, na prática as on-<br>das nunca são exatamente monocromáticas, com das nunca são exatamente monocromáticas, com<br>a variação temporal do campo elétrico dada por das nunca são exatamente monocromáticas, com todos independentes [23], descre<br>a variação temporal do campo elétrico dada por polarimétricas dos materiais. A me a variação temporal do campo elétrico dada por polarimétricas dos materiais. A medição de  $\vec{E} = \vec{E}_0(t) \exp(-i\omega t)$ , onde  $\omega$  é uma frequência tos discute-se em seguida. média. A variação temporal, aperiódica, da direção **4. Polarimetria, uma técnica labo** do campo elétrico significa que a luz não é comple **1996**<br>4.1. Implementação experimentado experimentado experimentado experimentado experimentado experimentado experimentado experimentado experimentado experimentado exper tamente polarizada. Matematicamente, isto significa que a fase da onda deixa de ser bem definida. A luz parcialmente polarizada pode ser descrita com base al zação (PSG) e por um analisador nas intensidades, i.e., combinações bilineares das di-veja-se Figura 7. O PSG consisteração por diferentes por ferentes componentes do campo elétrico. ariação temporal, aperiódica, da direção **de 4. Polarimetria, uma técnica laboratorial de construito de 1990.**<br>Nétrico significa que a luz não é compleampo elétrico significa que a luz não é comple- **4.1. Implementação experimental**<br>inte polarizada. Matematicamente, isto significa **4.1. Implementação experimental** uma onda eletromagnética monocromática monocromática monocromática monocromática monocromática monocromática m<br>Externí de la proporción de la proporción de la proporción de la proporción de la proporción de la proporción<br>E parciali i estado de polarização da luz retrorrefle<br>requer mais do que uma reflexão.<br>**3.2. Luz parcialmente polarizada**<br>Uma onda eletromagnética mo<br>**grado de virtual de polarizada** também  $\begin{bmatrix} \nabla \cdot \mathbf{d} \\
\mathbf{d} \\
\vdots \\
\mathbf{d} \\
\mathbf{d} \\
\vdots \\
\mathbf{d} \\
\mathbf{d} \\
\vdots \\
\mathbf{d} \\
\mathbf{d} \\
\vdots \\
\mathbf{d} \\
\mathbf{d} \\
\vdots \\
\mathbf{d} \\
\mathbf{d} \\
\vdots \\
\mathbf{d} \\
\mathbf{d} \\
\mathbf{d} \\
\mathbf{d} \\
\mathbf{d} \\
\mathbf{d} \\
\mathbf{d} \\
\mathbf{d} \\
\mathbf{d} \\
\mathbf{d} \\
\mathbf{d} \\
\mathbf{d} \\
\mathbf{d} \\
\mathbf{d} \\
\math$ na onda eletromagnética mond<br>**ad⊕d**e politic(*kx – ωt*)], com  $\vec{E}_0 = cor$ <br>izada por definição. No entanto, na pré arizada por definição. No entanto, na prá<br>das nunca são exatamente monocromát<br>a variação temporal do campo elétrico<br> $\vec{E} = \vec{E}_0(t) \exp(-i\omega t)$ , onde  $\omega$  é uma<br>média. A variação temporal, aperiódica, do<br>do campo elétrico si das nunca são exatamente monocromát<br>a variação temporal do campo elétrico<br> $\vec{E} = \vec{E}_0(t) \exp(-i\omega t)$ , onde  $\omega$  é uma 1<br>média. A variação temporal, aperiódica, c<br>do campo elétrico significa que a luz não<br>tamente polarizada. a variação temporal do campo elétrico<br>  $E = \vec{E}_0(t) \exp(-i\omega t)$ , onde  $\omega$  é uma frimédia. A variação temporal, aperiódica, d<br>
do campo elétrico significa que a luz não é<br>
tamente polarizada. Matematicamente, istorque a fase  $d\vec{E} = \vec{E}_0(t) \exp(-i\omega t)$ , onde  $\omega$  é uma frinédia. A variação temporal, aperiódica, da do campo elétrico significa que a luz não é tamente polarizada. Matematicamente, isto que a fase da onda deixa de ser bem defini par média. A variação temporal, aperiódica, da<br>do campo elétrico significa que a luz não é<br>tamente polarizada. Matematicamente, isto<br>que a fase da onda deixa de ser bem definid<br>parcialmente polarizada pode ser descrita co<br>nas do campo eletrico significa que a luz nao e de tamente polarizada. Matematicamente, isto que a fase da onda deixa de ser bem definide parcialmente polarizada pode ser descrita com as intensidades, i.e., combinações bilinea bilineares das intensidentes do campo elétrico.<br>Bilineares do campo elétrico.<br>Dim método parcialmente polarizada pode ser descrita con<br>nas intensidades, i.e., combinações bilineares de<br>ferentes componentes do campo elétrico.<br>Um método usado para analisar alterações de<br>rização produzidas por diferentes materiai estado de polarização da luz retrorrefletida também<br>requer mais do que uma reflexão.<br>3.2. Luz parcialmente polarizada<br>Uma onda eletromagnética monocromática,<br> $\frac{1}{264}d\frac{de}{d}e_0^{\alpha}exp[i(kx - \omega t)],$  com  $\vec{E}_0 = const,$ , é poparcialmente polarizada pode ser descrita com base nas intensidades, i.e., combinações requer mais do que uma reflexão.<br>**3.2. Luz parcialmente polarizada**<br>Uma onda eletromagnética monocroma<br>**zītad<sup>o</sup>s** de exp[i( $kx - \omega t$ )], com  $\vec{E}_0 = const$ , é<br>larizada por definição. No entanto, na prática as **3.2. Luz parcialmente polarizada**<br>Uma onda eletromagnética monocromá<br> $\vec{A}$ **ad** $\vec{E}$ <sub>0</sub><sup>e</sup>exp[i( $kx - \omega t$ )], com  $\vec{E}_0 = const$ , é<br>larizada por definição. No entanto, na prática as<br>das nunca são exatamente monocromáticas, S.2. Luz parchamente polarizada<br>
Uma onda eletromagnética monocromát<br>  $\vec{E}$ de  $\vec{E}_0$ exp[i( $(kx - \omega t)$ ], com  $\vec{E}_0 = const$ , é<br>
larizada por definição. No entanto, na prática as<br>
das nunca são exatamente monocromáticas, c<br>
a  $U = E_0(U)$ <br>média. A va<br>do campo e<br>tamente po  $\vec{E} = \vec{E}_0(t) \exp(-i\omega t)$ , onde  $\omega$  é uma frequência. A variação temporal, aperiódica, da direçã do campo elétrico significa que a luz não é comple tamente polarizada. Matematicamente, isto significa que a fase da onda de média. A variação temporal, aperiódica, da direção do campo elétrico significa que a luz não é comple tamente polarizada. Matematicamente, isto significa que a fase da onda deixa de ser bem definida. A luz parcialmente po do campo elétrico significa que a luz não é completamente polarizada. Matematicamente, isto significa que a fase da onda deixa de ser bem definida. A luz parcialmente polarizada pode ser descrita com base nas intensidades tamente polarizada. Matematicamente, isto significa<br>que a fase da onda deixa de ser bem definida. A luz<br>parcialmente polarizada pode ser descrita com base<br>nas intensidades, i.e., combinações bilineares das di-<br>ferentes com que a fase da onda deixa de ser bem definida. A luz<br>parcialmente polarizada pode ser descrita com base<br>nas intensidades, i.e., combinações bilineares das di-<br>ferentes componentes do campo elétrico.<br>Um método usado para ana parcialmente polarizada pode ser descrita com base<br>nas intensidades, i.e., combinações bilineares das di-<br>ferentes componentes do campo elétrico.<br>Um método usado para analisar alterações de pola-<br>rização produzidas por dif  $\mathbb{E} \left[ \mathbb{E} \mathbb{E} \mathbb{E} \left[ i(kx - \omega t) \right], \text{ com } E_0 = const.$ que a rase d  $\begin{array}{rcl} \mathbf{B} & \mathbf{H} & \mathbf{H} \\ \hline \mathbf{I} & \mathbf{H} & \mathbf{H} \\ \mathbf{H} & \mathbf{H} & \mathbf{H} \\ \mathbf{H} & \mathbf{H} & \mathbf{H} \\ \mathbf{H} & \mathbf{H} & \mathbf{H} \end{array}$ expansamente polarizada<br>
de Pili ( $kx - \omega t$ ), com  $\vec{E}_0 = const.$ bolarizada por definição. No entanto, na prática as ondas nunca são exatamente monocromáticas, com<br>das nunca são exatamente monocromáticas, com<br>a variação temporal do campo elétrico dada por<br> $\vec{E} = \vec{E}_0(t) \exp(-i\omega t)$ , onde monocromática por definição. No entanto, na prática a das nunca são exatamente monocromáticas, a variação temporal do campo elétrico dad $\vec{E} = \vec{E}_0(t) \exp(-i\omega t)$ , onde  $\omega$  é uma frequenédia. A variação temporal, aperiódic das nunca são exatamente monocromáticas,<br>a variação temporal do campo elétrico dada<br> $E = \vec{E}_0(t) \exp(-i\omega t)$ , onde  $\omega$  é uma frequencia. A variação temporal, aperiódica, da dir<br>do campo elétrico significa que a luz não é cor a variação temporal do campo elétrico dada  $\vec{E} = \vec{E}_0(t) \exp(-i\omega t)$ , onde  $\omega$  é uma frequê média. A variação temporal, aperiódica, da dire do campo elétrico significa que a luz não é con tamente polarizada. Matematicamen  $E = E_0(t) \exp(-i\omega t)$ , onde  $\omega$  é uma frequê média. A variação temporal, aperiódica, da dire do campo elétrico significa que a luz não é com tamente polarizada. Matematicamente, isto signique a fase da onda deixa de ser bem média. A variação temporal, aperiódica, da dire<br>do campo elétrico significa que a luz não é com;<br>tamente polarizada. Matematicamente, isto signi<br>que a fase da onda deixa de ser bem definida. A<br>parcialmente polarizada pode pie a rase da o<br>parcialmente po<br>ferentes compo que a fase da onda deixa de ser bem definida. A li<br>parcialmente polarizada pode ser descrita com ba<br>nas intensidades, i.e., combinações bilineares das d<br>ferentes componentes do campo elétrico.<br>Um método usado para analisar arizada pode ser descrita com bas<br>, i.e., combinações bilineares das d<br>entes do campo elétrico. polarizada entanto de polarizada de polarizada de polarizada de polarizada de polarizada de polarizada de mais do que uma reflexão.<br> **3.2.** Luz parcialmente polarizada de monocromática,  $\vec{B} = \vec{M} \cdot \vec{S}$ .<br>  $\vec{B} = \vec{M}$ bilito polarizada, matematicamente, isto significa requer mais do que uma reflexão.<br>**3.2. Luz parcialmente polarizada**<br>Uma onda eletromagnética monocromática,<br>**Fiad** $\mathbf{E}_0^{\mathbf{a}} \exp[i(kx - \omega t)], \text{ com } \vec{E}_0 = const., \text{ é polarizada}$  polarizada por definição. No entanto, na prática as on-**3.2. Luz parcialmente polarizada**<br>Uma onda eletromagnética monocromática,<br>**zītad** $\vec{E}_0$ exp[i( $kx - \omega t$ )], com  $\vec{E}_0 = const$ , é po-<br>larizada por definição. No entanto, na prática as on-<br>das nunca são exatamente monocromátic  $\frac{a}{E}$ <br> $\frac{a}{E}$ a variação tem<br>  $\vec{E} = \vec{E}_0(t) \exp(\theta)$ média. A variação das nunca são exatamente monocromaticas, com<br>
a variação temporal do campo elétrico dada por<br>  $I\vec{E} = \vec{E}_0(t) \exp(-i\omega t)$ , onde  $\omega$  é uma frequência<br>
média. A variação temporal, aperiódica, da direção<br>
do campo elétrico si  $\vec{E} = \vec{E}_0(t) \exp(-i\omega t)$ , onde  $\omega$  é uma frequência<br>média. A variação temporal, aperiódica, da direção<br>do campo elétrico significa que a luz não é comple-<br>tamente polarizada. Matematicamente, isto significa<br>que a fase da o exp∈ctudar, onde a e uma frequência média. A variação temporal, aperiódica, da direção do campo elétrico significa que a luz não é completamente polarizada. Matematicamente, isto significa que a fase da onda deixa de s do campo elétrico significa que a luz não é comple-<br>tamente polarizada. Matematicamente, isto significa<br>que a fase da onda deixa de ser bem definida. A luz<br>parcialmente polarizada pode ser descrita com base<br>nas intensidade tamente polarizada. Matematicamente, isto significa<br>que a fase da onda deixa de ser bem definida. A luz<br>parcialmente polarizada pode ser descrita com base<br>nas intensidades, i.e., combinações bilineares das di-<br>ferentes com que a fase da onda deixa de ser bem definida. A luz<br>parcialmente polarizada pode ser descrita com base<br>nas intensidades, i.e., combinações bilineares das di-<br>ferentes componentes do campo elétrico.<br>Um método usado para ana nas intensidades, i.e., combinações bilineares da  $\mathbf{B}$ t $\mathbf{C}^{\mathbf{C}}$ exp[i(kx –  $\omega t$ )], com  $E_0 = const$ , é que a lase d **3.2. Luz parcialmente polarizada**   $[U(KX - \omega U)]$ , COM  $L_0 = \text{const}$ , e po-<br>continuão No optanto na prática as operado el Cer  $\mathbf{q}$  and  $\mathbf{q}$  and  $\mathbf{q}$  is a certain matrix,  $\mathbf{q}$  and  $\mathbf{q}$  and  $\mathbf{q}$  are  $\mathbf{q}$  and  $\mathbf{q}$  and  $\mathbf{q}$  are  $\mathbf{q}$  and  $\mathbf{q}$  are  $\mathbf{q}$  and  $\mathbf{q}$  and  $\mathbf{q}$  are  $\mathbf{q}$  and  $\mathbf{q}$ 

nas intensidades, i.e., combinações bilherares das diferentes componentes do campo elétrico.<br>
Um método usado para analisar alterações de polarização produzidas por diferentes materiais baseia-se rização produzidas por diferentes materiais baseia-se como acsogada. Este modelo Um método usado para analisar alterações de pola-alterações de portugados, otor, que polameam a laz omitica pola fonto da<br>rização produzidas por diferentes materiais baseia-se alterma desejada. Este módulo experimental per Um método<br>Pasa-se produ<br>Co componentes do campo ciento.<br>Um método usado para analisar alterações de<br>rização produzidas por diferentes materiais base Um metodo usado para analisar alterações de prização produzidas por diferentes materiais basei<br>rização produzidas por diferentes materiais basei praeface produzidas por diferentes materiais basei<br>
para ser calculados por diferentes materiais basei<br>
de uma série de uma série de uma série de uma série de uma série de uma série de uma série de uma série de uma Um método usado p<br>rização produzidas p<br>. Um método usado para analisar alterações de pola-<br>rização produzidas por diferentes materiais baseia-se<br>rização produzidas por diferentes materiais baseia-se componente desejada. Este modulo experimental ferentes compone<br>Um método usac<br>rização produzida rías interisidades, i.e., combinações biliridades das diferentes componentes do campo elétrico.<br>Um método usado para analisar alterações de pola<br>rização produzidas por diferentes materiais baseia-se componentes do campo elentro.<br>Um método usado para analisar alterações de pola-<br>rização produzidas por diferentes materiais baseia-se Um método usado para analisar alterações de pola-<br>rização produzidas por diferentes materiais baseia-se ierentes componentes do<br>Um método usado para<br>rização produzidas por di ferentes componentes do campo elétrico.<br>Um método usado para analisar alterações de polarização produzidas por diferentes materiais baseia-se materiais baseia-se na medição do vetor de Stokes, en 1992, que se na media de Stokes, que se na media de Stokes, que se na media de Stokes, que se na media de Stokes, que se na media de Stokes, que se na media de Stokes, rização produzidas por diferentes materiais baseia-se composto por ondas fisicamentes independentes que não interferenciamente side de não interferenciamente sinha p óticos (lâminas de atraso, cristais líquidos, etc.) que polarizam a luz emitida pela fonte da e por um deteroid

na medição do vetor de Stokes, , que comporta uma descrição completa das propriedades polarimétricas de um feixe ótico, mesmo não coerente materiais baseia-se na medical do vetor de Stockes, medical de Stockes, medical de Stockes, que composto por ondas fisicamente indepen**completa das propriedades** dentes que não interferem entre si) [23]. Os quatro parâmetros que formam o vetor de Stokes podem por ondas fisicamentes que não interferencem entre si ser calculados a partir de uma série de medidas parametros que formam o vetor de intensidade assim como a partir do campo elétrico:  $\frac{6}{9}$  de internal particle assimilations of the particle component  $\frac{1}{2}$ 

$$
\vec{S} = \begin{pmatrix} S_0 \\ S_1 \\ S_2 \\ S_3 \end{pmatrix} = \begin{pmatrix} \langle E_p E_p^* + E_s E_s^* \rangle \\ \langle E_p E_p^* - E_s E_s^* \rangle \\ \langle E_p E_s^* + E_s E_p^* \rangle \\ i \langle E_p E_s^* - E_s E_p^* \rangle \end{pmatrix},
$$

onde *Ep* e *Es* são as componentes paralela e perpendicular do vetor campo elétrico relativamente ao plano de incidência. A interpretação física das ficie rugosa, para duas polarizações<br>cizontal" (H). A polarização da luz inc.<br>la lugarelativa elétrico da sádode tatal do feixo: <sup>O</sup>ndeperava e quantidade la luz refletida pela segunda letra. O sidade total do feixe;  $S_1$  descreve a quantidade de luz com polarização linear, horizontal ou verti-<br>cal: C. decemue e quentidade de luz linearmente

 $\alpha$ e luz com polarização linear, norizonial ou veri-<br>verificar que a reflexão é dife-<br>cal; S<sub>2</sub> descreve a quantidade de luz linearmente  $\frac{6}{2}$  access a quantidade de la misalmente<br>prizações (V e H), por causa da polarizada +45° ou -45°; e S<sub>c</sub> descreve a quantidade de is quas polarizações (v e m), por causa da comportante a 1445-160 -451, e 5<sub>2</sub> descrevera quaritidade de construi<br>Intíqua. Embora no modelo de microface-como luz circularmente polarizada (à direita ou à esquerda). Em teribiliqua. Embora no modelo de microlace-a a altriculamente polanzada (a direita ou a esquerda). Em ter-<br>entado no Geant4, as reflexões múltiplas a altronos, dos parâmetros de Stokes, o grau de polarização do fical pose e dado por:<br>feixe é dado por: Geant4, as reflexões múltiplas mos, dos parâmetros de Stokes, o grau de polarização do <br>stes eventos são raros e não feixe é dado por: es da dos parametros de Stokes, o grande polarização do feixe é dado por se dado por se dado por se este é dado por se este é dado por se este é dado por se este é dado por se este é dado por se este é dado por se este é d pora no modelo de microface-luz circularmente polarizada (à direita ou à esquerda). Em ter-

$$
P = \frac{\sqrt{S_1^2 + S_2^2 + S_3^2}}{S_0} , \qquad 0 \le P \le 1.
$$

do estado de polarização da luz reliefida,<br>as quando, devido a grandes relevos na  $\qquad$  Por exemplo, o vetor de Stokes  $\vec{s}_{\rm np}$  = (1,0,0,0) (normalizado as quando, devido a grandes relevos na concretamente o vetor de stokes  $\mathbf{s}_{np} = (1,0,0,0)$  (normalizado es reflexões múltiplas são frequentes. Por concreta uma luz não polarizada (natural) e o vetor contrar e por concreta is reliexões multiplas são irequentes. Por por s<sub>o</sub> representa uma luz não polarizada (natural) e o vetor<br>etrorrefletores cuja superfície é compos  $\vec{S}_1 = (0,0,0,-1)$  corresponde a uma luz com a polarização cir- $S_1 = (0,0,0,-1)$  corresponde a una laz com a polarização cir-<br>tas planas, regulares que fazem ângulos cular à esquerda. Um feixe parcialmente polarizado pode ser the si para facilitar a re-<br>representado por um vetor de Stokes  $\vec{s} = s_0[(1 - P)\vec{s}_{np} + P\vec{s}_p]$ , ente grandes entre si para lacilitar a re-<br>ecutiva da luz em mais do que uma de-<br>desenvolvencia entre a para primeira de la com 0 na primeira entrada, s, etc., já representa a parte polarizada.  $\vec{S}_1$  = (0,0,0,-1) corresponde a uma luz com a polarização cir- $\overrightarrow{S}_{\text{n}}$ . por a reflexão numa superfície, tal como a passagem por um elemento ótico, altera o vetor de vetor de vetor de

não diagonais" da polarização A reflexão numa superfície, tal como a passagem por um ele-<br>Ícios estérisse a elteração de  $\frac{\text{area}}{\text{area}}$  do mento ótico, altera o vetor de Stokes do feixe,  $\vec{s} \rightarrow \vec{s}'$ . Esta alteração pode ser descrita por uma matriz 4 x 4 , chamada<br>a matriz de Mueller: alteraçao pode ser<br>a matriz de Mueller: . Esta

$$
\vec{S}' = \widehat{M} \cdot \vec{S} \, .
$$

Os 16 elementos reais desta matriz, m<sub>ij</sub>, que obedecem  $\sum_{i=1}^n$  com  $E_0 = const.$ , e po-<br>No entanto, na prática as on- a certas relações de compatibilidade e, por isso, não são larizada por definição. No entanto, na pratica as on-alidentes de compariolidade e, por isso, não são<br>das nunca são exatamente monocromáticas, com la todos independentes [23], descrevem as propriedades temporal do campo elétrico dada por polarimétricas dos materiais. A medição destes elementos discute-se em seguida. polarimétricas dos materiais. A medição destes elementos discute-se em seguida. **4.1. Implementação experimental**   $\sum$  magnetical monocromatica,<br>  $\sum$  Os 16 elementos reais desta matriz, m<sub>ij</sub>, que obedecem Um polarímetro é composto por um gerador de polarização (PSG) e por um analisador de  $p_{\text{out}} = p_{\text{out}}$ ,  $\sigma$  po-<br>a cortes relegãos de competibili compatibilidade e, por isso, não são independentes fazi, descrevem as propriedades independentes independentes i

#### polarização (PSA), veja-se Figura 7. O PSG consiste numa fonte de luz (laser) e por elementos

polarização na amostra em função do ângulo de incidência e de reflexão, como é

iarizada. Maternaticamente, isto significa<br>da onda deixa de ser bem definida. A luz compolarímetro é composto por um gerador de polaria pode ser descrita com base a zação (PSG) e por um analisador de polarização (PSA), combinações bilineares das di-<br>combinações bilineares das di-<br> nterisidades, i.e., compriações bilirieares das di-<br>tes componentes do campo elétrico. (Ser) e por elementos óticos (lâminas de atraso, cristais líquidos, etc.) que polarizam a luz emitida pela fonte da do campo elétrico. Ser) e por elementos óticos (lâminas de atraso, cristais do campo elétrico. z cumposito por um gerador de polarizanaticamente, isto significa  $\frac{1}{2}$  desember desember desember desember desember da amostra componental permite il superficie da amostra com luz com lui superficie da amostra com lui superfície da amostra com lui superfície da amostra com lui supe de ser descrita com pase estado de pola estadou de po binações bilineares das di-<br>Dinações bilineares das di-<br>
Veja-se Figura 7. O PSG consiste numa fonte de luz (lao significa<br>hida. A luz luminar polarímetro é composto por um gerador de polari- $\sigma$  de polarização (no  $\sigma$ ),

modulador de fase. Depois da interação da luz com a superfície do material, o estado da

A geometria da montagem experimental foi desenvolvida para poder fazer os estudos de

minar a superfície da amostra com luz cujo estado de polarização é controlado. No PSG, o polarizador linear é montado antes do modulador de fase. Depois da interação da luz com a superfície do material, o estado da polarização da luz refletida/transmitida é medido pelo PSA. De forma análoga ao PSG, o PSA é composto por um modulador de fase, por um polarizador, montado depois do modulador, e por um detetor.

A geometria da montagem experimental foi desenvolvida informal para uma superfício para poder fazer os estudos de polarização na amostra; espelhada especular de luz para poder fazer os estudos de polarização na amostra em função do ângulo de incidência e de reflexão, como é exemplificado na Figura 8. No caso dos estudos de polarização de luz refletida, o controlo dos dois ângulos exceto o elemento  $m_{00}$ , e referidos de forma independente permite estudar a polari- elemento  $m_{\text{no}}$ . O elemento zação de luz refletida na direção especular e nas direções considade de luz (em unidades (em princípio, arbitrárias) da reflexão difusa. A largura da curva de variaç

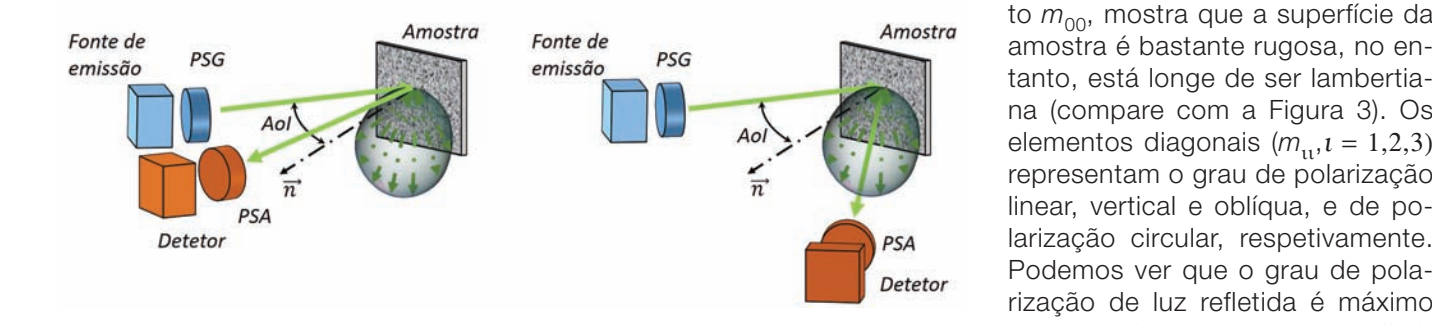

Figura 7 - Ilustração esquemática de um polarímetro Mueller de imagem medindo: a) luz refletida A largura da curva de variação angular do elemento 00, mostra que a superfície da amostra pela amostra; b) luz espalhada pela amostra, para um determinado ângulo de incidência (AoI). Ima-<br> **Entanto, Ostá longe de Seria de Seria de Seria de Seria de Seria de Seria de Seria de Seria de Seria de Seria** gem: cortesia de Irene Estevez. elementos diagonais ( $m_{10}$ ) e  $m_{01}$  representation of gravitation  $m_{10}$ ) representation  $m_{01}$ 

Uma forma convencional de fazer a aquisição completa comação da polarização line da resposta de polarimétrica de uma amostra, consiste que o angulo de reflexão em fixar os polarizadores lineares e alterar as fases no em lixar os polarizadores lineares e alterar as lases no componentação linear da laz<br>PSG e no PSA, nos respetivos moduladores com uma coda, em grande parte, me

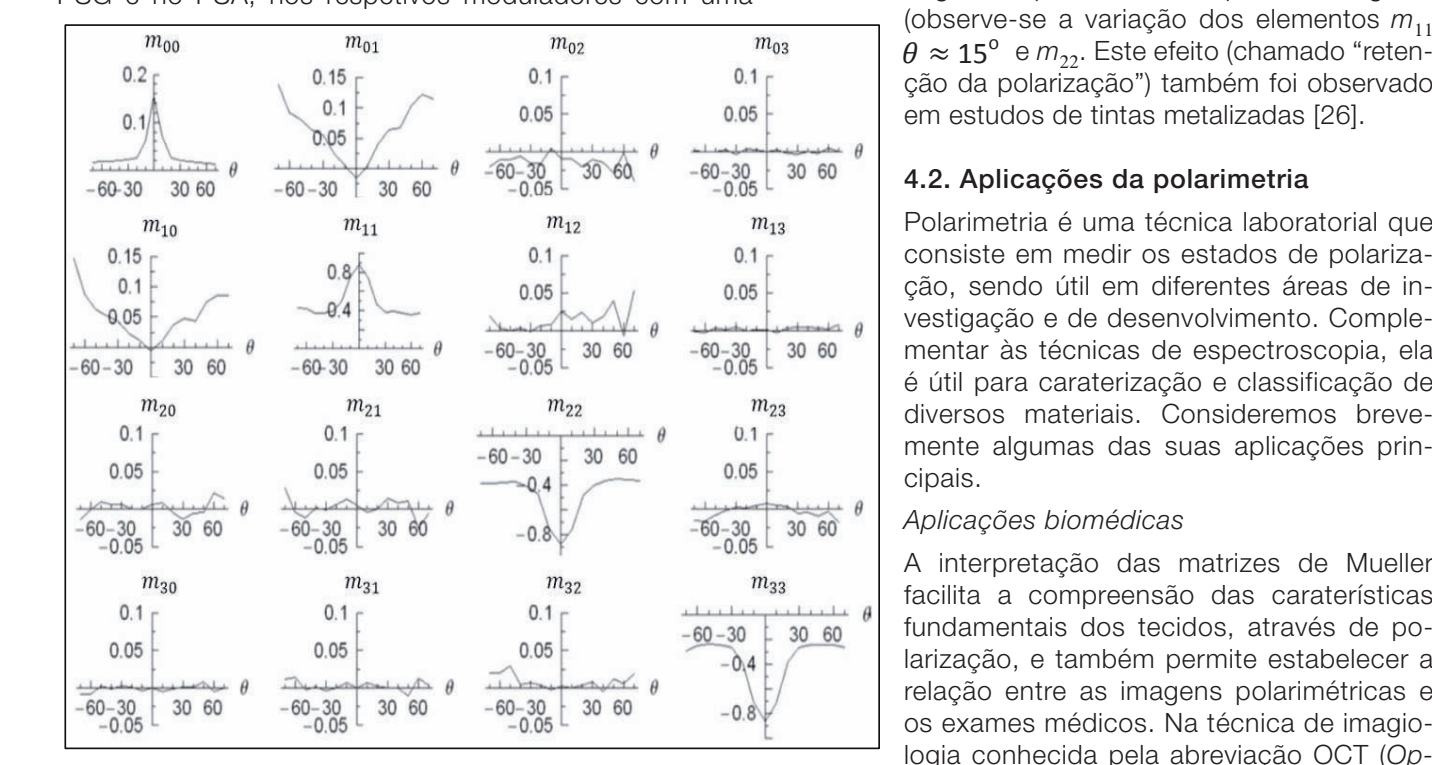

Figura 8 - Representação dos elementos da matriz de Mueller de superfície de uma caixa *tica*<br>metálica [25] metálica [25].

frequência de 5:1. Essa razão permite codificar a informação dos 16 elementos da matriz de Mueller na respetiva transformada de Fourier. A descrição mais detalhada pode ser encontrada, por exemplo, na referência [24].

A título de exemplo, a Figura 8 apresenta as 16 componentes da matriz de Mueller (MM) medidas em função do ângulo de reflexão  $(\theta)$  a incidência normal para uma superfície metálica comum [25]. A reflexão especular de luz está centrada em ângulo de reflexão de 0º. Os elementos da matriz de Mueller que estão representados nesta figura, exceto o elemento  $m_{00}$ , estão normalizados por elemento  $m_{00}$ . O elemento  $m_{00}$  representa a intensidade de luz (em unidades arbitrárias).

A largura da curva de variação angular do elemen-

to  $m_{00}$ , mostra que a superfície da amostra é bastante rugosa, no entanto, está longe de ser lambertiana (compare com a Figura 3). Os elementos diagonais  $(m_{ii}, i = 1,2,3)$ representam o grau de polarização larização circular, respetivamente. Podemos ver que o grau de polarização de luz refletida é máximo para a reflexão especular e diminui com o aumento do ângulo de reflexão. Os elementos da matriz

 $m_{10}$  e  $m_{01}$  mostram que a diatenuação da polarização linear aumenta à medida que o ângulo de reflexão aumenta. No entanto, a polarização linear da luz incidente é preservada, em grande parte, mesmo para os ângulos

> 'e *m<sub>22</sub>.* Este efeito (chamado "retenção da polarização") também foi observado

#### 4.2. Aplicações da polarimetria

Polarimetria é uma técnica laboratorial que consiste em medir os estados de polariza-14 ção, sendo útil em diferentes áreas de investigação e de desenvolvimento. Complementar às técnicas de espectroscopia, ela é útil para caraterização e classificação de diversos materiais. Consideremos brevemente algumas das suas aplicações principais.

#### *Aplicações biomédicas*

A interpretação das matrizes de Mueller facilita a compreensão das caraterísticas fundamentais dos tecidos, através de polarização, e também permite estabelecer a relação entre as imagens polarimétricas e os exames médicos. Na técnica de imagiologia conhecida pela abreviação OCT (*Optical Coherence Tomography*), a aplicação de polarização permitiu aumentar o contraste nas imagens. Uma discussão mais detalhada sobre o uso de polarização em OCT pode ser encontrada em [27]. Para além de OCT, podemos encontrar o uso de polarimetria nos estudos de tecidos biológicos [28] e do esqueleto muscular [29], bem como na monitorização da população das bactérias [30].

Em particular, foi demonstrado que o valor absoluto dos elementos da matriz de Mueller  $m_{11}$ ,  $m_{22}$ e  $m_{22}$  da luz retrorreflectida nas células cancerí-<br>A polarimetria poss genas é superior ao valor relativo às células não la tada na caraterização de tada na caraterização de superior<br>Cancerígenas e Nos estudos de polarimetria feitos la ser complementar i cancerígenas. Nos estudos de polarimetria feitos cancerígenas. Nos estudos de polarmetria feitos estrucumentar a<br>com vários tipos de tecidos (gordura, tendão, pa-<br>troscopia de transm rede arterial) [31], foi observado que:

$$
|m_{11}| = |m_{22}| > |m_{33}|,
$$

e apenas para o sangue foi observada a relação inversada e são indistruptivamentes são interestas são interest inversa. Estas conclusões são importantes para o avanço no diagnóstico dos tecidos e na cirurgia.

#### Outras aplicações

A polarimetria também é usada nas aplicações A polarimetria também é usada nas aplicações<br>relacionadas com os estudos da vegetação e do como e os alg terreno. Por exemplo, foram feitos estudos da ser possível reconh resposta de polarização de diferentes árvores e que pelas suas mainzes determinou-se que a orientação das folhas afeta de em mapeamento e o determinou-se que a orientação das folhas afeta de diferencia e luz refletida na superfície e o desempremento e o determinou-se que a orientação das pola o estado de polarização linear da luz refletida na sua superfície [32]. Também foi demonstrado que **Agradecimentos** existem diferenças entre a vegetação seca e a que este trabalho é sup vegetação húmida, em termos da polarização da em catalogia intermédia intermédia internetação da uma tecnologia intermédia intermédia intermédia intermédia inter de la polarização da uma tecnologia intermédia inter de la p luz retrorrefletida. É de notar que estes estudos normalmente são feitos com radiação de comprimentos de onda mais longos, da ordem de 1 mm ternacionalização (interessante de polarização de polarização de polarização de provincia de polarização de po<br>Capaible Car Petro termédia entre o LIDAR e o RADAR).<br>CERLOGIACO DE LIGAÇÃO DE DESPORTADOS DE APERTURE RATIFICAÇÃO DE DESPORTADOS NOS PROVOCADOS NOS PROVOCADOS NOS P

Uma aplicação interessante de polarização nos estudos urbanos surge no âmbito da tecnologia<br>2002: Catástrofe. Em particular, a detectore. SAR (*Synthetic-Aperture* RADAR). A quantificação de danos provocados nos edifícios, por exemplo, en pertantes para paredes de 90° e formamento de 90° e formamento da radiação de 90° e formamento da radiação da radiação da radiação da radiação da retrorrefletoria da radia por um sismo baseia-se na diferença da resposta danificada pela pela pela pela a incidência de polarização antes e depois da ca-<br>Característica não de característica não apenas nos estudos relacionados relacionados relacionados relacionado tástrofe. Em particular, a deteção de espalhamento duplo (em duas paredes que fazem um ângulo [2] J. D. Jackson (1975), to duplo (em duas paredes que fazem um ângulo de 90° e formam um retrorrefletor) da radiação **e Regional Resistem** incidente em estruturas não danificadas é facilitada pela polarimetria [33]. A presença de reflexão dupla é caraterística não apenas nos estudos relacionados com os danos provocados aos edifícios, mas também foi observada antes e depois da construção da ponte "Great Belt Bridge", na Dinamarca. Nesse caso foi possível de detetar as [b] P. Beckmann, A. Spl.<br>magnetic Waves from reflexões múltiplas entre as partes da ponte e a superfície de água [34]. permete concluir que há muita intervience de há muita información de há muita información en la concernación e<br>Termina de forma de formación en la concernación en la concernación de la concernación de la concernación en l

#### 5. Conclusões e perspetivas

e: comprisões de perspermas<br>Esta breve revisão de efeitos associados à refle- [8] R. L. Cook, K. E. Ton xão difusa da luz por objetos do mundo real per-<br>
análisme polarização difusa da luz por objetos do mundo real perpermitir extrair uma parte desta informação. Por exemplo, concluir se o objeto despolariza

(o parâmetro fica menor após reflexão) ou apenas altera o tipo (linear ou circular) e/ou a

mite concluir que há muita informação na luz difundida sobre o objeto "responsável" pela reflexão, mesmo quando o processo é praticamente elástico (sem alteração do comprimento de onda) e a medição do valor absoluto da refletividade é dificultada. Uma análise detalhada do estado de polarização do feixe refletido, auxiliada por simulações, pode permitir extrair uma parte desta informação. Por exemplo, concluir se o objeto despolariza (o parâmetro fica menor após reflexão) ou apenas altera o tipo (linear ou circular) e/ou a direção da polarização.

A polarimetria possivelmente é uma técnica subaproveitada na caraterização de materiais em laboratório. Pode ser complementar às mais usadas, tais como a espectroscopia de transmissão/reflexão, elipsometria e espectroscopia de Raman, no estudo de materiais.

Fora de laboratório, o potencial da polarimetria até pode ser superior comparando com essas porque as medições são mais robustas em relação a perturbações introduzidas pelo meio ambiente. Vários artigos publicados recentemente [26, 35, 36] analisam a utilidade da polarimetria para identificação de materiais usando imagens de métricas de polarização em comparação com as de radiometria convencional, e também a otimização da sua medição. Usando os algoritmos de "*machine learning*", pode ser possível reconhecer muitos materiais do mundo real pelas suas matrizes de Mueller, o que promete aplicações em mapeamento e caraterização de objetos remotos e na tecnologia LIDAR.

#### Agradecimentos

Este trabalho é suportado pelo: Fundo Europeu Estrutural e de Investimento para a Componente Fundo Europeu para o Desenvolvimento Regional (FEDER), através do Programa Operacional para a Competitividade e Internacionalização (COMPETE 2020) [Projeto nº 037902 – Sensible Car, Referência do Fundo: POCI-01-0247-FE-DER-037902].

#### Bibliografia

- [1] C. F. Bohren, D. R. Huffman (1998), "Absorption and Scattering of Light by Small Particles", Wiley & Sons, New York.
- [2] J. D. Jackson (1975), "Classical Electrodynamics", Wiley & Sons, New York.
- [3] J. W. Strutt, J. W. S. B. Rayleigh (1877), "The theory of sound", Macmillan, Cambridge.
- [4] E. Feinberg (1944), "On the propagation of radiowaves along an imperfect surface", J. Phys. (USSR), 8:317-330.
- [5] J.A. Ogilvy (1987), "Wave scattering from rough surfaces", Rep. Prog. Phys., 50:1553-1608.
- [6] P. Beckmann, A. Spizzichino (1963), "The Scattering of Electro magnetic Waves from Rough Surfaces", Pergamon, New York.
- pela reflexão, mesmo quando o processo é processo é processo é processo é processo é processo é processo é pro<br>Elémente elémente elémente elémente elémente elémente elémente elémente elémente el processo é processo é proc [7] L. Belcour, P. Barla (2017), "A practical extension to microfacet theory for the modeling of varying iridescence", ACM Transac tions on Graphics (TOG), 36:1-14.
	- [8] R. L. Cook, K. E. Torrance (1982), "A reflectance model for com puter graphics", ACM Transactions on Graphics (ToG), 1:7-24.
- [9] Geant4 Collaboration, "Introduction to Geant4" (http://geant4 userdoc.web.cern.ch/geant4userdoc/UsersGuides/Introduction- ToGeant4/fo/IntroductionToGeant4.pdf).
- [10] E. Dietz-Laursonn (2016), "Peculiarities in the Simulation of Optical Physics with Geant4", arXiv preprint arXiv:1612.05162.
- [11] W. E. K. Middleton (1953), A. F. Spilhaus, "Meteorological ins-
- [12] E. H. Synge (1930), "XCI. A method of investigating the higher atmosphere", The London, Edinburgh, and Dublin Philosophi cal Magazine and Journal of Science, 9:1014-1020.
- [13] J. L. Bromberg (1991), "The laser in America, 1950-1970", MIT press.
- [14] I. Smalikho (2003), "Techniques of wind vector estimation from data measured with a scanning coherent Doppler lidar", Journal of Atmospheric and Oceanic Technology, 20:276-291.
- [15] "A European Aerosol Research Lidar Network to Establish an Aerosol Climatology: EARLINET" (https://www.earlinet.org/ index.php?id=earlinet\_homepage).
- [16] J. H. Churnside, R. D. Marchbanks, S. Vagle, S. W. Bell, P. J. Stabeno (2020), "Stratification, plankton layers, and mixing me asured by airborne lidar in the Chukchi and Beaufort seas", Deep Sea Research Part II: Topical Studies in Oceanography, 177:104742.
- [17] L. D. Smullin, G. Fiocco (1962), "Optical echoes from the
- [18] M. K. Barker, "High-resolution Lunar Topography (SDEM2015)" (https://pgda.gsfc.nasa.gov/products/54).
- [19] J. Shuttleworth, "SAE Standards News: J3016 automated-dri ving graphic update" (https://www.sae.org/news/2019/01/ sae-updates-j3016-automated-driving-graphic).
- [20] E. Ackerman, "What Full Autonomy Means for the Waymo Driver" (https://spectrum.ieee.org/cars-that-think/transporta tion/self-driving/full-autonomy-waymo-driver).
- [21] R. A. Chipman, W. S. T. Lam, and G. Young (2018), "Polarized light and optical systems", CRC Press, New York.
- [22] L. M. Bernardo (2010), "Histórias da luz e das cores", Universi dade do Porto, Porto.
- [23] S. Cloude (2009), "Polarisation: Applications in Remote Sen sing", Oxford University Press, New York.
- [24] M. H. Smith (2002), "Optimization of a dual-rotating-retarder Mueller matrix polarimeter" Applied Optics, 41:2488-2493.
- [25] B. J. DeBoo, J. M. Sasian, R. A. Chipman (2005), "Depolariza tion of diffusely reflecting man-made objects", Applied Optics, 44:5434-5445.
- [26] E. J. Nunes-Pereira, H. Peixoto, J. Teixeira and J. Santos (2020), "Polarization-coded material classification in automotive LIDAR aiming at safer autonomous driving implementations". Applied Optics, 59:2530–2540.
- [27] J. F. de Boer, C. K. Hitzenberger, Y. Yasuno (2017), "Polarization sensitive optical coherence tomography – a review", Biomedi cal Optics Express, 8:1838-1873.
- [28] J. Qi, D. S. Elson (2016), "A high definition Mueller polarimetric endoscope for tissue characterisation", Scientific Reports, 6:1-11.
- [29] H. He, N. Zeng, R. Liao, T. Yun, W. Li, Y. He, H. Ma (2010), "Ap plication of sphere-cylinder scattering model to skeletal mus cle, Optics Express, 18:15104-15112.
- [30] P. Banerjee, J. Soni, H. Purwar, N. Ghosh, T. K. Sengupta (2013), "Probing the fractal pattern and organization of Bacillus thuringiensis bacteria colonies growing under different conditions using quantitative spectral light scattering polarimetry", Journal of Biomedical Optics, 18:035003.
- [31] M. R. Antonelli, A. Pierangelo, T. Novikova (2010), "Mueller matrix imaging of human colon tissue for cancer diagnostics: how Monte Carlo modeling can help in the interpretation of experimental data", Optics Express, 18:10200–10208.
- [32] C. C. Borel, R. E. McIntosh (1990), "Millimeter wave backscatter from deciduous trees", IEEE Transactions on Antennas and Propagation, 38:1391–1398.
- [33] S. Chen, X. Wang, M. Sato (2016), "Urban Damage Level Mapping Based on Scattering Mechanism Investigation Using Fully Polarimetric SAR Data for the 3.11 East Japan Earth-quake", IEEE Transactions on Geoscience and Remote Sensing, 54:6919-6929.
- [34] J. S. Lee, E. Krogager, T. L. Ainsworth, W. M. Boerner (2006), "Polarimetric analysis of radar signature of a manmade structure", IEEE Geoscience and Remote Sensing Letters, 3:555-559.
- [35] M. Kupinski, L. Li (2020), "Evaluating the Utility of Mueller Matrix Imaging for Diffuse Material Classifica tion", Journal of Imaging Science and Technology, 64(6):60409-1-60409-7.
- "Polarimetric Lidar Feature Selection for Material Classification," 2020 IEEE Research and Applications of Photonics in Defense Conference (RAPID), 1-3.

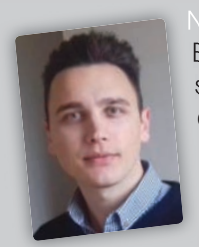

Nazar Romanyshyn, é Mestre em Engenharia Física pela Universidade de Aveiro, com experiência de investigação, como bolseiro, no âmbito de projetos "EasyPET" e "Sensible Car". No projeto easyPET desenvolveu detetores de radiação gama

para o protótipo, sendo co-autor de um artigo publicado. Atualmente está a trabalhar no Centro **Nazar Romanyshyn**  de Física da Universidade do Minho, projeto "Senpublicado. Atualmente está a trabalhar no Centro<br>de Física da Universidade do Minho, projeto "Sen-<br>sible Car", sobre novos conceitos e o desenvolvimento do sensor LiDAR.<br>"Sensible Car", sobre novos conceitos e o desenvolvimento do sensor LiDAR. para o prototipo, sendo co-autor de um ango<br>publicado. Atualmente está a trabalhar no Centro<br>de Física da Universidade do Minho, projeto "Sende Física da Universidade do Minho, projeto "Sen-<br>sible Car", sobre novos conceitos e o desenvolvi-<br>nento do sensor LiDAR. ible Car", sobre novos conceitos e o desenvolvinento do sensor LiDAR.

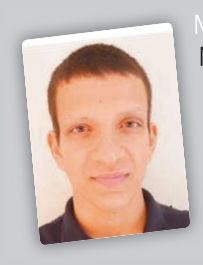

Moisés A.S. Duarte, concluiu o Mestrado Integrado em Enge-Enge nharia Física, com especializa-especializa ção em Física da Informação, pela Universidade do Minho. Na sua tese explorou técnicas de light-field para a implantação de um processo de testes

para a inspeção de sistemas AR-HUD (Augmented Reality Head-Up Display) que resultou em para a inspeção de sistemas An-FroD (Augmented Reality Head-Up Display) que resultou em<br>duas publicações. No momento encontra-se<br>associado à Bosch Car Multimédia trabalhando racia reality Head-Up Display) que recentra-se<br>duas publicações. No momento encontra-se<br>associado à Bosch Car Multimédia trabalhando<br>no desenvolvimento de processos de teste para no desenvolvimento de processos de teste para a inspeção de sistemas LiDAR. Parte do seu a inspeção de sistemas LiDAR. Parte do seu<br>trabalho também incluí a gestão e colaboração na linha de inovação para o desenvolvimento da tecnologia LiDAR. ssociado à Bosch Car Multimédia trabalhando<br>o desenvolvimento de processos de teste para<br>inspeção de sistemas LiDAR. Parte do seu

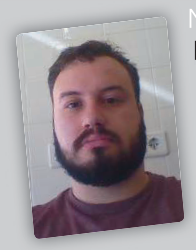

Nelssom Fernandez Cunha, é Meste em Física pela Universi-Universi dade do Minho, com especialização em Física Aplicada e atualmente estudante de Doutoramento no Programa Doutoral MAP-Fis. A sua experiência de investigação inclui

periencia de investigação inclui<br>
a participação, como bolseiro do Centro de Física<br>
da Universidade do Minho, no projeto "Functional da Universidade do Minho, no projeto "Functional reparacipação, como bolseiro de Ferrar de Francisco.<br>da Universidade do Minho, no projeto "Functional<br>and smart materials for advanced applications" (desenvolvimento de filtros óticos à base de filmes Minho, no projeto "*Functional and smart materials for advanced applications*" finos para arrefecimento radiativo passivo) e, atualmente, no "Sensible Car" (no desenvolvimento).<br>de estação de testos de fim de linha, sute selibra de estação de testes de fim de linha, auto-calibração e alinhamento). a participação, como bolseiro do Centro de Física<br>da Universidade do Minho, no projeto "Functional<br>and smart materials for advanced applications" and smart materials for advanced applications"<br>desenvolvimento de filtros óticos à base de filmes<br>inos para arrefecimento radiativo passivo) e, atudesenvolvimento de filtros óticos à base de filmes<br>inos para arrefecimento radiativo passivo) e, atu-<br>ilmente, no "Sensible Car" (no desenvolvimento

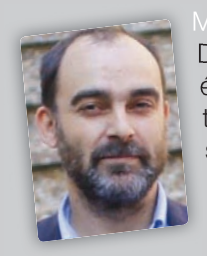

#### lário Rui Cunha Pereira, **é**

Doutorado em Física em 2004, é Professor Auxiliar do Depar-Depar tamento de Física da Universidade do Minho e membro efetivo do Centro de Física das Universidades do Minho e do Porto. Estuda a incorporação

**Mário Perto. Estuda a incorporação<br>de moléculas orgânicas e biologicamente ativas<br>om estrutures Sol. Gel. e a splicação da técnicas** de moléculas orgânicas e biologicamente ativas<br>em estruturas Sol-Gel e a aplicação de técnicas<br>de espectroscopia de fluorescência, em estado em estruturas Sol-Gel e a aplicação de técnicas<br>de espectroscopia de fluorescência, em estado esta conditata e de transiente de materiales de transiente de materiales<br>de espectroscopia de fluorescência, em estado<br>Estacionário e transiente, no estudo de materiais. Também desenvolve investigação na aplicação de métodos de deteção de objetos e caraterização de materiais usando a tecnologia LiDAR.

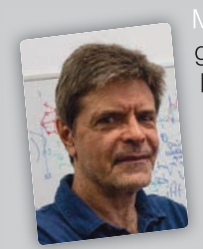

Mikhail Vasilevskiy, obteve os seus graus de Mestre em Física e de Doutor em Ciências Físicas e Matemáticas pela Universidade N. I. Lobachevsky na cidade de Gorky, União Soviética, em 1981 e 1985, respetivamente. Desde 1999 é professor no

Diretor. Os seus interesses científicos são focados na Física e Ótica de materiais semicondutores e plasmónicos incluindo nanoestruturas e na interação luz-matéria (teoria e

Departamento de Física da Universidade do Minho (Professor Catedrático desde 2006) e investigador no Centro de Física das Universidades do Minho e do Porto, onde desempenhou as funções do Diretor. Os seus interesses científicos são focados na Física e Ótica de materiais semicondutores e plasmónicos incluindo nanoestruturas e na interação luz-matéria (teoria e modelação). É autor ou coautor de um livro, vários capítulos de **Mikhail Vasilevskiy**  e na interação luz-matéria (teoria e modelação). É<br>autor ou coautor de um livro, vários capítulos de<br>livro e mais de 170 artigos publicados em revistas com avaliação por pares. autor ou coautor de um livro, vários capítulos de<br>livro e mais de 170 artigos publicados em revistas<br>com avaliação por pares. 1981 e 1983 de 1999, respectivamente de 1999 é professor no de 1999 é professor no avaliação por pares. Universidade do Minho (Professor Categor Catedrático com Avaliação por pares. Centro de Física das Universidades do Minho e do Porto, onde de Singerio de Porto, onde desempenhou as funções

## Painel Fotovoltaico

Manuel Santos<sup>1</sup>, Rúben Cardoso<sup>1</sup>, André Duarte<sup>1</sup>, Horácio Fernandes<sup>1,2</sup>

<sup>1</sup> Instituto Superior Técnico, Universidade Lisboa

<sup>2</sup> Instituto de Plasmas e Fusão Nuclear, Instituto Superior Técnico, Universidade Lisboa

#### Resumo

Neste artigo descreve-se uma nova montagem experimental criada para a plataforma de experiências remotas online do Instituto Superior Técnico, o e-lab. A nova montagem experimental, denominada Painel Fotovoltaico, foi criada por forma a permitir o estudo das características básicas de um painel fotovoltaico. Em particular, permite a obtenção dos objectivos definidos nas metas curriculares do 10º ano da disciplina de Física e Química A.

Assim, começa-se por apresentar a montagem experimental, os seus componentes, geometria e protocolos de utilização. A montagem permite estudar como varia a potência gerada pelo painel em função do ângulo que faz com a fonte luminosa e em função da resistência de carga e permite ainda encontrar a resistência que maximiza a potência gerada para determinadas condições de ângulo de incidência e potência luminosa. Deste modo, apresentam-se também alguns resultados obtidos utilizando a montagem seguindo estes protocolos, sendo feita uma breve análise à forma como os resultados se desviam dos modelos mais simples, em particular dos comummente utilizados no ensino secundário.

#### Introdução

Os painéis fotovoltaicos são uma das tecnologias de energia renovável com maior destaque em termos sociais e um dos mais reconhecíveis segmentos das energias renováveis e da transição energética. Em Portugal, no ano de 2019, estava instalada potência fotovoltaica de 905 MW, tendo sido produzidos 1 342 GWh de energia eléctrica através de painéis fotovoltaicos. Este valor representa cerca de 4,6 % de toda a energia elétrica renovável e 2,5 % de toda a energia elétrica produzida no país nesse ano [2], sendo que o governo ambiciona ter 80 % do mix elétrico centrado nas energias alternativas em 2030 [3].

Assim, no actual contexto de transição energética e de acordo com os objectivos do ensino obrigatório, que pretende educar cidadãos e conscientizá-los para o uso responsável e eficiente de recursos, o estudo básico da tecnologia dos painéis fotovoltaicos faz parte das metas curriculares de 10º ano da disciplina de Física e Química A, em particular a experimentação da variação da potência de saída com a carga aplicada ao painel [4].

Deste modo, e com o propósito de facilitar o estudo desta tecnologia e de cumprir os requisitos necessários para atingir

as metas curriculares definidas para a disciplina de Física e Química A, foi criada a experiência do painel fotovoltaico para o e-lab [5]. O e-lab é um laboratório de física, criado e mantido no Instituto Superior Técnico, que disponibiliza gratuitamente e remotamente, através da *internet*, mais de 40 montagens experimentais idealizadas para permitir o estudo de variadas áreas da física, organizadas em 4 laboratórios diferentes – básico, intermédio, avançado e o pêndulo mundial.

#### Descrição da Experiência

Do ponto de vista do utilizador, a experiência é constituída por dois blocos complementares. A montagem experimental em si, localizada no Instituto Superior Técnico e controlável remotamente, e o cliente, uma aplicação Java que constitui a "sala de controlo" e permite (i) configurar a montagem experimental, (ii) recolher em tempo real os dados gerados por esta e (iii) visualizar gráficos com a evolução temporal das variáveis relevantes (iv) bem como o vídeo em direto da mesma.

#### Montagem Experimental

A montagem experimental da experiência do painel fotovoltaico é constituída por 6 elementos principais:

- Um painel de LED (*Ligth-Emitting Diode* Díodo Emissor de Luz) RGB (*Red-Green-Blue* – Vermelho-Verde-Azul) modelo SMD5050, dispostos numa matriz de 18x9 totalizando 486 LED e ocupando uma área de 145x90 mm<sup>2</sup>
- Um painel fotovoltaico com dimensões 150x100 mm2
- Uma placa de controlo equipada com microcontrolador dsPIC30f4013
- Uma placa de eletrónica de interface entre a placa de controlo e os painéis de LED e o painel fotovoltaico
- Um servo-motor que controla a posição angular do painel fotovoltaico
- Um computador Raspberry Pi 3 modelo B que faz de interface entre os utilizadores e o microcontrolador através da internet

Na figura 1 está exemplificada, numa foto, a montagem experimental em operação com uma mistura de  $\overline{a}$  %. Por f diferentes intensidades RGB. de diferentes intensidades RGB.

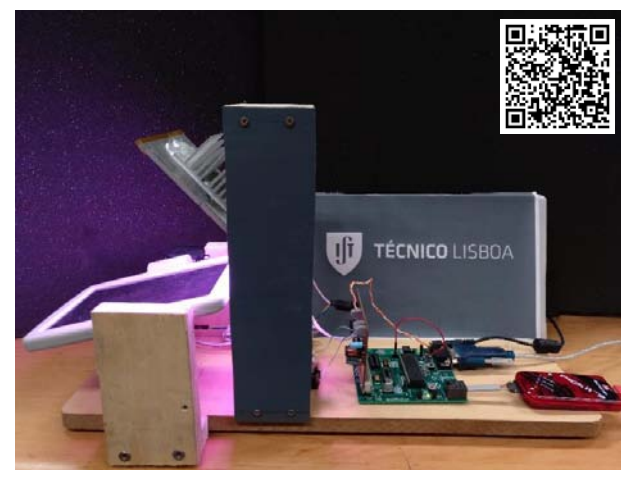

*Figura 1 - Montagem experimental da experiência do painel fotovoltaico* Figura 1 - Montagem experimental da experiência do painel fotovoltaico

A montagem foi construída de forma a que fosse possível variar os seguintes parâmetros da experiência:

- A intensidade de cada uma das cores dos LED  $\frac{1}{\text{de }FQ}$ entre 0 e 255 (vermelho, verde e azul);<br>Cele de ean
- O ângulo do painel fotovoltaico relativamente ao painel de LED, como apresentado na figura 2; A aplicação
- O valor da resistência equivalente de carga do prátemeneco painel fotovoltaico, que varia de 1 ohm (na prática painei iotovoltatico, que varia de 1 orim (na pratica de la experiência do painel) à del como estando en exper situação de circuito aberto (>1,5 k $\Omega$ ). protocolos de execução:

A configuração dos parâmetros da experiência não é totalmente livre, estando implementados 3 protocolos de execução:

te protocolo o ângulo do painel é variado de -20° a 100°, sendo possível configurar a intensidade luminosa de cada cor do painel de LEDs e o valor da resistência de carga, ambas constantes durante o desenrolar da experiência.

• Variação da resistência de carga – Neste protocolo o valor equivalente da resistência de carga é variada de 0 %, situação de quase curto circuito, a 100 %, situação em que vale cerca de 1.5 k $\Omega$ , sendo possível configurar a intensidade luminosa de cada cor do painel de LED e o ângulo que o painel fotovoltaico faz com o painel de LED.

• Procura de máximo de potência – Neste protocolo é variada a resistência de carga de forma a encontrar o ponto que gera a potência de saída máxima, sendo possível configurar a intensidade luminosa de cada cor do painel de LED e o ângulo que o painel fotovoltaico faz com o painel de LED. De forma a encontrar o máximo, a resistência de carga é aumentada de 10 % em 10 %, do valor total, até que se encontre o ponto de inflexão e a potência de saída comece a diminuir. Neste momento, a resistência de carga é diminuída e parte

onta- do intervalo é re-testado mas em segmentos de 2 % em ra de la morto 2 %. Por fim, o último ponto de amostragem que a experiência retorna ao utilizador é o ponto a que corresponde a<br>como que resultada é aumentada é aumentada é aumentada carga que maximiza a potência gerada pelo painel.

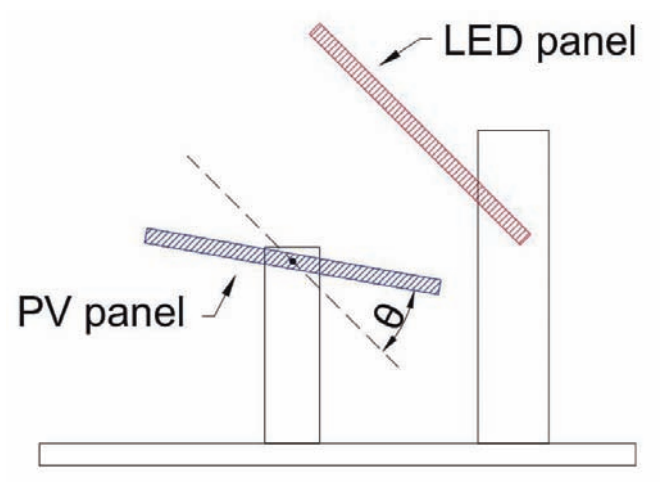

*Figura 2 - Esquema da geometria da montagem experimental* Figura 2 - Esquema da geometria da montagem experimental

É importante notar que a utilização destes protocolos experincia:<br>de 10 mentais permite cumprir as metas definidas para a disciplina<br>de 10 mentais permite cumprir as metas definidas para a disciplina de FQ-A [4]. saída começa começa começa começa diminuit. Neste a resistência de carga é diminuit.<br>Neste do carga é diminuída e parte do carga é diminuída e parte do carga é diminuída e parte do carga é diminu intervalo é re-testado mas em segmentos de 2% em 2% . Por fim, o último ponto de

### te ao utilizador estador esperiência retorna ao utilizador é o ponto a utilizador é o ponto a que controlo es<br>La carga do ponto a carga do ponto a carga do ponto a carga do ponto a carga do ponto a carga do ponto a carga

estigaciones de la permite aos utilizadores configurarem e recolherem os dados dos vários aparatos experimenue carga do *tais. Apresenta-se na Figura 3 um screenshot* do cliente do n tha prailea e-lab. Como se pode verificar na figura, há 4 separadores: (i)  $\lambda$  configurador, (ii) resultados, (iii) gráficos e (iv) fila de utilizadores, sendo os 3 primeiros os mais relevantes para a utilização riência não é apagadores configurarem e recolherem e recolherem os dados dos vários dos vários dos vários dos v

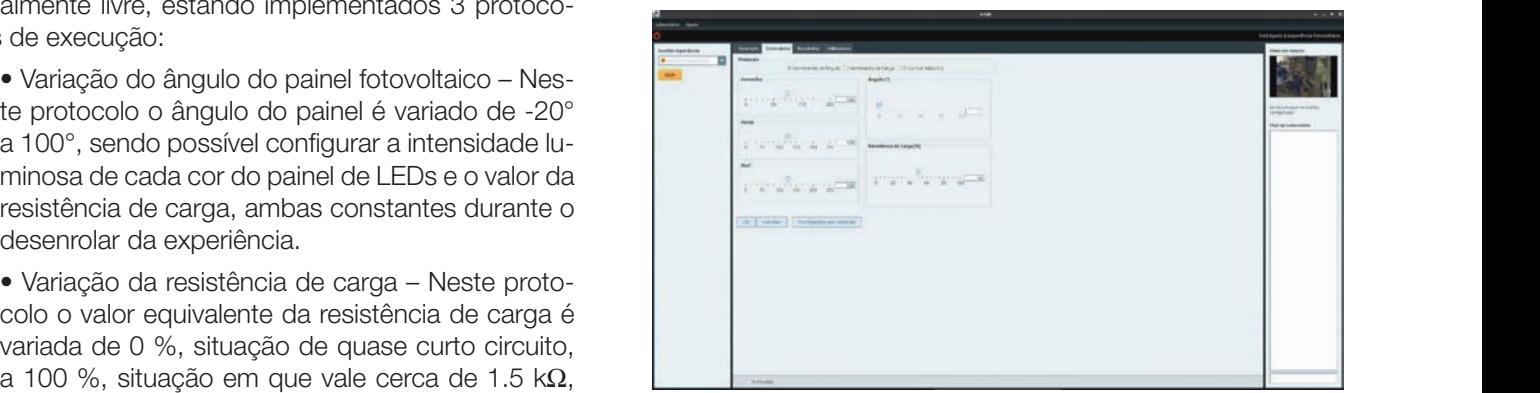

Figura 3 - *Screenshot* da aplicação cliente no e-lab. Neste ecrã, mostram-se os parâmetros que é posível controlar na experiência, bem como os separadores onde é possível recolher os resultados da execução experimental e *gráficos.*  os respectivos gráficos

-<br><sub>2</sub> Picker of the separador "configurador" é possível escolher qual o protocolo a correr e quais os valores que os diferentes parâmea experimental em particular, no caso da cor dos LED, tros podem assumir. Em particular, no caso da cor dos LED, a sua seleção segue o modelo RGB, pelo que os valores de a corrente, a sua seleção segue o modelo RGB, pelo que os valores de intensidade variam de 0, caso em que os LED dessa cor es-1. Entertamento carreiro de exparador que en el externo de segundos da entrepresentam os dados dados que representa<br>No segundo da apagados, a 255, caso em que o brilho desse LED é <sub>r</sub> máximo. É possível utilizar uma ferramenta *color picker*, fa- $\frac{1}{2}$  cilmente encontrada num motor de busca, para verificar no computador qual a cor a que corresponde a configuração pedida. a correspondence pedida. poténcia produzida produzidas, bem como as elas as elas asportances de entre a elas associacións de entre entr  $\frac{1}{2}$  and apayaboo, a zoo, caso on que o paino dosso EED c  $\beta$  execution dos três protocolos experimentals a recolha descritos permite a recolha de dados para a recolha de dados para a recolha de dados para a recolha de dados para a recolha de dados para a recolha de dados para

No separador "resultados" são disponibilizados os dados experimentais obtidos durante a execução da experiência. Em particular, são recolhidos o ângulo do painel fotovoltaico e a corrente, tensão e potência produzidas, bem como as estimativas de erro a elas associadas.

No separador "gráficos" são mostrados alguns gráficos que representam os dados obtidos: (i) o gráfico da evolução do ângulo do painel, (ii) o valor percentual da resistência de carga relativamente ao seu valor máximo, (iii) o valor da corrente gerada, (iv) da tensão produzida e (v) da potência de saída, todos eles em função do tempo de execução da experiência.

#### Resultados experimentais

A execução dos três protocolos experimentais descritos permite a recolha de dados para a caracterização da resposta do painel fotovoltaico. Deste modo, executou-se cada um deles por forma a exemplificar os resultados que é possível obter.

#### Varrimento da resistência de carga

Os painéis fotovoltaicos têm uma resposta à resistência de carga que é característica deste tipo de dispositivos.

Configurando a experiência para executar o protocolo de varrimento de carga, neste caso particular realizado com ângulo 0° e com os LED na sua intensidade máxima, e fazendo o gráfico da potên-potê realizado em função da resistência de carga, eliminando o tempo, illum obtém-se um gráfico que é do tipo apresentado na Figura 4. gerada em função da resistência de carga, eliminando o tempo, obtém-se um gráfico que é do tipo  $\alpha$ 

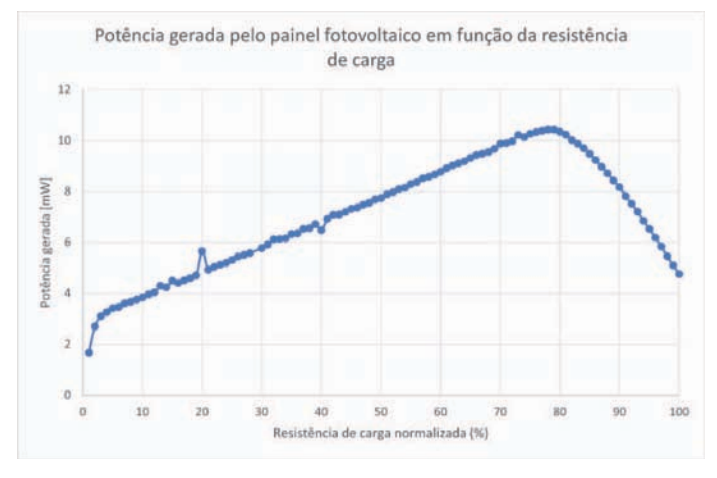

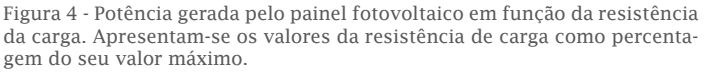

Verifica-se que inicialmente a potência gerada aumenta com a corrente aproximadamenta. resistência de carga, já que o painel mantém aproximadamente horme de corrente de corrente de corrente de corr constante a corrente aos seus terminais mas a tensão gerada <sup>mais</sup> aumenta. No entanto, a partir de um certo valor de carga, o painel atinge o seu máximo de corrente gerada, pelo que um aumen-<br>Para to da carga resulta numa diminuição da tensão aos terminais do completivo de a painel e consequentemente numa diminuição da potência gerada <sup>devi</sup> pelo mesmo.

Este resultado é bastante importante para a operação de um lidos painel fotovoltaico, já que se verifica que para obter a potência máxima, ou seja, operar o painel no ponto de eficiência máxima, é necessário adaptar a resistência de carga à impedância do painel que se relaciona diretamente com a potência luminosa incidente.<br>
Três pos do relacional alieda nonte do chief potencia la militola incidente.

Adicionalmente pode ser calculada essa mesma impedância através da lei de Ohm uma vez que se dispõe da tensão e corrente geradas pelo painel.

#### Procura de máximo de potência

Executando o protocolo de procura de resistência de carga que gera o máximo de potência é possível obter directamente do cliente o valor que maximiza a potência para o ângulo e luminosidade configurados, lendo, como já explicado, o valor da resistência de carga do penúltimo ponto amostrado.

Utilizando os valores do protocolo anterior, verifica-se que o máximo ocorre para ~80 %, o que é consistente com o gráfico da figura 4. Aplicando a lei de Ohm aos valores de tensão e corrente gerados pela experiência, conclui-se que o valor da resistência de carga óptima é de 571.

O valor de resistência de carga que maximiza a potência gerada poderia também ser obtido lendo directamente o gráfico produzido no protocolo anterior.

#### Varrimento do ângulo

Variando o ângulo e mantendo constantes as condições de iluminação, é possível verificar de que forma varia a potência produzida pelo painel em função do ângulo de iluminação. Neste caso, a experiência foi executada uma empo, a carrilhação, reste caso, a experiencia foi executada unha empresa carrilha em executada unha em executada unha a evidenciar quaisquer diferenças entre cores. Apresentam-se na Figura 5 os resultados experimentais obtidos. vez para cada cor, com a potência maxima, de iorma

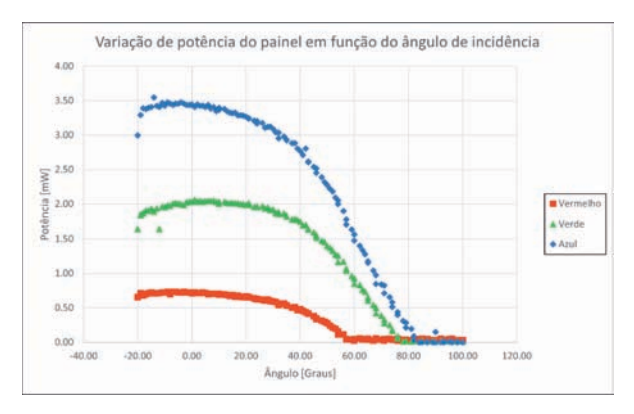

*Figura 5 - Potência de saída do painel em função do ângulo de iluminação e da cor* Figura 5 - Potencia de saída do painel em função do ângulo de *da luz*  iluminação e da cor da luz.

rcenta-<br>Verifica-se que há uma grande disparidade de potências de saída, sendo que a potência produzida com a luz azul <sub>com a</sub> é aproximadamente seis vezes a da luz vermelha. Esta mente é originada por uma combinação de fatores, sendo os mais importantes (i) as diferentes potências luminosas De forma a evidenciar a variação angular, os dados obtidos foram normalizados ao valor máximo, painel dos LED de cada cor, (ii) a diferente eficiência do painel para diferentes comprimentos de onda e a diferente direcionalidade da luz emitidade pelos LED de cada cor ecionalidade da luz emitidade pelos LED de cada cor devido ao espalhamento.  $\alpha$ e se que inicialmente a potência gerada aumenta aumenta aumenta com a resistência de carga, já que o painel $\alpha$ verifica-se que na uma grande disparidade de potencias  $\alpha$ s  $\alpha$  is  $\alpha$  is  $\alpha$  and  $\alpha$ 

erese.<br>De forma a evidenciar a variação angular, os dados obtidos foram normalizados dividindo pelo valor máximo. Apresenta-se o resultado na Figura 6. De forma a evidenciar a variação arigular, os dados ob-

> Como é possível constatar na Figura 6, a variação angular da potência de saída do painel é semelhante para as três cores.

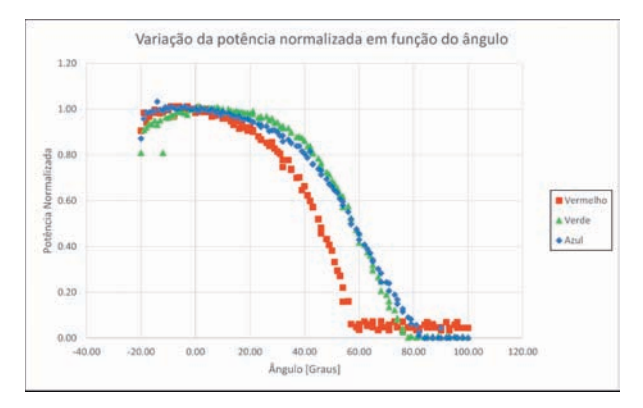

*Figura 6 - Variação da potência de saída em função da cor e do ângulo de*  Figura 6 - Variação da potência de saída em função da cor e do *iluminação. Valores de potência normalizados valor máximo de cada cor.* ângulo de iluminação. Valores de potência normalizados valor máximo de cada cor.

<sup>Figura</sup><br>Análise da potência gerada em função do ângulo de <sup>Figura</sup> incidência Analise da potencia gerada em função do angulo de la r<sub>aceja</sub>, incidente é constituída por raios paralelos entre si e perpendiculares ao plano do painel de LEDs.

De forma a caracterizar esta variação, foram ajustaseno"<br>dos aos dados dois modelos, um mais simples outro mais complexo.  $\frac{1}{200}$ entre si devido da fonte de luz emitidade da fonte da luz emitida.  $\frac{1}{2}$  [1,0 modificou-se o modelo para ω θ. Neste modelo, o parâmetro ω codifica a

O modelo mais simples que usualmente se utiliza etodos para caracterizar este fenómeno vem do cálculo da "secção eficaz" do painel num plano paralelo ao plano <sub>obtido</sub> dos LED e de se assumir que a radiação incidente é com a sela constituída por raios paralelos entre si e perpendicuexpressão plano do painel de LED. Este modelo origina de 1, este inseri a expressão *P* = *A* x cos (q). Verificou-se que o mo delo não se ajusta perfeitamente aos dados, princi- modelo co palmente por não ser válida a assunção que os raios são paralelos entre si devido à relativa proximidade raios paralelos entre si devido à relativa proximidade da fonte de luz e à difusividade da luz emitida. As-<br>da fonte de luz e à difusividade da luz emitida. As- $\frac{1}{2}$  sim, modificou-se o modelo para  $P = A \times \cos(\omega \times \theta)$ .<br>  $\frac{0.72}{10.006 \times 0.087 \times 0.0041 \text{ rad}}$ Neste modelo, o parâmetro w codifica a possibilidade [0,996; 0,987; 0,994] painel Neste modelo, o parâmetro w codifica a possibilidade de, devido aos efeitos da pouca direcionalidade da expectivamente. Estes v luz emitida, a variação angular efetiva da potência ser em que os raios superiores aos de por não superiores ac diferente da variação angular real do painel.<br>Contracto de luz emitida proximidade da fonte da fonte da fonte da fonte da fonte da fonte da fonte da luz em a expressão  $P = A \times \cos(\theta)$ . Verificou-se que o mo- $\qquad$ da luz

o modelo mais complexo procura não só contabili-<br>Iores mais próximos dos zar a variação "secção eficaz" do painel mas também creatinando os valores obt a variação da transmissibilidade da luz na interface ar-vidro com o ângulo [6] [7], sendo a expressão enão se pode considerar do paint mas estado e fica associada

$$
P = A \times \left(1 - \frac{e^{-\frac{cos(\omega \times \theta)}{a_t}} - e^{-\frac{1}{a_t}}}{1 - e^{-\frac{1}{a_t}}}\right)
$$

onde no termo angular se inseriu o termo  $\omega$  pelas onde no termo angular se insend o termo  $\omega$  pelas mais complexo, pode se<br>razões explicadas acima. O parâmetro  $\alpha_{\tau}$  no mode-<br>a Figura 8. Nesta represe lazoes explicadas acima. O parametro  $a_{\tau}$ no mode-<br>lo codifica a transmitância do painel. Neste modelo, a para assime as arcontra as painéis mais transmissivos têm parâmetro  $\alpha_{\tau}$  menor, pela sendo que a bibliografia [6] indica para o parâmetro conde para o paralelos expressionalelos e uma boa aproximação entre expressionalelos e uma boa aproximação entre expressionalelos e uma boa aproximação entre expres  $\alpha_\mathtt{t}$  valores no intervalo [0,17;0,27]. Note-se que, ainda assim, este modelo continua a assumir a existência de raios paralelos já que foi criado para modelar painéis iluminados pelo Sol, situação onde a existência de raios paralelos é uma boa aproximação.

Apresenta-se na Figura 7 os ajustes realizados para cada cor.

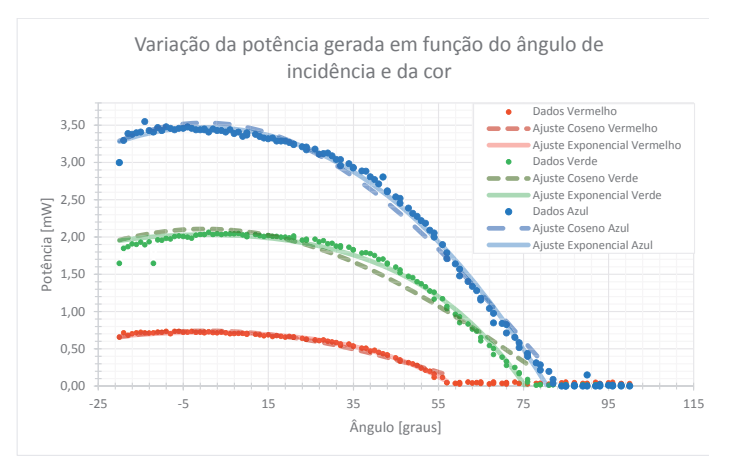

*Figura 7 - Ajustes dos modelos aos pontos experimentais para cada cor. A tracejado o modelo mais simples e a cheio o mais complexo.* Figura 7 - Ajustes dos modelos aos pontos experimentais para cada cor. A tracejado o modelo mais simples e a cheio o mais complexo.

Para o modelo simples, legendado nos gráficos como "Coseno", obteve-se para parâmetros  $A = [3,53; 2,11; 0,74]$ ,  $\omega$  $=[1,07;\ 1,08;\ 1,37]\ e\ R^2=[0.991;\ 0.958;\ 0.974]$  para as cores Azul, Verde e Vermelho, respectivamente. Verifica-se que todos os ajustes têm valores de *R*<sup>2</sup> próximos de 1, pelo que se ajustam bem aos dados recolhidos. Analisando os valores obtidos para os parâmetros, todos os valores do parâmetro A se aproximam de 1 como esperado, já que os dados expe-próximos de 1, mas superiores aos valores do modelo simples. Este resultado é concordante com os rimentais foram normalizados, e os valores  $\omega$  são próximos de 1, mas maiores que 1. Este resultado mostra a influencia da luz difusa como explicado na análise de resultados do modelo complexo. se ajustam beni aos dados recoinidos. Analisando os valores  $\tau$  se aproximam de  $\tau$  complexations, ja que os dados expe $\tau$ pa luz aliusa como explicado na analise de resul

Para o modelo mais complexo, legendado nos gráficos como "Exponencial", obteve-se para parâmetros *A* ∈ [3,47; 2,03; 0,72],  $\omega \in [1,12; 1,19; 1,53]$ ,  $\alpha_{\tau} \in [1,56; 0,68; 0,76]$  e  $R^2$  = [0,996; 0,987; 0,994] para as cores Azul, Verde e Vermelho, respectivamente. Estes valores de *R*<sup>2</sup> são também próximos de 1, mas superiores aos valores do modelo simples. Este resultado é concordante com os gráficos, onde facilmente se verifica que o modelo complexo assume em cada ponto valores mais próximos dos recolhidos experimentalmente. Escrutinando os valores obtidos para os parâmetros, é possível mais uma vez encontrar a influência da presença de luz que não se pode considerar como sendo de raios paralelos. Foassociada da transmission da transmission da transmission da vez encontrados valores de  $\omega$  superiores a 1, tal como no modelo simples, e valores de  $\alpha_{\tau}$  muito superiores ), aos da referência bibliográfica [6].

A explicação encontrada para os resultados obtidos no parâonde no termo angular se inseriu o termo  $\omega$  palas metro  $\omega$  em ambos os modelos e em  $\alpha_{\tau}$  no caso do modelo mais complexo, pode ser facilmente entendida com recurso à Figura 8. Nesta representa-se a fonte luminosa a iluminar o painel a assumed a assumir a assumed a contra-se representado pelo retângulo branco num ângulo de 0° e num outro angulo diferente de 0°. No caso de a radiação ser constituída por raios paralelos, a iluminação do painel poderia ser representada como o somatório de *N* fontes só a emitirem o raio directo, identificado com o número 1. No caso de radiação dispersa, a iluminação do painel pode ser representada como o somatório de *N* fontes a radiarem com uma certa distribuição angular, como ilustrado pela presença dos raios 2 e 3. No entanto, verifica-se que, à medida que o ângulo do painel aumenta, a luz dispersa sofre 2 fenómenos não encontrados no caso de raios diretos

(como no caso solar): o primeiro deriva de alguns raios que dos mais pro antes iluminavam o painel deixarem de o fazer como repreantes iluminavam o painel deixarem de o lazer como represental a aproximización de la industria sentando pelo<br>sentando pelo raio 3. Este fenómeno explica o parâmetro ser il mente utiliza superior à unidade, já que estes raios extra mais depressa a experiência experiência director à unidade, já que estes raios extra mais depressa a la experiência deixam de iluminar o painel que os paralelos, em particular compreensã os que se situam no extremo da zona iluminada. Quanto ao dores de can facto do parâmetro ser muito maior que o indicado na refe- a influência rência bibliográfica, este pode ser explicado por raios como comitional das cé o representado por 2: verifica-se com o aumento do ângulo **Agradecime** do painel, existir uma incidência cada vez mais tangente no **paralelos de incidência** cada vez mais tangente no painel, o que faz com que a sua transmissibilidade diminua [6]. pariei, o que laz com que a sua transmissionidade diminua [o]. Coro frascim<br>Este fenómeno acontece para um conjunto grande de raios comais através para cada uma das fontes, o que leva ao ângulo de incidência e la representado por explicaciones por explicacio<br>Por explicaciones por explicaciones como explicaciones como este por explicaciones como representado por 2: es "médio" ser superior no caso de luz dispersa do que se forem PTDC/CEDraios paralelos, em que todos os raios têm ângulo de incidência igual ao do painel. Consequentemente, o modelo acaba por representar o painel como sendo mais refletivo que para os valores nominais. Verifica-se que não é o painel que tem refletividade extraordinária. A iluminação é que, por ser dispersa em relação aos esperados raios paralelos do sol, atingem o painel com um ângulo médio superior ao ângulo do painel e, por isso, é mais reflectida do que aconteceria apenas com raios paralelos. mais reflectida do que aconteceria apenas com raios paralelos.

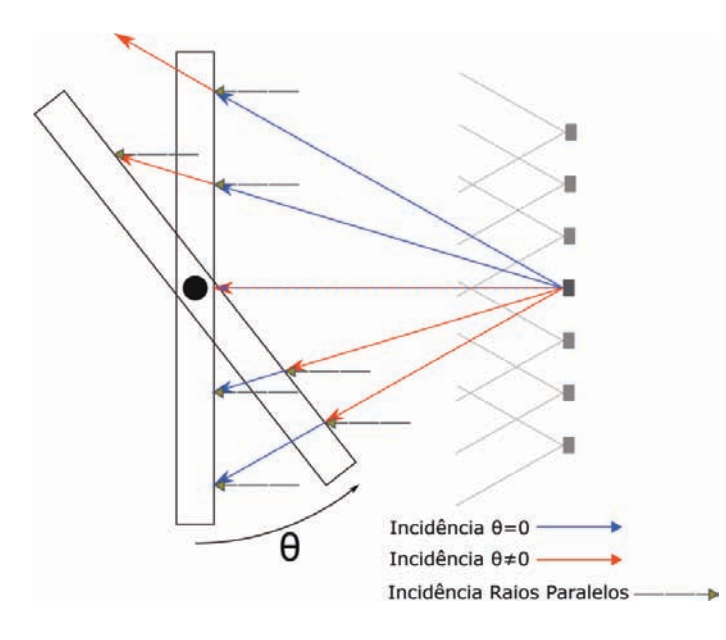

*solares porque devido à sua geometria os mesmos não são paralelos. Evidenvia-se na*  Figura 8 - Esquema da incidência dos raios luminosos: este caso distingue*figura os vários angulos possiveis de incidência dum led particular em duas situações*  se dos raios solares porque devido à sua geometria os mesmos não são *distintas de posicionamento do painel..*  cia dum led particular em duas situações distintas de posicionamento do paralelos. Evidencia-se na figura os vários ângulos possíveis de incidênpainel.

Os diferentes valores de  $ω$  e  $α_τ$  encontrados para as diferentes valores de  $ω$  e  $α_τ$  encontrados para as diferentes por explicados por explicados por explicados por explicados por explicados explicados explicados e  $\frac{d}{dt}$  differentes cores podem ser explicados por diferentes de cada correspondem ser explicados por diferentes fault/files/ construções nos LED de cada cor, nomeadamente a nível da direção do máximo e da direcionalidade da luz emitida.

#### Conclusão

A experiência do painel fotovoltaico do e-lab permite o estudo das características básicas de um painel fotovoltaico, sendo possível, em particular, atingir as metas definidas no plano curricular de FQ-A[4]. Para além deste estudo básico, verificou-se também que as particularidades da experiência possibilitam estu-

dos mais profundos relativamente (i) à validade da aproximação de raios paralelos frequentemente utilizada, (ii) a influência da luz dispersa na experiência e nos resultados obtidos, (iii) a compreensão do funcionamento dos controladores de carga solares (MPPT) e (iv) por último a influência do comprimento de onda na eficiência das células fotovoltaicas.

#### **Agradecimentos**

Este trabalho foi financiado por fundos nacionais através da FCT – Fundação para a Ciência e a Tecnologia, I.P., no âmbito do projeto PTDC/CED-EDG/31480/2017.

#### Bibliografia

- [1] Renewable Capacity Statistics 2021, Internatio nal Renewable Energy Agency (IRENA), IRENA 2021, https://www.irena.org/publications/2021/Mar ch/Renewable-Capacity-Statistics-2021, acedido 4/05/2021
- [2] Produção de energia eléctrica: total e a partir de fontes renováveis , PORDATA – Base de Dados Portugal Contemporâneo, Fundação Francisco Manuel dos Santos, https://www.pordata.pt/Por tugal/Produ%c3%a7%c3%a3o+de+energia+el%c3%a 9ctrica+total+e+a+partir+de+fontes+renov%c3%a1v eis-1127, acedido 4/05/2021
- cidade produzida em Portugal vinda de renová veis", Rosália Amorim, Diário de Notícias, https:// www.dn.pt/edicao-do-dia/12-dez-2020/matos-fer nandes-em-2030-teremos-80-da-eletricidade-pro duzida-em-portugal-vinda-de-renovaveis -13130755.html, acedido 13/12/2020
- [4] Aprendizagens Essenciais 10ºAno Física e Química A, Direção-Geral da Educação, Ministério da Educação, https://www.dge.mec.pt/sites/de fault/files/Curriculo/Aprendizagens\_Essen ciais/10\_fq\_a.pdf, acedido 16/12/2020
- [5] e-lab: o laboratório online, Horácio Fernandes, SC Leal, João Paulo Leal (2010),Gazeta de Física, vol. 33
- [6] Handbook of Photovoltaic Science and Enginee ring, Antonio Luque; Steven Hegedus (editors), 2011, 2 Edition John Wiley & Sons
- [7] Fresnel Equations, Wikipedia, https://en.wikipedia. org/wiki/Fresnel\_equations#Power\_(intensity)\_re flection\_and\_transmission\_coefficients, acedido a

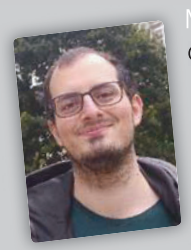

Manuel Santos, é aluno de 5° ano Manuel Santos, é aluno de 5º ano<br>do Mestrado de Engenharia Ae-<br>Acenharia de Instituto Superior roespacial no Instituto Superior Técnico.

Colaborador no projecto e-lab, tendo contribuído no desenvolvimento de experiências, na criação de conteúdo para a

wiki do projecto e na manuntenção dia-a-dia das experiências e da infraestructura IT do laboratório. As suas principais áreas de interesse são a física experimental e a computação.

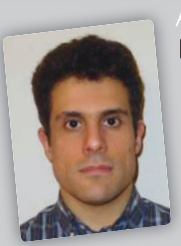

Manuel Santos, <mark>é aluno de 5º ano de Carlos de Carlos de André Duarte, **completou o mes**trado de Engenharia de En<br>En desde Engenharia de Engenharia de Engenharia de Engenharia de Engenharia de Engenharia de Engenharia de E</mark> Colaborador no primeiro de Engenharia Aeropacial no Instituto Superior<br>Colaborador no primeiro desenvolvimento de engenharia Física Tecnológica no desenvolvimento de engenharia<br>Colaborador no de engenharia de experiencia de Engenharia Ae-<br>Despacial no Instituto Superior desde 2007 investigador júnior no projecto e lab.<br>Dolaborador no projecto e lab. espacial no Instituto Superior desde 2007 investigador júnior no écnico.<br>Colaborador no projecto e-lab, endo contribuído no desen-proposa e da informática.<br>Para além do tokamak ISTTOK, André Duarte. **completou o mestrado em** Engenharia Física Tecnológica no IST e é Lingermana i isica rechologica no ion e e<br>desde 2007 investigador júnior no IPFN,<br>inserido no grupo de engenharia e na<br>equipa de informática. inserido no grupo de engenharia e na<br>
equipa de informática.<br>
Para além do tokamak ISTTOK, trabaequipa de informática. nsendo no grupo de engenmana e na<br>equipa de informática.<br>Para além do tokamak ISTTOK, traba- $\frac{1}{2}$ ndré Duarte completou o mestrado em Engenharia Física Tecnológica no Indiá<br>Tecnológica no IST e é desde 2007 investigador em<br>Tecnológica no IST e é idré Duarte, completou o mestrado em<br>igenharia Física Tecnológica no IST e é<br>isde 2007 investigador júnior no IPFN,<br>serido no grupo de engenharia e na genharia Física Tecnológica no IST e é<br>sde 2007 investigador júnior no IPFN,<br>serido no grupo de engenharia e na<br>quipa de informática. laboratório. As suas principais áreas de interesse são a física André Duarte. completou o mestrado em<br>Engenharia Física Tecnológica no IST e é Instituto Superior Completou o mestrado em<br>Instituto Engenharia Física Tecnológica no IST e é<br>Instituto desde 2007 investigador júnior no IPFN, Andre Duante, completou o mesu ado em<br>Engenharia Física Tecnológica no IST e é<br>desde 2007 investigador júnior no IPFN,<br>inserido no grupo de engenharia e na

através da aplicação de tecnologias.

nsendo no grupo de engennana e na<br>equipa de informática.<br>Para além do tokamak ISTTOK, traba-<br>Ihou também em projetos internacionais ina além do tokamak ISTTOK, traba-<br>pu também em projetos internacionais<br>e investigação de fusão nuclear, como Senao no grupo de engermana e na<br>equipa de informática.<br>Para além do tokamak ISTTOK, traba-<br>Ihou também em projetos internacionais Para além do tokamak ISTTOK, traba-<br>Ihou também em projetos internacionais<br>de investigação de fusão nuclear, como

Songario Sepondolas Fovas na participais é a física de interesse são program<br>As suas principais áreas de interesse são program<br>controlo de diagnósticos, aquisição e partilha de experimentais. experimentais.<br>Rúben Cardoso, foi aluno de Engenharia Física Tecnológica Tecnológica no estados no estados todos no estados n<br>Engenharia Física Tecnológica no estados no estados no estados no estados no estados no estados de investigação de fusão nuclear, como<br>ass e atualmente o acelerador LIPAc.<br>eleberado, desde 2005, no prejeto de de investigação de fusão nuclear, co<br>o tokamak Compass e atualmente o acelerador LIPAc. Tem igualmente colaborado, desde 2005, no projeto do<br>Tem igualmente colaborado, desde 2005, no projeto do e-lab, inicialmente criando uma das experiências e mais recentemente integrando experiências novas na plataforma. As suas principais áreas de interesse são programação, controlo de diagnósticos, aquisição e partilha de dados experimentais. investigação de fusão nuclear, como<br>e atualmente o acelerador LIPAc.<br>borado, desde 2005, no projeto do<br>iando uma das experiências e mais ree aluarriente o acelerador LiPAC.<br>porado, desde 2005, no projeto do<br>ando uma das experiências e mais re-<br>do experiências novas na plataforma. vorado, desde 2005, no projeto do<br>ando uma das experiências e mais re-<br>lo experiências novas na plataforma.<br>eas de interesse são programação, nte criando uma das experiências e mais re-<br>tegrando experiências novas na plataforma.<br>pais áreas de interesse são programação,<br>agnósticos, aquisição e partilha de dados egrando experiencias novas na piatalorma.<br>pais áreas de interesse são programação,<br>ignósticos, aquisição e partilha de dados as de interesse sao programação,<br>los, aquisição e partilha de dados regular participação em divulgação científica. Foi membro do "Technical Advisor Panel" da agência europeia para o ITER (F4E) e é Tecnológica do Ideas Hablar, como<br>Impass e atualmente o acelerador LIPAc.<br>The colaborado, desde 2005, no projeto do<br>Tente criando uma das experiências e mais rete colaborado, desde 2005, no projeto do<br>ente criando uma das experiências e mais re-<br>tegrando experiências novas na plataforma.<br>ipais áreas de interesse são programação, inicialmente criando uma das experiências e mais recentemente

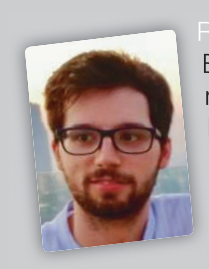

Rúben Cardoso, foi aluno de Engenharia Física Tecnológica no Instituto Superior Técnico. Desenvolveu a plataforma informática AskTec, que tem por objetivo principal a aproximação dos alunos do secundário ao ensino no IST. Dedica-<br>s de divulgação científica, das Iben Cardoso, f**oi aluno de**<br>Iben Cardoso, f**oi aluno de**<br>Igenharia Física Tecnológica Den Cardoso, f<mark>oi aluno de</mark><br>ngenharia Física Tecnológica<br>o Instituto Superior Técnico. ben Cardoso, foi aluno de<br>genharia Física Tecnológica<br>senvolveu a plataforma<br>senvolveu a plataforma dividual dividual dividual dividual dividual dividual dividual dividual dividual dividual dividual dividual dividual dividual dividual dividual dividual dividual dividual dividual dividual dividual dividual dividual dividu

experimental e a computação.

se também a ações de divulgação científica, das quais se destacam a participação na Semana da Física no IST. Interessa-se pela Física enquanto ciência experimental, com particular ênfase na resolução de problemas através da aplicação de tecnologias. inserio de l'inserticipação na Semana da livre. Mantém igualmer<br>Internacional de l'inserticipação em divulgom particular ênfase na expression de internacional de internacion<br>Internacional de internacional de la participa d Compass e atualmente o acelerador LIPAC.<br>Compass e atualmente o acelerador LIPAC.<br>Compass e atualmente o acelerador LIPAC.

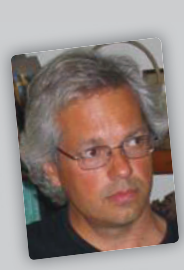

inicialmente criando uma das experiências e mais recentemente

Senvolveu a plataforma<br>
Senvolveu a plataforma<br>
propositivo principal a aproxi-<br>
Propositivo principal a aproxi-<br>
Propositivo principal a aproxi-<br>
Nuclear onde coordena a atividade of Secunexperimental, com particular do departamento de física do IST e imperior objetivo principal a aproximação dos alunos do secunho experimental, especial, especial, especial, especial, especial, especial, especial, especial, ição dos alunos do secun-<br>
iro ao ensino no IST. Dedica-<br>
le divulgação científica, das<br>
participação na Semana da diversidade diversidade diversidade diversidade diversidade diversidade diversidade<br>
livre. Mantém igualmen Tecnológica en al tecnológica en al tecnológica en al tecnológica en al tecnológica de divulgação científica, das<br>
Divres Mantém igualmente uma regulare<br>
Divres Mantém igualmente uma regulare<br>
participação em divulgação ci Horácio Fernandes. é professor associado do departamento de física do IST e inves-<br>tigador no Instituto de Plasmas e Fusão<br>Nuclear onde coordena a atividade do tigador no Instituto de Plasmas e Fusão Nuclear onde coordena a atividade do igador no Instituto de Plasmas e Fusão<br>Nuclear onde coordena a atividade do<br>tokamak ISTTOK. Em 1999 criou o e-lab,<br>laboratório remoto do IST, com acesso laboratório remoto do IST, com acesso livre. Mantém igualmente uma regular participação em divulgação científica. Foi diagnósticos, aquisição e partilha de dados experimentais. <del>l</del>orácio Fernandes. **é professor associado**<br>do departamento de física do IST e inveslorácio Fernandes. <mark>é professor associado</mark><br>lo departamento de física do IST e inves-<br>igador no Instituto de Plasmas e Fusão bkamak ISTTOK. Em 1999 criou o e-lab,<br>aboratório remoto do IST, com acesso<br>vre. Mantém igualmente uma regular

As suas principais áreas de interesse são programação, controlo de

-se pela Física enquanto<br>
om particular ênfase na membro do "Technical Advisor Panel" da agência euros<br>
s através da aplicação de pesque peia para o ITER (F4E) e é investigador coordenador du<br>
atividade de pesquisa da IAEA om particular ênfase na membro do "Technical Advisor Panel" da agência euro<br>s através da aplicação de funcional peia para o ITER (F4E) e é investigador coordenador du<br>atividade de pesquisa da IAEA Tem igualmente colaborado, de 2005, no projeto do especiesto do este 2005, no projeto do este 2005, no projeto<br>Este 2005, no projeto do este 2005, no projeto do este 2005, no projeto do este 2005, no projeto do este 2005,<br> membro do "Technical Advisor Panel" da agência europeia para o ITER (F4E) e é investigador coordenador duma atividade de pesquisa da IAEA

## Determinação do valor da aceleração gravítica com a aplicação *phyphox*

Albino Rafael Pinto<sup>1</sup>, Carlos Saraiva<sup>2</sup>

 $1$ Agrupamento de Escolas da Lixa, Felgueiras; albinorafaelpinto@gmail.com <sup>2</sup>Agrupamento de Escolas de Trancoso; carlos.saraiva1@gmail.com

#### Resumo

A variedade de sensores, a sua portabilidade e a sua acessibilidade fazem dos telemóveis e as aplicações um excelente recurso digital para ser explorado. A aplicação *phyphox* é muito versátil e pode ser usada em experiências de luz, pressão, mecânica e eletromagnetismo. Neste artigo, vamos usar esta aplicação para determinar o valor da aceleração gravítica. A utilização de smartphones tem tido um grande incremento nos últimos anos e são publicados vários artigos que exploram estes dispositivos móveis e aplicações gratuitas como instrumentos de medida.

#### Introdução

A determinação do valor da aceleração gravítica em queda livre é um trabalho prático-laboratorial (AL 1.1.) que está previsto no programa de Física, componente de mecânica, do 11.º ano. Esta atividade foi realizada durante o período de pandemia em 2021 com as escolas e os alunos em ensino a distância. O nosso objetivo é mostrar que é possível fazer trabalho experimental fora da sala de aula. Esta atividade experimental é exequível e pode ser replicada com sucesso em qualquer escola. Foi também escrita com o objetivo de promover aprendizagens e desenvolver competências, tal como preconizado no "Perfil dos Alunos à Saída da Escolaridade Obrigatória" que é um documento estruturante no nosso sistema educativo.

#### Material necessário

Eletroíman, interruptor, fonte de alimentação, esfera de aço e smartphone com a aplicação *phyphox*.

#### Procedimento

Fixámos um eletroíman a um suporte de modo a que fosse possível variar a sua altura. Na sua extremidade colámos um parafuso de ferro com a sua ponta pontiaguda virada para baixo. Ligámos o eletroíman a uma fonte de alimentação de corrente contínua e aproximámos uma esfera de aço da ponta pontiaguda do parafuso de modo a ser atraída (fig. 1). Colocámos também um cartão no solo para o proteger do impacto da esfera. O interruptor usado foi o que se vê na

figura 2 e que é muito fácil de comprar. No entanto, também se podem usar outros modelos, uma vez que o importante é o estalido produzido quando se abre o circuito.

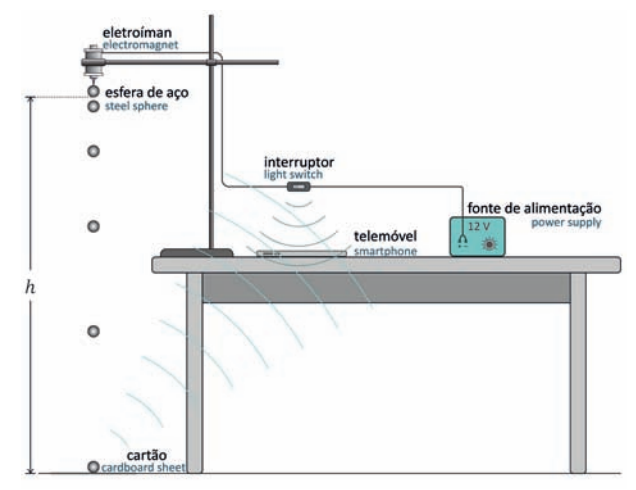

Figura 1 - Esquema da montagem.

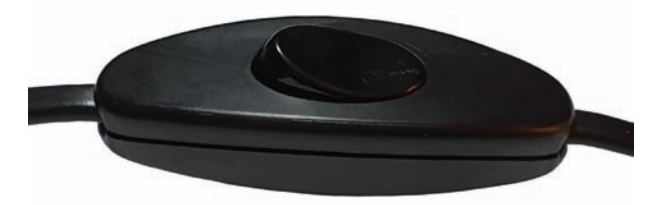

Figura 2 - Interruptor.

De seguida, abrimos a aplicação e na secção "Temporizadores" selecionámos "Cronómetro Acústico". Na opção "Limiar" escolhemos 0,02 u.a. e "Intervalo Mínimo" de 0,1 s (fig. 3). Depois, clicámos na parte superior no triângulo branco que estava intermitente (posição indicada pela seta azul) para mudar para dois traços brancos verticais (posição indicada pela seta verde). O telemóvel tem o cronómetro acústico pronto para detetar uma onda sonora. O primei-

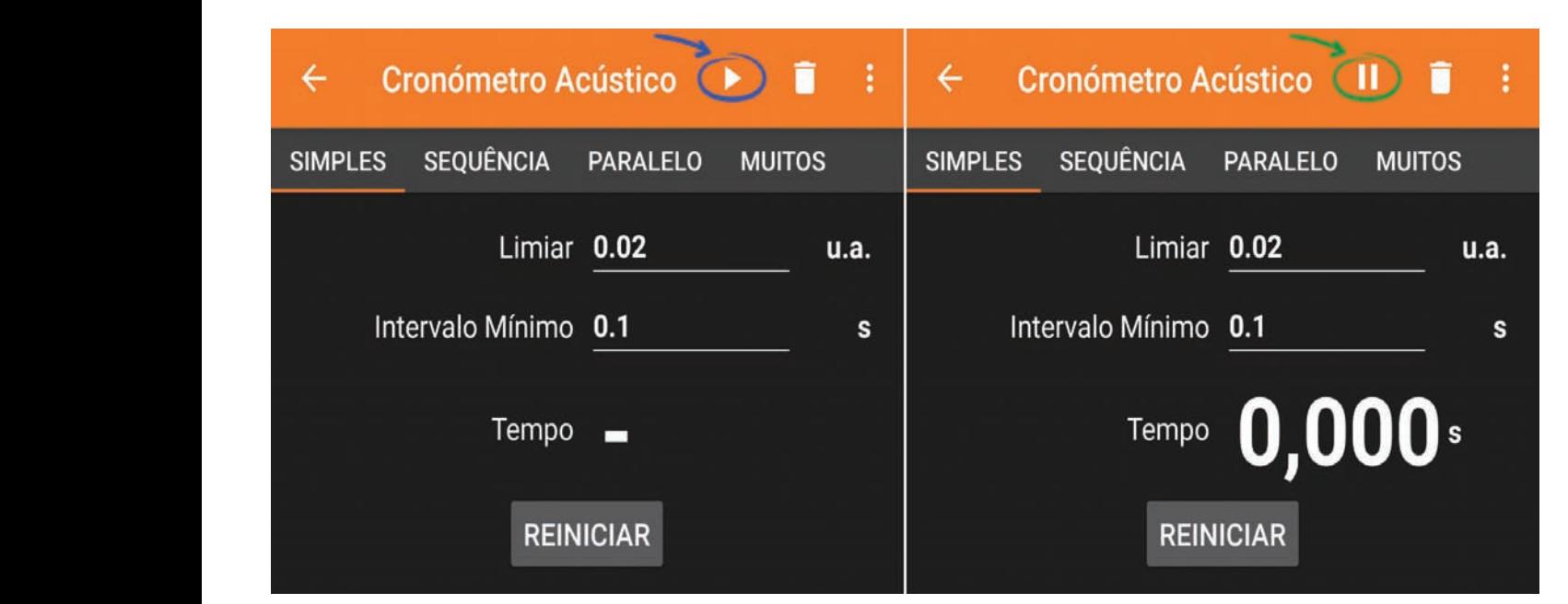

Figura 3 - Configuração da aplicação.

ro som produzido aciona o cronómetro e o segundo som detetado pelo cronómetro vai pará-lo. n produzido aciona o cronometro e o se

O telemóvel foi colocado em cima da bancada e ao clicar no interruptor para abrir o circuito, o estali- $a_r$ ,  $\sigma =$ do produzido (onda sonora 1) vai propagar-se e ao ser detetado pelo smartphone inicia a contagem do tempo.  $\frac{9,73-9,80}{2}$ ser detetado pelo smartphone inicia a contagem do tempo. Quando a esfera atinge o solo o som pro-<br>tempo. Quando a esfera atinge o solo o som pro-<br>electrico de side o solo o som protempo. Quando a estera atinge o solo o som pro-<br>duzido devido ao choque com este (onda sonora 2) vai propagar-se e ao ser detetado vai parar o cronó-<br>vai propagar-se e ao ser detetado vai parar o cronómetro acústico da aplicação. No ecrã do telemóvel, e o valor obtido p tempo de queda da esfera. Fizemos um vídeo para distruccionalmente e cuidade a cuidade a cuidade de ferror de f explicar o procedimento que está disponível no you-<br>explicar o procedimento que está disponível no you-<br>explicar o procedimento que está disponível no youexplicar o procedimento que esta disponívemo you-<br>tube e cujo *link* está nas referências. Usámos um parafuso de ferro com a ponta pontiaguda porque o magnetismo residual do núcleo de ferro do eletroíman (campo remanescente) pode fazer com que ao usar esferas de massas pequenas estas permane-forma, conceitos de eletromagnetismo. O eletroíman usado nesta atividade poderá ser construído por alunos, explorando-se, desta **Referências**  çam atraídas pelo eletroíman mesmo depois de se abrir o circuito. vai propagar-se e ao ser detetado vai parar o cronó-<br>Este processo que apresentamos é muito simples de realizar

no eletroíman usado nesta atividade poderá ser<br>O eletroíman usado nesta atividade poderá ser **poderá eletrol e interviento eletrofonível para Android e i** construído por alunos, explorando-se, desta forma, conceitos de eletromagnetismo.

#### Resultados

percentagem, será:

Medindo a altura com uma fita métrica e sabendo o tempo de queda, o valor da aceleração de queda, o valor da a tempo de queda, o valor da aceleração determina-<br>Medicina fita métrica e sabendo o tempo de queda a sabendo o tempo de queda aceleração determinase através da fórmula: determina-se através da fórmula: de diravés da fórmula:<br>Se através da fórmula:

$$
h = \frac{1}{2}gt^2
$$

xzva<br>No nosso caso a altura foi de 1,870 m e o tempo di 131 vídeo "o No nosso caso a altura foi de 1,870 m e o tempo dado pela aplicação foi de 0,620 s, logo,  $\frac{13}{18}$  osso caso a altura for de 1,070 m e 0 tempo  $\frac{13}{18}$ 

dado pela aplicação foi de 0,620 s, logo,  

$$
g = \frac{2 h}{t^2} = \frac{2 \times 1,870}{0,620^2} = 9,73 \text{ m/s}^2
$$

Assim, o módulo do desvio entre o valor experimental e o referência de referência de referência de referência Assim, o módulo do desvio entre o valor experimental e o valor de referência, em em em em em em em em em em em

e o valor de referência, em percentagem, será:

$$
d_r\% = \frac{|g_{\text{Experimental} - g_{\text{teórico}}}|}{g_{\text{teórico}}} \times 100\% \Rightarrow d_r\% =
$$

$$
\frac{9,73-9,80}{9,80} \times 100\% \Leftrightarrow d_r\% = 0,71\%
$$

meno acadido da aplicação. No cora do tenencio, e o valor obtido para a aceleração gravitica e bom. Emborado para a formado para a aceleração gravitica e bom. Emborado de tenencia e o valor da aceleração gravítica dependa e o valor obtido para a aceleração gravítica é bom. Embora o valor da aceleração gravítica dependa de fatores tais como tempo de queda da esfera. Fizemos um vídeo para altitude, latitude, distribuição de massa, usámos o valor de 9,80 m/s2 que geralmente é un ortó disponsivol no vou e 9,80 m/s<sup>2</sup> que geralmente é considerado na literatura.

#### Referências

[1] A aplicação "phyphox" está disponível para Android e iOS em: https://phyphox.org/

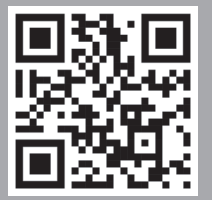

- 2) Vídeo "Determinação do valor da aceleração gravítica com a aplicação phyphox" aplicação phyphox" disponível em: https://youtu.be/TraWBZu [2] Vídeo "Determinação do valor da aceleração gravítica com a XZV8
	- [3] Vídeo "O meu telemóvel é um osciloscópio My smartphone is an oscilloscope" disponível em: https://youtu.be/l0Gg059wUxc
- $\frac{1}{2}h$   $\frac{2 \times 1,870}{2 \times 1,870}$   $\frac{1}{2}$  Vídeo "O meu telemóvel é uma balança. My smartphone is a scale" disponível em: https://www.youtube.com/watch?v=326\_ HGXSrPA&t=6s

13)<br>12) Sebastian Staacks et al., Simple Time-of-Flight Measurement of 1998<br>12 March 1998 [5] Sebastian Staacks et al., Simple Time-of-Flight Measurement of the Speed of Sound Using Smartphones, The Physics Teacher,

Nº 2 Gazeta de Física, Vol. 41, 23-27, 2017.

Trancoso.

- [6] Julien Vandermarlière, Detect Earth's rotation using your smar tphone, The Physics Teacher, 59, january, 72-73, 2021. [6] Julien Vandermarlière, Detect Earth's rotation using your smar-<br>tphone, The Physics Teacher, 59, january, 72-73, 2021.<br>[7] A. Kaps e F. Stallmach, Tilting motion and the moment of iner-
- [7] A. Kaps e F. Stallmach, Tilting motion and the moment of iner tia of the smartphone, The Physics Teacher, 58, março, 216- 217, 2020. tphone, The Physics Teacher, 59, january, 72-73, 2021.<br>[7] A. Kaps e F. Stallmach, Tilting motion and the moment of inertia of the smartphone, The Physics Teacher, 58, março, 216-[7] A. Kaps e F. Stallmach, Tilting motion and the moment of inertia of the smartphone, The Physics Teacher, 58, março, 216-217, 2020.
	- [8] A. Kaps e F. Stallmach, Using the smartphone as oscillation balance, The Physics Teacher, 58, dezembro, 377-378, 2020.
- [9] David Weiler e Arne Bewersdorff, Superposition of oscillation on the Metapendulum: Visualization of energy conservation with the smartphone, The Physics Teacher, 57: 646-647, 2019. [9] David Weiler e Arne Bewersdorff, Superposition of oscillation<br>
on the Metapendulum: Visualization of energy conservation<br>
with the smartphone, The Physics Teacher, 57: 646-647, 2019.<br>
[10] Albino Pinto e Carlos Saraiva
- ração da Gravidade, Gazeta de Física, Vol.35, Nº 2, 27-29, 10] Albino Pinto e Carlos<br>ração da Gravidade, (<br>2012.
- [11] Rui Agostinho e Ana Tavares Sousa, Medir g= $(9,83\pm0,02)$  m/s<sup>2</sup> na queda de esfera, Vol. 40, Nº 2 Gazeta de Física, Vol. 41, [11] Rui Agostinho e Ana Tavares Sousa, Medir g= $(9,83\pm0,02)$  m/s<sup>2</sup> na queda de esfera, Vol. 40, N° 2 Gazeta de Física, Vol. 41, 23-27, 2017. na queda de esfera, Vol. 40, Nº 2 Gazeta de Física, Vol. 41,<br>23-27, 2017.<br>[12] Ana Tavares Sousa e Rui Agostinho, Medir g numa queda livre:
- [12] Ana Tavares Sousa e Rui Agostinho, Medir g numa queda livre: a experiência em sala de aula, Gazeta de Física, Vol. 41 Nº 2, 23-27, 2017.<br>[12] Ana Tavares Sousa e Rui Agostinho, Medir g numa queda livre:<br>a experiência em sala de aula, Gazeta de Física, Vol. 41 Nº 2,<br>16-20, 2018

#### Albino Rafael Mesquita Pinto,

é professor no Agrupamento de Escolas da Lixa, Felguei-Felguei ras, Licenciado em Física pela Universidade da Beira Interior e Mestre em Física pela Universidade do Minho. Desenvolve simulações utilizando ferramen-

tas computacionais de acesso gratuito. É autor do blog: http://fisicanalixa.blogspot.com/

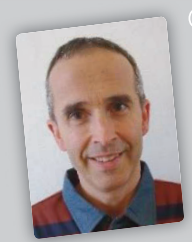

é Licenciado em Física pela Uni-Uni versidade de Coimbra, Mestre em Ensino de Física e Química pela Universidade de Aveiro e professor no Agrupamento de Escolas de Trancoso.

Os autores deste artigo são coautores de várias simulações e de recursos digitais premia<br>São embaixadores da aplicação *phyphox* que é uma referência mundial. Os autores deste artigo são coautores de várias simulações e de recursos digitais premiados pela Casa das Ciências.<br>São embaixadores da aplicação *phyphox* que é uma referência mundial. São embaixadores da aplicação *phyphox* que é uma referência mundial.

## O comboio a vapor (STE SRM)

*O ensino da física sempre se apoiou no conhecimento aprofundado do domínio da matemática ou pelo menos das suas técnicas. Todo o desenvolvimento da física até meados do século XX teve uma enorme componente de físicamatemática. No entanto, e após surgirem os primeiros computadores, os métodos numéricos foram conquistando terreno às soluções necessáriamente aproximadas que a física-matematica e analítica nos propunha. Mas será que a física não poderá servir o propósito de conquistar as outras ciências para a ilustrar?*

A migração do universo da investigação para o ensino, ou seja actualização do curriculo por via do estabelecimento do conhecimento, demora nessariamente mais tempo do que a passagem da investigação para o desenvolvimento. Contudo, é dificil compreender como, após 2 gerações humanas depois do advento do computador, ainda hoje o ensino da física é essencialmente baseado na físicamatemática.

Com a tecnologia de que dispomos, literalmente na palma da nossa mão, não seria de encetar um novo paradigma na utilização da física como matéria para ensinar outras ciências?

Ou seja, se hoje usamos a matemática para ensinar física e tiramos partido da computação para a exemplificar, não é chegado o momento para a física oferecer terreno para ensinar as demais ciências? Não pode a física ser o palco para desenvolver o ensino profissional? Não é a física o motor para aprender e desenvolver os algoritmos computacionais mais desafiantes? E por fim, não terá a física os problemas e modelos necessários para um ensino da matemática mais realista e menos abstracto?

Todas estas questões têm uma resposta afirmativa. O papel da física tem de ser reinventado num novo paradigma que promova o seu ensino nas disciplinas de STEAM<sup>1</sup>. Daí a importancia de associar as "artes" às STEAM. Para muitos, STEAM é adicionar ensino das Artes à Ciência como se dum apêndice se tratasse, sem realmente compreenderem que o "A" é parte integrante de como se apende STEM. Ou seja, é trazer para a aprendizagem meios de investigação e métodos de aprendizagem criativos baseados em problemas comuns. Estes problemas podem ter uma base física, desde a programação dum jogo baseado na alunagem dum veículo, até à criação duma parábola de água numa instalação modernista.

Importa pois enfrentar este novo paradigma com a criação de conteudos orientados não à física mas a

outras disciplinas, desde a filosofia e a história até à matemática e às tecnologias da informação.

Com este posicionamento, a física poderá perder o seu ónus pesado como é vista pelas novas gerações, tornar-se numa disciplina desafiante, alterando o preconceito negativo da sua aprendizagem, e demonstrar que as áreas de aprendizagem não são separadas. Vencer o preconceito e ir além da maneira de pensar "Eu sou bom em matemática e ciências, então não sou criativo". Isso mudará a forma como vemos os problemas STEM e criará uma nova forma de pensar mais envolvente, multifacetada e inclusiva, com diversidade de representação mental e um pensamento mais racionalizado. Afinal, é assim que as coisas são no mundo real. Afinal, é assim que as coisas são no mundo real.

Por isso, STEAM não é um comboio de letras que se interpretam individualmente, S-T-E-A-M, mas sim um comboio de letras com uma leitura e um significado comum. Devemos rejeitar a interpretação da sua leitura com um significado único, mas específico mas sim como fazemos recorretemente com o português e as palavra homónimas, com múltiplas interpretações adequadas a cada momento e situação. A velocidade actual desta adaptação dum comboio a vapor, tem de ser de alta-velocidade se não quisermos perder o comboio.

Horácio Fernandes

1 STEAM: acrónimo de Science, Technology, Engineering, Arts and Mathematics

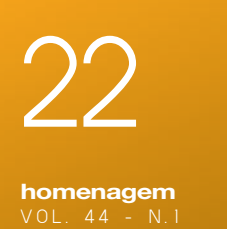

SPF homenageia neste número da Gazeta de Física o seu sócio honorário Professor Jorge Dias de Deus, Físico que se notabilizou no ensino da Física, na investigação e na cidadania

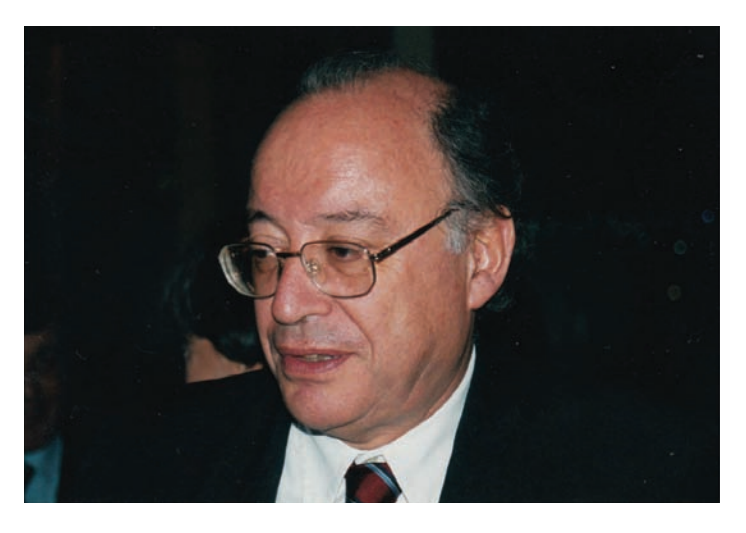

### Jorge Dias de Deus 1941 - 2021

Jorge Venceslau Comprido Dias de Deus nasceu a 2 de maio de 1941 em Vila Fernando (Elvas), filho de pai arqueólogo e mãe professora primária, e faleceu a 1 de fevereiro de 2021. Pai de Joana Pimental Dias de Deus.

Aos 10 anos, vem para Lisboa, onde frequentou os liceus D. João de Castro e Camões.

De 1958 a 1964, foi aluno de Engenharia Química no Instituto Superior Técnico (IST), e presidente da Associação de Estudantes do IST (AEIST) entre 1963 e 1964.

Expulso por um ano, em 1964, depois das comemorações do dia do estudante, quando lhe faltavam apenas 3 disciplinas para terminar a licenciatura em Engenharia Química, foi preso pela PIDE em dezembro de 1965, esteve na prisão de Caxias até maio de 1966 e depois exila-se.

Em Londres, trabalhou e estudou na *University College*. Licenciou-se em Física em 1968 e doutorou-se em Física das Partículas em 1971, sendo bolseiro da Fundação Gulbenkian entre 1968 e 1971. Ocupou de seguida posições no CNRS, na Universidade de Paris VI, no Instituto Niels Bohr de Copenhaga e no Laboratório Rutherford em Inglaterra.

Volta a Portugal após a revolução dos cravos, trabalhando como investigador do INIC (1976- 87). A partir de 1987 foi professor catedrático do Instituto Superior Técnico, jubilando-se em 2011.

O seu currículo é extenso nas vertentes de ensino, investigação, política, gestão e divulgação científica. Como professor do IST, desde 1979, foi responsável directo pela formação de licenciados, mestres e doutorados, e merece destaque o seu papel na criação de duas licenciaturas de sucesso no panorama universitário português, a Licenciatura em Engenharia Física Tecnológica (1981) e a Licenciatura em Engenharia Biomédica (1999). É co-autor do livro "Introdução à Física", que tem sido bem aceite nas universidades portuguesas e que existe em edição espanhola (tradução do Prof. Carlos Pajares).

No âmbito da actividade científica, manteve ao longo dos anos diversas colaborações, nomeadamente com a Universidade de Santiago de Compostela, com o Instituto Niels Bohr, com o CERN, com a Universidade de S. Petersburgo e com a Unicamp (Brasil).

Publicou cerca de 200 artigos científicos (em Física de Partículas, Astrofísica e Sistemas Dinâmicos), incluindo nas revistas mais credenciadas como a *Physical Review Letters, Physical Review, Physics Letters* e *Nuclear Physics* (onde também fez arbitragem científica). Participou como orador em numerosas conferências e escolas de Verão internacionais e organizou conferências e escolas, destacando-se as *New Worlds in Astroparticle Physics*. Foi fundador em 1994 do CENTRA - Centro Multidisciplinar de Astrofísica, do qual foi presidente por três vezes. Foi por diversas vezes conselheiro científico da Fundação para a Ciência e Tecnologia (FCT).

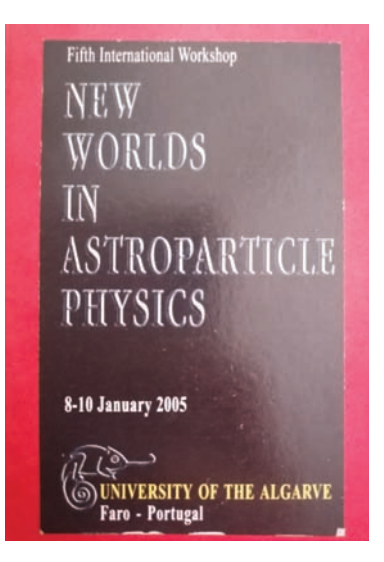

Teve, juntamente com outros colegas da sua geração, papel de relevo no processo de integração de Portugal no CERN. Foi presidente do Fundo CERN (1985-87), estabelecido no acordo Portugal/CERN, para o desenvolvimento não só da Física de Altas Energias, mas outras áreas relevantes como instrumentação, computação e participação de empresas.

No Instituto Superior Técnico, depois do regresso a Portugal, foi presidente adjunto para os assuntos científicos, presidente do IST em 1991/92 e exerceu em diversas ocasiões outras funções de gestão. Nomeadamente, foi presidente do Departamento de Física e coordenador da LEFT e da LEBM nos seus anos iniciais. Em 2000-2001 presidiu à Agência Portuguesa para a Energia.

Desenvolveu uma actividade profícua no domínio da divulgação científica, tendo publicado livros de divulgação/reflexão sobre ciência: "A crítica da ciência" (editor, 1974, Ed. Zahar), "A parábola de Galileu" (1981, Ed. Direcção Geral de Educação de Adultos), e na editorial Gradiva "Ciência, Curiosidade e Maldição" (1985), "Viagens no Espaço-Tempo" (1998), "Da crítica da ciência à negação da ciência" (2003), "Einstein… Albert Einstein" (em co-autoria), "Ciência Cosmológica" (2016), "Galileu e a parábola" (2019). Colaborou com jornais, nomeadamente com o Diário de Notícias e com o Diário Popular, e colaborou com a rádio e televisão. Proferiu inúmeras palestras de divulgação e escreveu, em co-autoria, argumentos para vídeos de divulgação científica.

Fundou, com outros colegas, a Associação de Ciência e Tecnologia para o Desenvolvimento (ACTD) em 1985, tendo sido seu presidente. Foi igualmente fundador da Associação Cientistas no Mundo (SiW). Colaborou em acções de formação em Timor Lorosae (2007) e S. Tomé e Príncipe (2009). Foi coordenador da área de Ciência, Tecnologia e Sociedade do Referencial de Competências a nível secundário para adultos (2006), do Ministério da Educação.

O reconhecimento público chegou ainda em vida, tendo sido agraciado em 2005 pelo Presidente da República com o grau de Grande Oficial da Ordem do Infante D. Henrique e em setembro 2011 com a Medalha de Ouro da Universidade de Santiago de Compostela.

Este esboço biográfico não faria justiça ao multifacetado Jorge Dias de Deus se não referisse que desde sempre desenhou, se interessou por música e acima de tudo se preocupou com a condição humana, quer fossem Jovens à procura de uma licenciatura ou de trabalho de investigação ou Adultos que queriam melhorar a sua educação, Cidadãos amantes da divulgação cientifica e mesmo Investigadores à procura de um País com melhor organização científica. Nesta linha de preocupações se incluem, aliás, algumas das atividades já mencionadas como a iniciativa de criação de cursos de licenciatura no IST e o contributo para a criação de outros, noutras universidades, a orientação e o acolhimento de jovens nos seus projetos, a colaboração oficial na educação de adultos, a participação nas Semanas de Ciência e Tecnologia e até no 1.º Centro de Ciência Viva, o do Algarve, as inúmeras palestras proferidas, a publicação de livros de texto, de divulgação e de carácter sociológico, e o empenhamento na criação da ACTD.

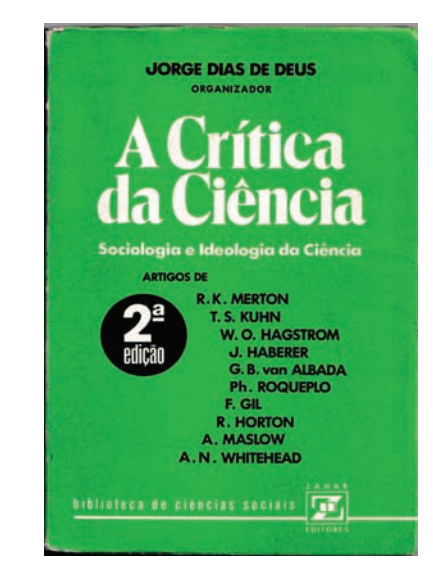

Como exemplo do espírito polifacetado que caracterizou Jorge Dias de Deus, citamos o parágrafo com o qual iniciou, nos primeiros anos do século XXI, um texto:

"Eu estava em Copenhaga, no começo da década de 70, do outro século, quando fiz a «minha» crítica da ciência (…) Trata-se de uma colectânea de textos sobre sociologia e ideologia da ciência, com uma introdução da minha autoria, e que saiu publicada no Brasil."<sup>1</sup>

Referia-se o autor a um livro por si organizado, editado em 1974, sob o título, «A crítica da Ciência. Textos básicos de ciências sociais» e do qual se reproduz a capa da sua segun-

<sup>1</sup> Dias de Deus, Jorge (2003). A minha crítica da ciência. In Boaventura Sousa Santos (org). *Conhecimento Prudente para uma Vida Decente*. Lisboa: Edições Afrontamento, 201-208.

da edição 2. Na badana desta capa, escreve-se no último parágrafo da apresentação:

"Os dez ensaios reunidos neste volume, escritos por sociólogos e sábios de renome, mostram que de há muito a ciência perdeu a sua inocência e desvendam os caminhos que ela percorreu até se transformar em tecnologia da dominação. A esses ensaios soma-se a magistral introdução do organizador da coletânea, Professor JORGE DIAS DE DEUS. Com este livro, que é um verdadeiro tratado sobre o colapso da tradição ética da ciência, os estudiosos têm ao seu alcance uma óptica que lhes permitirá avaliar se o universo científico em que vivemos é ou não um «teatro do absurdo»."

Os testemunhos de colegas e amigos que se seguem, relembram-nos Jorge Dias de Deus nesta miríade caleidoscópica em que se entrelaçam educação, ciência, sociedade, política, cultura e arte.

*Pela Direcção da SPF Mª da Conceição Abreu*

#### *Testemunho de Carlos Pajares*

Coñecín o Profesor Jorge Días de Deus nos primeiros anos da década dos setenta nos Rencontres de Moriond, workshop clásico sobre partículas que se celebra todos os anos nos Alpes franceses organizado pola Or Universidade de Paris-Sur a Orsay. Este encontro foi o inicio dunha colaboración científica intensa o longo de moitos ano, así como o establecemento dunha estreita amizade. Os dous compartimos as inquietudes, alegrias e preocupacions sobre o devenir dos nosos países, en particular sobre a construcción e a evolución da Ciencia e Tecnoloxia en cada un deles. Asistín en primeira fila a volta de Jorge a Lisboa, primeiro no Instituto de Física e Matemáticas e despois no Instituto Superior Técnico. Vín como axudaba a creación do LIP e a sua alegría coa entrada no CERN de Portugal, conxuntamente coa ilusión da incipente comunidade portuguesa de Física de Altas Enerxias en especial de dous entrañables amigos comuns, tamén fallecidos, Gaspar Barreira e José Mariano Gago. Tamén observaba como crecía esa comunidade e a sua interacción ca Sociedade. Aprecie a visión de Jorge sobre a necesidade do intercambiode ideas entre diversas disciplinas, en particular entre o mais pequeno e o mais grande do Universo, Física de Partículas, Gravitación, Cosmoloxia e Astrofísica, visión que foi esencial na creación do prestixioso CENTRA.

Levaba dentro de sí a sede de xusticia social e por eso quiso que, unha das cousas mais importantes da humanidade como e a Ciencia, non quedase en mans duns poucos, e por eso adicou moitos esforzos a sua divulgación, publicando varios libros que acercaban a Ciencia a Sociedade e apoyando decisivamente o nacemento e crecemento de Ciencia Viva, implicándose tamén no ensino e divulgación da Ciencia en San Tomé e Principe. Como profesor era brillante na exposición transmitindo cunha maneira intuitiva as ideas físicas. En colaboración con Mario Pimenta, Ana Noronha, Maria Peña e Pedro Brogueira público o magnífico libro Introduçao a Física na editorial McGraw Hill. Eu tive o pracer de traducilo o español. Considero que e dos mellores libros introductorios para cursos de Física e Inxeneiria.

Non lle gustaba o traballo administrativo e de xestión, mais colaboro e incluso foi presidente do Instituto Superior Técnico, tempo que coincidiu coa niña etapa como Reitor da Universidade de Santiago de Compostela, intercambiando visions e proxectos. Jorge comenzou una colaboración científica intensa entre Santiago de Compostela e o LIP e o Instituto Superior Técnico con worshops informáis case todos os anos, celebrándose unha vez en Lisboa e a seguinte en Santiago. Por esto e polo seu prestixio como científico a Universidade de Santiago lle impuso a medalla douro no ano 2013. Foi un dinamizador da Física de Partículas estando na organización de importantes meetings como foron: International EuroPhysics Conference Lisboa 1981, The Physics of the Quark-Gluon Plasma, Lisboa 1987, Multiparticle Dynamics en Faro, Hard Probes en Lisboa e en Ericeira, ...

Jorge Días de Deus tiña una gran intuición para ver e explicar fenómenos físicos. Establecía as escalas que interviñan no fenómeno e aplicaba leis xerais como conservación de enerxia momento ou o de momento angular e cunha mínima adicional dinámica, as veces sen ela, era capaz de explicar os datos e incluso establecer leis de escala. Era capaz de relacionar fenómenos aparentemente moi diversos coñecendo principios xerais. Traballando así, fixeramos a predicción que os mesmos fenómenos vistos en colisions núcleo-núcleo que permitiron establecer a obtención de un fluido de quarks e gluons (elliptic flow, long range correlations, strangeness enhancement) tamén se debrían producir en colisions proton-proton como foi confirmado experimentalmente posteriormente. Long range correlations and their relation with multiplicity distributions, clustering of color sources, confinement-deconfinement phase transition and string percolation, rare events and shape of the multiplicity distributions, heavy flavor production, quarkonium suppression, forward particle production and cosmic ray physics, Unhru effect and Schwinger mechanism of particle production, son alguns dos temas que traballamos xuntos. Publicamos o redor de 30 investigacions en xournais como Physical Review Letters, Physical Review C and D, Physics Letters B, Journal of Physics G, Euro Physical Journal C, Physics Reports, conxuntamente con diversos colaboradores das Institucions portuguesas e españoas (Mario Pimenta, Jose G. Milhano, Ruben Concepçao, Pedro Brogueira, Maria.C.Espíritu Santo, Roberto Ugoccioni de lado portugués e Carlos A. Salgado, Elena.G.Ferreiro, Leticia Cunqueiro, Jaime Alvarez de lado galego). Buscaba explicacions simples para a explicación dos datos experimentais. Tiña sempre en mente a afirmación de Newton cando decía: ¨A natureza non fai as cousas en vano e é vano o que sucede por efecto de moito cando e dabondo con menos¨.

O meu recordó de Jorge días de Deus será dun amigo e gran físico do cal pase moi bos días facendo Física e gozando da sua simpatía con quen sempre tendré un sentimento de gratitude.

#### *Carlos Pajares*

*Profesor emérito Universidad de Santiago de Compostela*

#### *Testemunho de Mário Pimenta*

#### Jorge Dias de Deus: Ciência na República

Jorge Dias de Deus regressou a Portugal uns anos depois do 25 de Abril de 1974, após uma dezena de anos de exílio político.

Nos anos sessenta, tinha-se envolvido nas lutas estudantis, tinha sido detido pela PIDE, tinha rumado a Londres. Em Londres, o jovem estudante de engenharia química do Instituto Superior Técnico, descobriu a Física teórica de Partículas.

Eram tempos de contestação. Contestação às guerras: Colonial em Portugal; do Vietnam nos Estados Unidos e em Inglaterra. Eram tempos de tentativas de revolução política e social. Eram tempos dos Beatles. Tempos também de revolução na Física de Partículas. Tempos de descoberta de uma nova escala na estrutura da matéria.

Os protões, os neutrões, os piões, os mesões, os hadrões, não eram afinal partículas elementares. Feynman, seguramente um dos heróis do Jorge. tinha no fim dos anos sessenta, com uma simplicidade assustadora, interpretado os dados experimentais da difusão profunda de electrões em protões, como o somatório das interações dos electrões em partículas pontuais, os quarks, que viviam livremente, mas confinados, no interior dos protões.

Interpretar os dados experimentais, de fenómenos muitas vezes complexos, com modelos aparentemente simples e com poucos parâmetros, foi a Física que o Jorge gostava de fazer. Com ele, anos depois, aprendi a olhar para os comportamentos assimptóticos, na busca de reter o essencial, não nos distrairmos com o acessório. A sua interpretação geométrica das interacções protão-protão, o "geometric scaling", foi, nos anos setenta, o trabalho que lhe deu notoriedade na comunidade científica.

A cultura científica estava, no Portugal dos anos setenta, reduzida a uma camada muito estreita da população. Se o analfabetismo literal ainda tinha níveis escandalosos, a iliteracia científica era avassaladora. O Jorge foi um dos combatentes mais activos nessa guerra, com artigos de jornais, mas sobretudo com uma produção impressionante de pequenos livros, que se leem com deleite, e em que o rigor científico está sempre presente.

A investigação científica, essa, era praticamente inexistente, e considerada mesmo, um luxo só possível em países ricos. O Jorge impulsionou, pela acção e pelo exemplo, uma escola de física teórica fundamental, mas sempre atenta à experiência. Nos anos oitenta, regressou, agora como professor, ao Instituto Superior Técnico e foi determinante na transformação do Departamento de Física num espaço de ensino e de investigação. Trouxe alegria e entusiamo, sempre disponível para conversas, científicas ou não, com estudantes e colegas, muitas vezes à volta de uma mesa de almoço com a indispensável garrafa de vinho. Foram também nesses almoços, que muitos artigos científicos foram gizados, muitas iniciativas programadas, vários livros pensados.

Durante 30 anos, o Jorge marcou gerações de estudantes e investigadores, e foi determinante na minha vida científica e pessoal. Não há, dizem, pessoas insubstituíveis, mas há umas, poucas, muito mais do que outras, e o Jorge era uma dessas. Deixou-nos livros e o exemplo, a luta, essa, continua sempre.

#### *Mário Pimenta*

*Professor Catedrático do Dep. Física do Instituto Superior Técnico, Universidade de Lisboa Presidente do LIP*

#### *Testemunho de Maria Eduarda Gonçalves*

#### Jorge Dias de Deus, militante das causas da ciência

É sempre doloroso ver partir um amigo. Fica-nos a memória de tempos vividos em comum, sonhos partilhados, realizações cujas sementes possamos ter ajudado a plantar. O tempo da minha convivência com o Jorge foi breve, mas intenso. Entre meados de 80 e meados de 90, "militámos" na ACTD – a que o Jorge presidiu - com tantos outros "ativistas" desta causa como o Manuel Carrondo, o Romão Dias, o Mariano Gago, o Trigo de Abreu, o Jorge Calado, o José Tribolet, ... A ACTD - Associação de Ciência e Tecnologia para o Desenvolvimento nascera da ideia e do impulso inicial de José Mendes Mourão, presidente da JNICT na primeira metade dos anos 80, e fora formalmente constituída em setembro de 1985. $<sup>1</sup>$ </sup>

Revolvendo recortes de jornais amarelecidos pelo tempo, reencontro uma reportagem do Diário de Notícias de 6 de maio de 1997 em que, a par da notícia da extinção da JNICT e da criação da FCT<sup>2</sup>, pode ler-se, em subtítulo, "Grupo quis mudar o mundo e chegou ao poder" e "Associação criada em 1985 foi movimento mobilizador de consciências da comunidade científica. A missão está cumprida".

A ACTD propôs-se realmente a missão de mobilizar a "consciência pública e política da importância da integração da ciência no plano da decisão económica e política", como se afirmava nos seus Estatutos. Confrontada com a insensibilidade dos governos e o incipiente orçamento da JNICT (1% da despesa total em Investigação e Desenvolvimento!), que inviabilizavam qualquer ensejo de política científica e tecnológica, agiu como um verdadeiro *lobby* da comunidade científica, que se revelou decisivo para a autonomização e a institucionalização da política de ciência na

1 Mendes Mourão viria a falecer, prematuramente, no Verão de 1985.

2

 JNICT – Junta Nacional de Investigação Científica e Tecnológica; FCT – Fundação para a Ciência e a Tecnologia.

esfera do governo em Portugal. Foi um processo marcado por dificuldades e resistências, mas também pela ação individual e coletiva de um núcleo de investigadores que souberam ler as circunstâncias - desde logo, a iminente adesão de Portugal à Comunidade Económica Europeia - e convocar forças internas (e externas, como a OCDE) em prol do reconhecimento da relevância crítica da ciência no desenvolvimento económico, social e cultural do país. A primeira Secretaria de Estado da Investigação Científica (rapidamente convertida em Secretaria de Estado da Ciência e Tecnologia) surgiria logo após as eleições legislativas de outubro de 1985.

"Missão cumprida", escreve-se na notícia do DN: lembremse as Jornadas de Ciência e Tecnologia, realizadas em 1987, com Mariano Gago, cofundador da ACTD na presidência da JNICT, ou o lançamento por essa altura dos primeiros programas de financiamento da I&D.

O Jorge foi um líder destacado deste movimento. Uma liderança muito própria, feita de afetos, de candura, e de outras virtudes que lhe são reconhecidas como a do "físico que gostava de ser multidisciplinar", que se "preocupava com a cultura científica", com uma notável "capacidade de pensar e imaginar o futuro". Guardo belas memórias das nossas reuniões no Instituto de Física Matemática no Complexo Interdisciplinar ali à Gama Pinto ou no gabinete do Romão Dias, sem falar na churrasqueira vizinha do Técnico onde terminavam muitas vezes as nossas reuniões e onde foram imaginadas várias das iniciativas da ACTD.

A ACTD como espaço singular de convergência, diálogo e intervenção de investigadores e de administradores da ciência, não foi estranha ao espírito e às dinâmicas que o Jorge lhe imprimiu. O Jorge foi grande impulsionador não só das Exposições de Ciência e Tecnologia para a Juventude, mas também da CTS, Revista de Ciência, Tecnologia e Sociedade, publicada, na sua primeira série, entre 1987 e 1992, todas elas iniciativas da ACTD.3

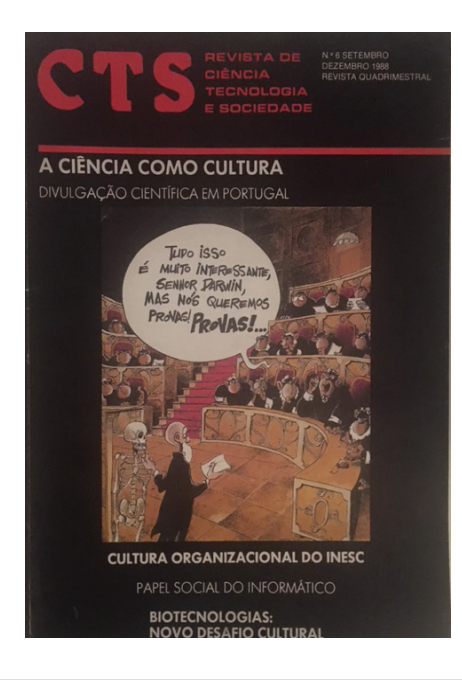

Existe uma coleção da Revista CTS no Arquivo de C&T da FCT.

As Exposições, que contaram com a colaboração dedicada da Maria da Conceição Abreu, passaram, desde 1987, por Setúbal, Portalegre, Faro, Évora, Porto e Castelo Branco, atraindo, segundo palavras do próprio Jorge referindo-se à exposição de Setúbal, uma média de 10 000 visitantes por semana. Anteciparam, creio que se pode dizer, a Ciência Viva.

Na introdução ao Catálogo da 1ª Semana de Ciência e Tecnologia para a Juventude (publicada no n.º 2 da CTS, Maio/Agosto 1987), o Jorge oferece-nos uma síntese, ainda hoje atual, dos desafios do conhecimento, do que se sabe e do que não se sabe, reveladora da sua visão ao mesmo tempo humanista e humanizada sobre a ciência: "como é que se há de conseguir que a Ciência e a Tecnologia estejam realmente ao serviço da população, da liberdade, do desenvolvimento económico e do progresso social?", perguntava, acrescentando, "sem a alegria de fazer nada se aprende". Por essa altura publicava o Jorge o seu livro "Ciência, curiosidade, maldição" (Gradiva, 1986), cujo título diz muito sobre o modo como encarava a divulgação ao público e, em especial, aos jovens, de uma ciência simultaneamente "fada boa" e "fada má".

O Jorge empenhou-se também na CTS de alma e coração, como era seu tom. A CTS foi pioneira no lançamento da área dos estudos sociais da ciência e da tecnologia (ou estudos de CTS), um domínio essencialmente interdisciplinar. Ali convergiram investigadores portugueses e estrangeiros das ciências sociais e humanas e das ciências exatas e naturais e engenharias, numa reflexão coletiva e criativa sobre os impactos culturais, socioeconómicos e políticos das ciências e das tecnologias, tratando temas que se espraiaram da ciência na arena política à compreensão pública da ciência, da ciência como cultura à ética da investigação científica, da história ao direito da ciência.

É atribuída ao filósofo das ciências Michel Serres a afirmação de que "*L'action culturelle scientifique oscille entre une vulgarisation qui ne se préoccupe pas des implications sociales de la science et son contraire*". O Jorge deixa-nos o exemplo da opção certa, que é, ao mesmo tempo, o de um forte sentido da responsabilidade social do cientista.

#### *Maria Eduarda Gonçalves*

*Professora catedrática aposentada do ISCTE e Investigadora do Dinâmia'CET – ISCTE. Foi membro da Direção da ACTD e editora da CTS.*

#### *Testemunho de Alberto Melo*

#### Jorge Dias de Deus: um militante da democratização da ciência

Jorge Venceslau Comprido Dias de Deus, tal como ele se apresentou à turma do 3.º ano, no Liceu Camões, em Lisboa, recém-chegado, com a família, da sua região natal próximo de Elvas. Cedo nos aproximámos, descobrimos imensas afinidades e, 3

muito rapidamente, estávamos a conceber e levar a cabo iniciativas comuns.

.<br>A mais importante, a meu ver, terá sido a criação da 1 0 Revista "Júpiter", produzida à mão, num exemplar único, que, para além de nós dois, recebia con-0.80 0.45 tributos de outros colegas. Circulava por quem, dentro da turma a encomendasse, para levar para 0.60 0.63 casa durante 1 dia, pagando, creio, 1 escudo para 0.50 0.72 partilhar as despesas do papel e tintas. Continha (veladas) a docentes e ao reitor, com passatempos, com privados. Este livro, que começo curiosidades, anedotas e alguma informação de 1976 ... prete narrativas da vida escolar, com algumas críticas natureza cultural e educativa. Foi uma experiência muito enriquecedora que nos deu vontade e confiança para, mais tarde, voltarmos a reunir esforços na divulgação do conhecimento.

Depois das muitas vicissitudes por ambos vividas possível, fora do esquema de educaç nos anos pesados da ditadura salazarista e do exílio e das universidades tradicionais (ou afastamentos e curtos mas calorosos reencontros, universidades tradicionais) e ao ser nomeado birector derár da Educação Ferral e tífica abreviada, que não liberta mas s<br>manente (Setembro de 1975), logo recorri ao Jorge de la ejência do modo como funcion Dias de Deus para apoiar a campanha de educação de la deficia, do modo como función para adultos em fase de arranque. Nessa altura, ele do o min, vidando danomial o obpinto o o com o pipologia, da geologia, etc., etc. Ess.<br>Cimento científico às pessoas menos escolarizadas parados estimados de pedecado mémbro de cada nulla e de que exige uma ligação aos problema<br>Começou então o trabalho que levaria, em 1982, popularidade para que é preciso vencer à publicação pela Direcção Geral de Educação de democratizar a ciência e integrá-la r Adultos (na Colecção Saber Mais) de "O que é a conteúdo e expressão populares". errora. A radaba de dallea : Aqui, na rota blo desde livro teve uma nova edição, que gráfica, lê-se: "Tem-se interessado pelas questões granda, reference e interessado polar questos.<br>da divulgação científica e popularização da ciência, tendo colaborado com alguma regularidade na im-andressera .<br>prensa diária, em especial através da série "À Roda a Aquando do relançamento da Ed no estrangeiro a que fomos forçados, com longos ao ser nomeado Director Geral da Educação Pertrabalhou, com Ana Hatherly, em pequenos filmes de 8 mm, visando transmitir o espírito e o conhe-Ciência. A Parábola de Galileu". Aqui, na Nota Biotendo colaborado com alguma regularidade na imda Ciência", no Diário Popular".

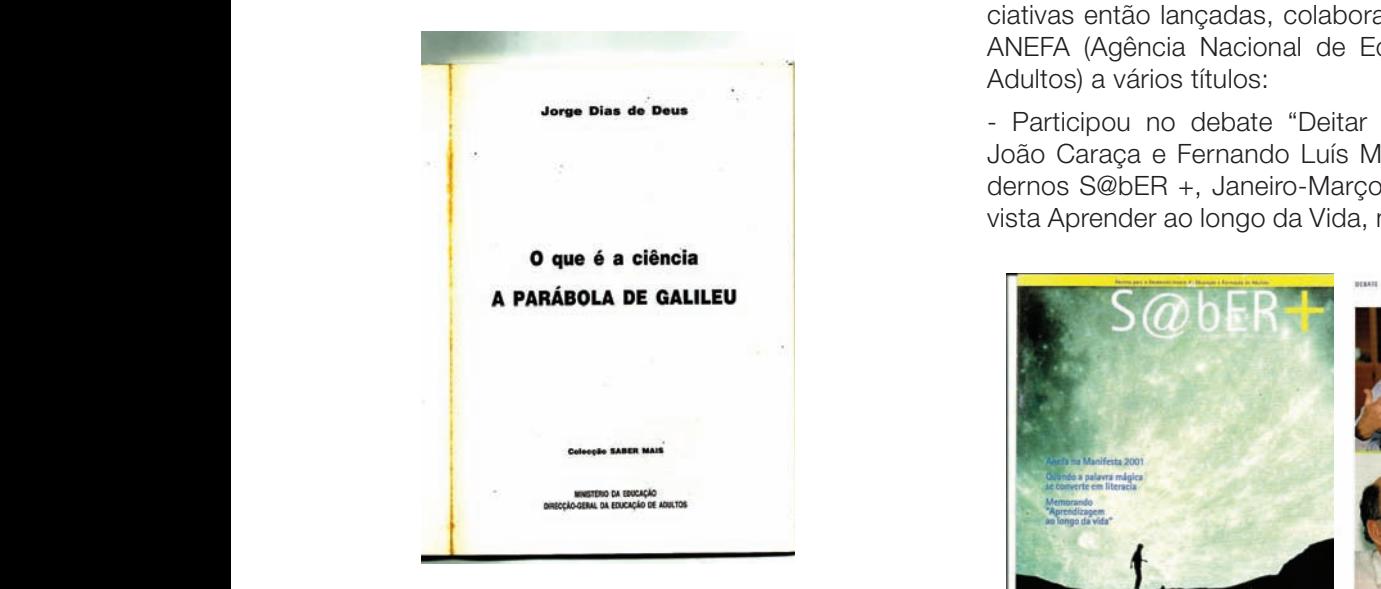

Na Introdução ao mesmo livro (p. 5-6), JDD escreve:<br>Na Introdução ao mesmo livro (p. 5-6), JDD escreve:<br>Na Internacia e descripción de la CALCAN

que e a ciencia. O que eia e niesnio, como nasceu,<br>como funciona; como se liga ao que se vê, ao que uma regressão linear entre os valores dos voltas dos dos dos dos processãos 2serias mais provincias mais provi "Este pequeno livro tenta dar uma ideia geral do que é a ciência: o que ela é mesmo; como nasceu;

se sente; como se liga à vida prática"… "A ciência está realmente muito mais próxima de um instrumento de trabalho … do que da magia que parece ser."

"A educação científica faz parte daquela educação formal das escolas e das universidades que continua vedada aos que, no campo ou na cidade, têm que começar a trabalhar cedo na vida. Um curso de formação científica de base poderá dar aos que não passaram pela educação formal a oportunidade, dentro de um esquema geral de educação permanente, de adquirir os conhecimentos de que foram privados. Este livro, que começou a ser preparado em 1976 … pretende funcionar como uma ponte de transição entre o conhecimento usual das pessoas, que trabalham e que vivem afastadas da escola … e o conhecimento dito superior, que utiliza níveis de abstração mais elaborados".

na divulgação do conhecimento.<br>E na Conclusão (p. 59), pode ainda ler-se. "Cremos ser ho estrangeiro a que fomos forçados, com longos entra do esquema de educação formal das escolas e das A Figura 1 mostra a simulação do resultado o resultadode dois testes para diferentes valores de fiabilidade. das várias disciplinas científicas, da física, da química, da possível, fora do esquema de educação formal das escolas e das universidades tradicionais (ou talvez até sobretudo universidades tradicionais) e sem ir para a divulgação científica abreviada, que não liberta mas submete, falar do que é a ciência, do modo como funciona a ciência. E ir mais longe, transmitir a qualquer pessoa sem preparação científica escolar os conhecimentos básicos e as interligações biologia, da geologia, etc., etc. Essa é uma tarefa difícil, que exige uma ligação aos problemas concretos e à vida quotidiana, mas que é preciso vencer se se quer realmente democratizar a ciência e integrá-la numa nova cultura de conteúdo e expressão populares".

> Este livro teve uma nova edição, que JDD reviu e ampliou, publicada pela Gradiva em 2019 com o título "Galileu e a Parábola".

() = + () (11) ciativas então lançadas, colaborando com a recém-criada Aquando do relançamento da Educação e Formação de Adultos, entre 1997 e 2002, JDD aderiu de novo às ini-ANEFA (Agência Nacional de Educação e Formação de Adultos) a vários títulos:

> - Participou no debate "Deitar Contas à Ciência", com João Caraça e Fernando Luís Machado (inserido em Cadernos S@bER +, Janeiro-Março 2001, (ANEFA) e na Revista Aprender ao longo da Vida, nº 0, Outubro – Dezembro

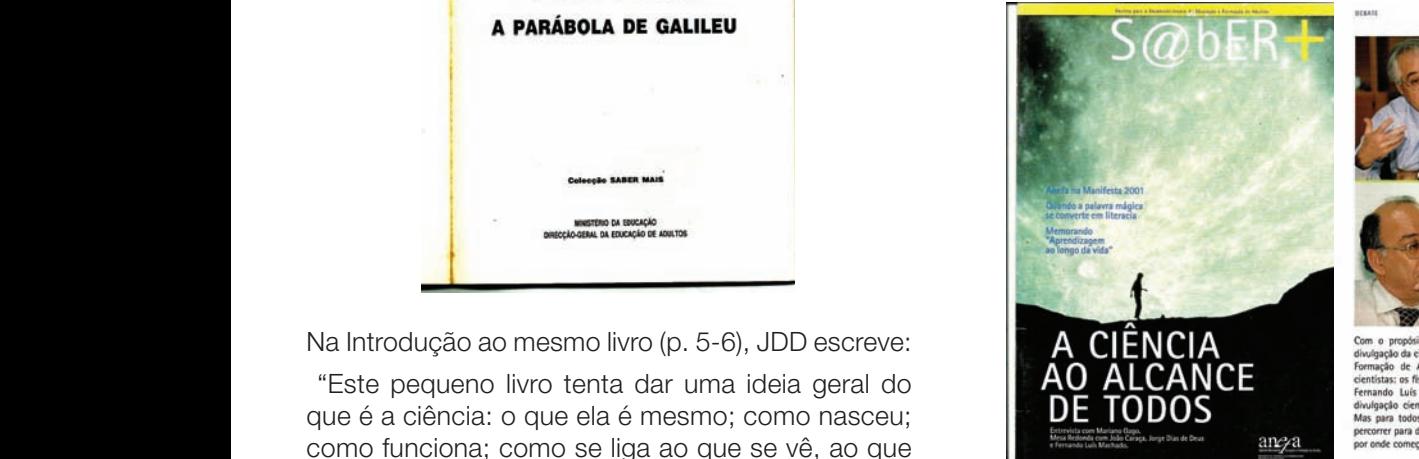

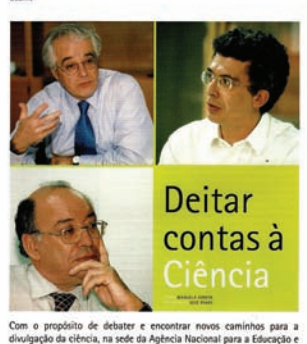

na sede da Agencia Nacional para a Educ<br>(ANEFA), juntaram-se à mesma mes<br>ão Caraça e Jorge Dias de Deus, e o sol<br>ido, todos eles com vasta experiênc Adultos (ANEFA), juntar Nem sempre as opiniões foram<br>coisa é certa: há ainda um long<br>r a ciência e cativar novos público

2003, Associação O Direito de Aprender), onde fez as seguintes considerações:

"É cada vez mais necessária… uma divulgação que não seja parcial e que tente ser o mais abrangente possível, que aponte as várias soluções possíveis, mas que leve a que as pessoas não tomem as decisões na base do pânico ou de medos atávicos ou seguindo líderes de ocasião… Neste momento, há uma iliteracia de fundo, já não sabemos o que é o bem e o que é o mal".

"Fazer divulgação científica é um acto de cultura. Da mesma maneira que a ciência é cultura, fazer divulgação científica é ter uma acção cultural, é tentar transmitir capacidades, conhecimentos e possibilidades de fazer perguntas e ter acções."

"Quando olhamos para o nosso sistema de ensino, no que respeita ao ensino das ciências, é uma catástrofe … As crianças já ouviram falar no que é o efeito de estufa e não fazem a mínima ideia do que é o efeito de estufa … não fazem a mínima ideia do que é o buraco de ozono. Tem havido uma cultura de incultura anticientífica, que é transmitida e está nos programas oficiais e isso é muito difícil de combater. Porque as gerações … estão a ser formadas numa atitude anticientífica. Porque o que é científico é mau porque vai alterar a natureza, o ambiente, vai criar problemas … Toda a transformação cria alterações e a ciência é a forma mais activa de transformar o mundo … As pessoas têm de se educar no sentido de "cuidado, vai haver mudanças".

- Trabalhou com Rui Seguro na produção de curtos vídeos em que a transmissão de conhecimentos científicos se fazia a partir de experiências do quotidiano (num dos casos, recordo-me, com base no funcionamento de uma lareira). Devido ao menosprezo que é dado, em geral, pelos poderes públicos à Educação de Adultos, estas obras do início do século, assim como os filmes mais antigos, feitos com Ana Hatherly, não tiveram a difusão necessária e encontrar-se-ão algures no "arquivo morto" do Ministério da Educação, aguardando a heroína ou o herói que escreva a História da Educação de Adultos em Portugal desde o 25 de Abril.

- Também integrou o grupo de trabalho responsável pela definição do Referencial a aplicar no processo de reconhecimento, validação e certificação de competências, na área interdisciplinar "Sociedade, Tecnologia e Ciência", por convite da ANEFA (e depois da DGFV) nos primeiros anos do corrente século.

Mais recentemente, JDD escreveu "Ciência Cosmológica" (Gradiva 2016) em que, na primeira parte, descreve as congeminações humanas sobre o Universo desde os mitos da pré-história, passando pelas tentativas de racionalidade na Grécia Clássica e a abordagem científica de Galileu até às cosmogonias modernas. Esta narrativa histórica, por vontade expressa do autor (que fez até o teste comigo, levando-me a ler e comentar o texto antes de o enviar para a editora) é perfeitamente acessível a qualquer "leigo" (como eu), que é aqui, de uma forma natural e agradável, conduzido à compreensão de um sector fundamental da Física contemporânea.

#### *Alberto Melo*

*Presidente da Comissão Directiva da Associação Portuguesa para a Cultura e Educação Permanente, APCEP*

#### *Testemunho de Luís Oliveira e Silva*

#### Jorge Dias de Deus e a engenharia daquilo que ainda não existe

Na nossa experiência individual todos reconhecemos professores que nos marcam profundamente e que recordamos ao longo de toda a vida. Sendo uma combinação de múltiplos factores, os mais extraordinários destes professores conseguem unanimidade entre os alunos que se tornam seus devotos, repetem exaustivamente os seus chavões e, passados muitos anos, recordam episódios das suas aulas ou tentam reinventar, agora como professores, muito do que aprenderam. Jorge Dias de Deus, conhecido por muitos como DD, líder estudantil, físico, professor do Instituto Superior Técnico (IST), líder académico e divulgador de ciência falecido no dia de 1 de fevereiro foi um desses professores marcantes para várias gerações de alunos da licenciatura em engenharia física tecnológica (LEFT).

Muitos do que com ele conviveram como cientistas e colegas já escreveram sobre DD [1,2]. Atrevome, no entanto, a arriscar que o seu maior impacto, e o seu maior legado, é a LEFT e o seu mais de um milhar de licenciados e pelo menos outros tantos alunos de outros cursos no IST que DD inspirou como engenharia biomédica, informática ou aeroespacial. DD foi um dos principais mentores da LEFT do IST e, durante muitos anos, o seu principal "ideólogo". A Engenharia Física Tecnológica, actualmente um dos cursos universitários com a média mais alta de acesso ao ensino superior, deve a sua reputação, e a sua aura, a muito do que foi sendo construído desde meados dos anos 80 por, entre outros, Mariano Gago, Matos Ferreira e Dias de Deus.

DD sintetizava a engenharia física tecnológica como "a engenharia daquilo que ainda não existe". Esta abertura total ao futuro e à incerteza tinha consequências imediatas na própria LEFT: incentivo à curiosidade e à exploração dos alunos em cadeiras com forte componente experimental, elevada flexibilidade curricular e liberdade para os alunos fazerem cadeiras dos mais diversos cursos do Técnico, trabalhos de fim de curso com durações de um ano nos mais variados temas e orientados por professores de diferentes departamentos, visão de que o ensino universitário só faz sentido em estreita ligação à investigação. Como escreveu DD no seu "Ciência: Curiosidade e Maldição" [3] entre os que são travões ao renascimento científico em Portugal contavam-se "(...) os "pedabobos" que tentam criar uma oposição entre ensino e investigação, como se o melhor ensino não fosse a prática da investigação científica". No final dos anos 80, a LEFT antecipava, em muitas décadas, tudo aquilo que, de forma mais genérica, entendemos que deve ser o ensino universitário no séc. XXI.

Era por isso natural o apelo e a atração de alunos com um perfil distinto, com uma escolha não ditada por questões vocacionais mas por uma combinação de curiosidade imensa pela física e pela matemática, o desejo de ser desafiado por outros excelentes alunos e o gosto pela ciência. Esta diversidade é visível na variedade de percursos profissionais, das melhores universidades do Mundo às Nações Unidas, das maiores empresas tecnológicas a start-ups, em domínios tão diversos como a física, a matemática, as engenharias, a economia e a gestão, a biologia e as ciências sociais.

Dias de Deus também acreditava que o ensino universitário nos primeiros anos devia ser assegurado pelos professores com mais experiência. Imaginem o deslumbramento dos alunos recémchegados à universidade perante um professor, na sua voz nasalada e óculos grossos de massa na ponta do nariz que, sem condescendência e com grande sentido de humor, conseguia ligar o que estava a ensinar com a própria história da física e com temas mais avançados. A oportunidade para ter alguém que nos falava sobre os grandes avanços da física, mas também debatia os grandes dilemas morais que se colocam aos cientistas, enfatizava o carácter profundamente humano da ciência e partilhava a vivência de um cientista, com os seus anseios, erros, desafios e expectativas, era absolutamente inspiradora. Para muitos dos alunos, que devoravam os livros da coleção Ciência Aberta da Gradiva onde Dias de Deus foi o primeiro autor português, era a oportunidade para todos os dias ser desafiado e deslumbrado.

Sempre disponível para apoiar as iniciativas dos alunos (incluindo as mais reivindicativas) foi durante o seu período de maior ligação à LEFT que se lançaram as primeiras iniciativas de divulgação da física por alunos do Técnico e que foi criado o Núcleo de Estudantes de Física do IST (NFIST), um dos núcleos de estudantes mais activos do país, em particular na divulgação de ciência. Também acreditava no poder dos eventos sociais, estando sempre disposto para participar nas confraternizações com os alunos, sendo memoráveis os jantares na Casa do Alentejo, região de onde era orgulhosamente originário.

Com as suas características únicas, tocou a vida de vários milhares de alunos que, com certeza, o irão lembrar para sempre nas suas idiossincrasias, mas principalmente como fonte de inspiração e como modelo. Que maior legado pode um professor e cientista deixar às gerações vindouras?

(Publicado originalmente no Jornal i 09/02/2021) https://ionline.sapo.pt/artigo/724090/jorge-diasde-deus-e-a-engenharia-daquilo-que-ainda-naoexiste?seccao=Opinião\_i

*Luís Oliveira e Silva Professor Catedrático do Departamento de Física Instituto Superior Técnico*

web: http://web.tecnico.ulisboa.pt/luis.silva/ twitter: @luis\_os

[1] https://www.publico.pt/2021/02/01/ciencia/noticia/ morreu-jorge-dias-deus-fisico-gostava-multidisciplinar-1948847

[2] https://tecnico.ulisboa.pt/pt/noticias/campus-e-comunidade/jorge-dias-de-deus-1941-2021-o-professormobilizador-que-se-divertia-a-fazer-e-divulgar-a-fisica/

[3] J. Dias de Deus, "Ciência Curiosidade & Maldição", Gradiva, 1ª edição, 1986

#### *Testemunho de Guilherme Milhano*

#### O JDD foi muitas coisas diferentes e importantes para muita gente diferente.

Ao contrário do que sei ser o caso para muitos dos meus colegas de curso, o Professor Dias de Deus não foi para mim um professor especialmente marcante. Julgo apenas ter sido seu aluno numa cadeira da qual me lembro menos do que seria razoável. Sobra a memória de um exame onde, propositadamente ou não, se incluía um problema sem solução; da resposta séria dita a brincar que recebi à minha manifesta indignação com a artimanha: a solução do problema é que não tem solução. Só muito mais tarde, anos mais tarde, entendi a verdadeira importância desta lição.

A minha estória com o JDD começa muito mais tarde.

Verão de 2002, pausa entre sessões na conferência ICHEP em Amsterdão, eu postdoc na Vrije Universiteit Amsterdam. Um calor húmido insuportável num centro de congressos feito para o frio. No meio das centenas de pessoas cruzo-me com JDD e cumprimento-o. Uns poucos minutos de conversa ligeira para perceber quem eu seria antes de perguntar se eu, como residente local, saberia de algum sítio próximo onde houvesse algo frio, mesmo gelado, para beber. As poucas garrafinhas de água da conferência há muito tinham desaparecido. Várias conversas nessa semana e a sugestão de concorrer a uma bolsa de pós-doutoramento da FCT. Apesar de parecer agora absurdo, nunca me tinha ocorrido voltar para Portugal.

Este foi o início de uma amizade de quase 20 anos, mais de 10 de colaboração científica. Foram também muitas conversas longas, longuíssimas, sobre tudo e mais alguma coisa. Foi generosidade desapegada em muito e muitas vezes.

Foi, pelo menos visto agora com alguma distância, quem com uma aparentemente simples pergunta me fez começar a pensar em Física como o tento fazer hoje. Pouco tempo depois do meu regresso ao IST, o tal plano da bolsa havia funcionado, mostrava-lhe umas contas longas

e algo complexas, hediondas, que então em ocupavam. Saiu então pergunta: "Qual é o boneco disto?". Julgo que mostrei uns diagramas de Feynman. Obviamente não o pretendido. É a procura do boneco — de uma previsão ou no pior dos casos de uma explicação para um fenómeno, uma medição — que fui aprendendo com o Jorge a tomar como o fundamental em Física. Espero conseguir fazer continuar um pouco dessa visão.

#### Até sempre Jorge.

*Guilherme Milhano*

*Prof Associado do Dep. de Física do Instituto Superior Técnico, Universidade de Lisboa*

*Investigador do LIP*

#### *Testemunho de Pedro Figueiral*

#### Ao Professor Dias de Deus

Falar do Dias de Deus, o DD para nós, não se consegue perceber por onde começar e melhor ainda quando parar. Divulgação da C&T, quando ainda quer a C quer a T nem sequer eram decifrados junto da esmagadora maioria de uma população, sim, por certo uma presença e consequente papel inquestionável na história da divulgação da C&T, reconhecido por todos sem grandes euforias, no formato que o DD estava sempre presente na sua vida ativa. Este longo parágrafo, podia também ser um parágrafo da escrita do DD, caso não tivesse tanta pontuação.

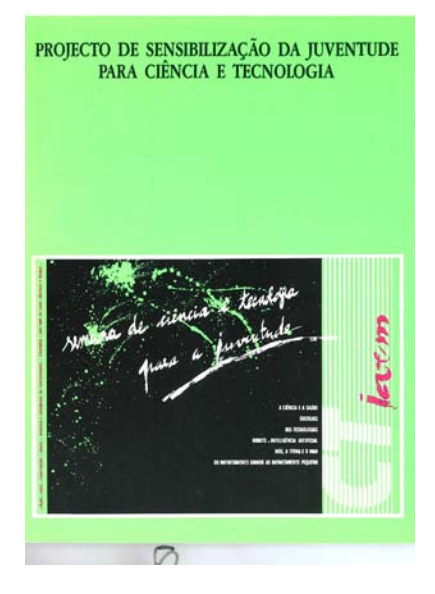

E esta Divulgação tinha que estar presente e focada junto dos mais novos, que nos dias seguintes acabaram por arrastar os menos novos. O gostoso problema junto do DD, foram as enchentes não controladas e os danos estruturais ocorridos. Mas era esta a dinâmica do prazer do DD.

As SCT da Conceição, sim, um privilégio terem contado com a omnipresença do DD. A ideia dos Jardins de Ciência, mais uma coisa estranha à volta da divulgação das palavras iniciadas por C e T, sim, só podia ter aparecido porque um grupo de pessoas puderam contar com o encanto de poder partilhar parte das suas vidas com o DD. Não interessava os caminhos dos desenvolvimentos posteriores destas ideias, por certo em ambientes com o de-

sejável recheio financeiro, que contrastavam com o nível de recursos no arranque destas iniciativas. O que interessava, é que as ideias iam ter continuidade, com os devidos impactes sobre a população, pois era este o único objetivo destas iniciativas de Divulgação.

As SCT que passaram quase por todas as Capitais de Distrito, sempre com contornos o mais politemáticos possivel, desde as entradas no espaço através das explosões do Big Bang, as palestras com aquela coisa muito tecnológica que eram os raios laser acompanhados com aquele sons emocionantes, sempre com o DD a provocar os jovens *Designers* e Gráficos mais atrevidos, são memórias omnipresentes de muitos. Quem não se lembra daquela iniciativa de Setúbal ? Um autêntico primeiro passo por certo sem a qual não existiria hoje o atual Pavilhão do Conhecimento entre outros Centros de Divulgação de C&T que se replicaram no País.

As Alexandras no papel de Responsáveis Científicos dos diversos *stands* das SCT, com peixes, tartarugas a saltarem em aquários transportados em carros dos Pais, até os cientistas mais evoluídos com áreas da Robótica e da Astrofísica, todos com diretas a trabalharem noites a dentro, só era possivel acontecer nestas SCT. Mas todos com o privilégio de poderem partilhar estas dinâmicas com o DD. O gozo e a delícia com que o Senhor Professor acompanhava esta loucura de improvisação na montagem destas feiras de Divulgação, é algo que se encontra na memória de um grupo alargado de privilegiados que tiveram a sorte de poder fazer parte das SCT.

As palestras do DD, desde as reuniões de trabalho com meia dúzia de profissionais acabados de nascer na atividade mas fortemente empenhados nesta coisa da Divulgação da C&T, passando pelas reuniões mais alargadas (que vim a descobrir uns anos mais tarde terem o nome de team buildings), os almoços a dois ou os beberetes mais alargados, era um privilégio estar calado e ouvir o DD. Era consensual ouvir o máximo possivel, pois era um privilégio poder aprender naquele nível.

E tudo isto depois de uma das minhas primeiras atividades na ACTD, que foi ter que recolher um conjunto de CV para apresentação de uma candidatura a um Ministério, que naquela altura não tendo nada a ver com a C&T, decidiu dar voz a uma iniciativa de divulgação de C&T para os mais novos, de acordo com proposta do DD. Pois bem, dei início a esta recolha, e entre CVs individuais de 30 a 300 páginas, apareceu-me um de uma página, com meia página escrita. Passei um mau bocado naquela noite, pois não sabia como partilhar aquele contexto com o DD, que era o autor daquele CV de meia página. Pois bem, o que isto me serviu de ensinamento para o resto da minha vida.

Mas isto era normal. Partilho mais uma situação que tive o privilégio de viver, neste caso uma inconfidência. Desloquei-me ao Palácio de Belém, para uma reunião que íamos ter os dois com um dos nossos Presidentes da República, isto, obviamente, no âmbito da angariação de apoios à Divulgação da C&T. Pois bem, já lá dentro, o Senhor Presidente em passo apressado num canto oposto de uma larga sala, pára subitamente o seu passo apressado e, em voz alta, diz: Senhor Professor, as minhas desculpas por este atraso, mas dê-me mais 10 minutos e eu venho já ter consigo. E o amigo DD, com o maior respeito, tratou o Senhor Presidente pelo nome próprio, e usando um diminutivo. Pois bem, o Senhor Presidente riu-se com uma enorme satisfação, pediu aos assessores que o acompanhavam para seguirem em frente, e cruzando a sala, o Senhor Presidente decidiu antecipar os 10 minutos e veio ter connosco. Foi um passeio na varanda, enquanto o Senhor Professor explicava ao que tínhamos vindo. Foram 5 minutos de conversa incríveis, com uma enorme amizade e respeito entre o Senhor Professor e o Senhor Presidente.

Mas depois este SENHOR Professor tinha um CV apenas de meia página.

Já fora do tempo das SCT, pois ainda não tinha nascido, um filho de um Pai preocupado mesmo apesar da média do seu filho se posicionar acima dos 19 valores, depois de vários testes psicotécnicos entre outras iniciativas inconclusivas, o adolescente não sabia o que fazer na continuidade da sua vida académica. Pois bem, um almoço a três, com duração de três horas, e um passeio a dois pelo IST durante duas horas, o adolescente já não tinha dúvidas o que iria fazer nos próximos cinco anos em termos académicos. Hoje, este ex adolescente, perguntou-me há menos de um mês num ambiente emocional de tristeza, qual a razão deste Professor não ter estado à frente dos destinos deste País.

Um Grande Abraço de Enorme Amizade por parte de um Grupo de várias centenas de pessoas que tiveram o prazer de fazer parte das SCT.

*Pedro Figueiral Direção da ACTD e SCT*

#### *Testemunho de Maria da Conceição Ruivo*

#### Jorge Dias de Deus - um grande mestre e um bom amigo

A obra de Jorge Dias de Deus (JDD) é sobejamente conhecida e não faltará quem possa falar dela com maior conhecimento do que eu. Falarei, por conseguinte, apenas de memórias pessoais.

Conheci JDD em 1977, durante um Encontro de Física Teórica realizado em Coimbra. O evento reuniu físicos teóricos de Lisboa e de Coimbra, o que, para as jovens assistentes, foi uma excelente oportunidade de conhecermos professores e colegas que trabalhavam na área. Poucas memórias tenho desse encontro, a não ser a de algum nervosismo antes da apresentação da minha comunicação e do alívio que veio a seguir. Era a primeira vez que apresentava um trabalho num encontro científico, em inglês e para uma plateia exigente. Mas julgo que foi a partir daí que começou a haver um maior intercâmbio entre os físicos teóricos de Coimbra e de Lisboa e que alguns professores de Lisboa passaram a vir com regularidade a Coimbra dar seminários ou pequenos cursos. Foi assim que comecei a conhecer melhor JDD, a clareza, a vivacidade e a informalidade das suas exposições tão cativantes. Lembro-me, em particular, de uma série de lições sobre Física Estatística e de outra sobre Física de Partículas, esta última despertoume vivo interesse e talvez fosse o primeiro apelo para uma área que, cerca de uma década depois, passaria a ser o objecto da minha investigação. As conversas informais depois das lições, o convívio num ou outro jantar permitiam-nos conhecer outras dimensões do Jorge, o seu sentido de humor, aquela gargalhada inesquecível, o seu trato amigável e a sua vasta cultura.

Antes de vir a ser publicado no livro Ciência, Curiosidade e Maldição, já circulava no Departamento uma versão da "Ceia dos Catedráticos", essa sátira incisiva e hilariante a velhos hábitos de investigação, que, apesar dos ventos de mudança, ainda continuavam renitentes na sua obsolescência. O livro, bem como os que se seguiram, vieram tornar-me mais clara a percepção de que no ambiente universitário das ciências tinha surgido alguém diferente, que abria novos caminhos não apenas na investigação, mas também no ensino, na divulgação e na ligação com a sociedade.

Em diversas ocasiões os nossos caminhos se cruzaram, mas foi principalmente na sua última década no IST que eu e o Jorge mais interagimos. Juntou-nos o interesse comum pela história e pela epistemologia da ciência, chegámos a delinear um projecto de trabalho e ainda acompanhei de perto a escrita do livro Da Crítica da Ciência à Negação da Ciência, cujo manuscrito o Jorge me deu a ler. Contudo, devido a solicitações de tarefas mais urgentes, o nosso projecto foi ficando na gaveta e acabou por nunca de lá sair. Mas não se perdeu o essencial, esse frutífero intercâmbio que me permitiu conhecer melhor a abertura de espírito, a cultura e a simplicidade que é apanágio dos grandes.

Quem se deu de maneira tão universal criou uma onda no espaço-tempo que continuará a transportar energia mesmo quando já não se souber bem qual a sua fonte.

*Maria da Conceição Ruivo*

#### *Testemunho de Dulce Conceição*

Conheci o professor Dias de Deus em 1990 e desde aí para além de "chefe" passou a ser um amigo. As memórias de tudo o que passámos são muitas. Trabalhámos juntos durante 20 anos e sinto-me privilegiada por ter privado com ele, e família, durante todos estes anos."

*Dulce Conceição* 

#### *Testemunho de Ana Dias e de João Fonseca*

#### Jorge Dias de Deus – A vida depois da morte

Acho que existe vida depois da morte, sem dúvida! O meu raciocínio racional e científico, que me levou a fazer o curso de Engenharia Física no Técnico, faz-me questionar a ideia de existirem pessoas a viverem no além, ou mesmo almas a pairarem pelo universo... não nego, mas tenho alguma dificuldade em acreditar nessas construções. No entanto, acredito que cada pessoa tem uma "vida depois de morrer" que resulta da marca indelével que deixa durante o tempo em que vive neste mundo, a vida que continua nas obras que edificou, nos filhos que criou, no impacto que teve em todas pessoas com quem interagiu.

O Professor Jorge Dias de Deus com a sua inteligência, empatia e bom senso, marcou indelevelmente as instituições por onde passou e as pessoas que tiveram o privilégio de com ele interagir. A forma holística como interpretava a ciência, a sociedade e as pessoas, permitia-lhe ter uma visão estratégica e uma capacidade de concretização extraordinárias, que fez com que, por exemplo, estivesse na génese dos cursos do Técnico que atualmente mais atraem os melhores alunos, tivesse um papel fundamental no fomento da cultura científica em Portugal, contribuísse para entusiasmar e desenvolver as pessoas com quem se foi cruzando.

Para além do enorme impacto que teve na evolução da divulgação científica em Portugal e da Física no Instituto Superior Técnico, há uma dimensão humana extraordinária que marcou os alunos que, como eu, se cruzaram com ele. Uma daquelas pessoas que nos marcam profundamente pela inspiração do exemplo, por ser uma pessoa inteligente, interessante, empática, humilde e genuína, muito próxima dos alunos, alguém que sabíamos que podíamos sempre contar. Apesar de não ter sido meu professor em nenhuma cadeira, era uma presença constante e próxima, como se fosse naturalmente parte do grupo que formamos ao longo dos anos do curso, entre alunos e alguns professores. Dias de Deus era o professor que nos enquadrava no curso, que nos mostrava a ligação entre as várias matérias e o enquadramento em algo maior, ouvi-lo clarificava e entusiasmava e, apesar de ser uma sumidade, mantinha uma tal postura de proximidade com os alunos, que nos permitia levantar e discutir questões sem aquele medo de parecer mal não sabermos alguma coisa ou discordarmos.

Também era o Professor que nos acompanhava em todas as celebrações e jantares, onde proporcionava bons momentos de conversa, sobre todos os temas, desde o ensino à economia, política ou relações humanas. Alguém com quem tínhamos boas discussões bebendo da muita experiência e capacidade de intervenção e de ação. Era também alguém que funcionava como nosso mentor, porque sabíamos que podíamos sempre ir trocar ideias e opiniões sobre as nossas opções no curso, as lutas associativas ou mesmo na vida profissional que se seguia. Na verdade, e falando da minha experiência pessoal, a minha vida profissional começou exatamente a partir

de uma referência que o Professor Dias de Deus deu ao Professor Luís Tadeu, que na altura era o coordenador da Licenciatura de Engenharia de Gestão Industrial, defendendo que os alunos de Física eram uma boa aposta para a empresa de consultoria dele.

Quando pensamos nas pessoas que verdadeiramente nos marcaram e fizeram parte do nosso crescimento como pessoas, lembramo-nos de alguém como o Professor Dias de Deus, não por algo muito específico, mas pelo exemplo de pessoa que era, pelo brilhantismo intelectual, pela forma como se empenhava nas causas, pela empatia e empenho no desenvolvimento das pessoas. Estas marcas ficam para sempre e deixamnos a ambição de também nós as conseguirmos passar aos que ao longo da vida se cruzam connosco, ficam também as memórias agradáveis de tantos momentos em que convivemos e fica uma enorme saudade...

*Ana Dias Administradora RTP*

*João Fonseca CTO Inflammatix; Chairman Biosurfit*

## Engenharia do que ainda não existe (lembrando o Jorge Dias de Deus)

#### Teresa Peña<sup>1,2</sup>

<sup>1</sup> Instituto Superior Técnico

Departamento de Física e Departamento de Engenharia e Ciências Nucleares

2 LIP - Laboratório de Intrumentação e Física Experimental de Partículas

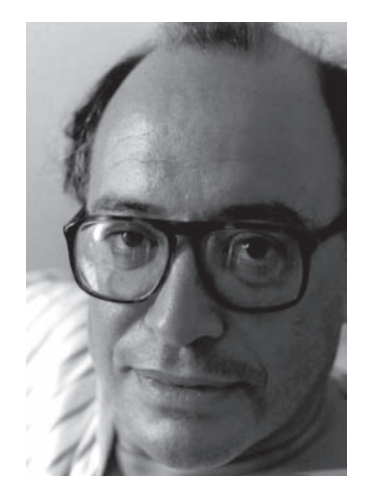

#### O estrangeirado

O Jorge Dias de Deus foi um dos vários estrangeirados da ciência portuguesa dos anos setenta do século passado, criados pelo cruzamento do provincianismo e repressão salazaristas com a perspicácia da "primavera" marcelista e de Veiga Simão na aposta no conhecimento e na educação.

Eram os anos 80 do século passado quando o Jorge Dias de Deus chegou ao Instituto Superior Técnico, como Professor Convidado. Lembrome, no dia que o conheci, da gabardina beje e do chapéu de chuva preto elegante da *city*, que recordo como um dos seus "*looks*" habituais ao longo dos anos.

Tinha regressado a Portugal da neblina e chuva miudinha de Londres, onde realizou o Doutoramento na Universidade de Londres, e da neve de Copenhaga onde, depois foi colaborador do Instituto Niels Bohr.

Descreveu-me muitas vezes o Niels Bohr como uma "casa de família", onde se discutia e criava ciência. Essa casa marcou-o. No Técnico replicou sempre que lhe foi possível a atmosfera de vivência "doméstica" da ciência, das discussões em grupo em torno de uma mesa.

A neblina e a neve do norte não mudaram a sua alma de alentejano de Elvas. Manteve sempre a chama alentejana, o sol de uma empatia natural, inquieta e reservada. Fazia frases curtas, perguntas acutilantes, tinha humor certeiro. Era um homem das vastas planícies bem iluminadas e dos grandes horizontes.

#### O Sedutor

O Jorge Dias Deus também cultivava a sedução. Reconheci-lhe muitas vezes atitudes que podemos classificar como "cool" (mais modernamente de "*influencer*") à Richard Feynman. Nas décadas de 70 e 80 o mundo da Física Teórica podia dividir-se no que respeita as atitudes, entre a escola de Richard Feynman (Estados Unidos) e a escola de Lev Landau (União Soviética). A irreverência era comum aos dois padrões. O Jorge Dias de Deus adoptava claramente o estilo de Richard Feynman.

Feynman, em 1959, na palestra "*There is plenty of room at the bottom*"(1)(2) teve a coragem e imaginação para prever a era de Nanotecnologia, imaginando que "poderíamos organizar os átomos um por um, como quisermos". O ponto para mim é que ciência e a tecnologia não são feitas só com matemática e procedimentos laboratoriais. Necessitam de saltos de visão, "saltos de ideias", para encorajar e criar novos percursos (3). Para Richard Feynman, o rigor da ciência não o impediu de dizer que, no futuro, nano-robots iam ser usados em cirurgias, e enfrentar a crítica de fazer ficção científica. O subtítulo da publicação da palestra de Caltech é "*An invitation to enter a new field of Physics*".

O Jorge Dias de Deus assimilou e exteriorizava esta pose à la Feynman, sendo bem distante da postura da escola russa. Vou justificar esta minha afirmação com diferentes situações concretas:

1) Com o olhar no horizonte longínquo (era o homem das planícies alentejanas...), o Jorge impulsionou dois cursos novos no Técnico fora do enquadramento dos ramos tradicionais da Engenharia: o curso de "Engenharia Física Tecnológica", e, mais tarde, o curso de Engenharia Biomédica. Quando lhe perguntaram "O que é a Engenharia Física Tecnológica?" criou a fórmula mágica paralela ao "*There is plenty of room at the bottom*" de Feynman: "A Engenharia Física Tecnológica é a Engenharia do que ainda não existe". Simples, não?

Quando o Jorge começou o processo que levou ao curso de Engenharia Biomédica, a reacção que ouvi de muita gente foi "Mas isso de Biomedicina ainda não existe", "O que existe é Física Médica e Medicina!", ou "Engenharia e Medicina num curso nunca se viu". De facto viu-se, e em Portugal, mesmo antes de ter surgido no Imperial College por exemplo. O tempo desfez a resistência e fez-se história: ambos os cursos influenciaram decididamente o desenvolvimento da Investigação no Técnico, e em Portugal, em áreas de fronteira, e também nas áreas "*core*" associadas aos dois cursos. A diáspora de graduados espalhados pelo mundo é assinalável.

2) Cerca de 30 anos antes da detecção das Ondas Gravitacionais e da "fotografia" de um buraco negro que fez sensação nos *media*, o Dias de Deus, um físico de fenomenologia das Partículas Elementares criou uma unidade de Investigação do Técnico, o Centra, um centro, a que chamou na sua criação o Centro Interdisciplinar de Astrofísica. Hoje o Centra, Centro para Astrofísica e Gravitação, é um centro de excelência, já não multidisciplar como no tempo do Dias de Deus, mas englobando também um ramo da Faculdade de Ciências e sendo uma referência internacional.

3) Feynman foi o autor de um modelo, o modelo de partões, para analisar colisões de altas energias entre hadrões (os protões dos núcleos dos átomos são o exemplo mais conhecido destas partículas). Os partões são constituintes (os quarks e gluões) ou aglomerados de constituintes, dependendo da escala a que se observam, dos hadrões. O que resulta das colisões a energia muito altas nos aceleradores de protões ou outros núcleos pesados são "chuveiros", ou jactos de multipartículas, de partões. O Jorge Dias de Deus também trabalhou em modelos de partões e na independência dos resultados dessas colisões de certas variáveis adimensionais definidas como razões de grandezas cinemáticas (4) (uma propriedade designada por "*scaling*").

4) Nas minhas colaborações com o Dias de Deus, quando eu queria explicar detalhes, dizia-me sempre que eu exagerava no formalismo. Obviamente, eu exasperava com o horror dele ao pormenor. As nossas discussões eram sempre sobre a importância ou falta do detalhe. E foi principalmente com ele que aprendi a depurar as ideias e procurar fórmulas simples para as formular. Isto é extremamente difícil em Física, mas para ele era natural. Era assim que ele acentuava a sedução pela ciência, o que o aproximava, à sua maneira, do padrão de Richard Feynman.

5) No editorial da 3.ª edição do livro *Introdução à Física* (5) de que fui co-autora, ficou um testemunho da postura do Jorge, bem oposta a de Lev Landau --- cujos livros da coleção MIR eu devorei durante a minha licenciatura: "*A Introdução à Física* torna agora a aparecer, vinte anos depois, com novo vestuário: o de uma terceira edição, revista e aumentada ou revista e melhorada, como convém. No entanto, a ideia que esteve por de trás do livro mantém-se: conciliar a intuição com o rigor, (...) a intenção de aproveitar ao máximo o sentir que vem do contacto directo com as coisas, evitando barroquismos formais e inutilidades pomposas. Tudo num equilíbrio que se diria instável, com pedagogias algo suspensas, e resultados quase (ou tudo) nada imperfeitos."

Nos anos de convivência com o Dias de Deus, fui aceitando esta ideia que se não deve ter receio do provisório. A ciência e o ensino de facto são processos dinâmicos em constante construção ou descontrução. Para se investigar e ensinar, é necessário, usando as palavras de Fernando Pessoa na personalidade de Alberto Caeiro, fazer "...um estudo profundo, uma aprendizagem de desaprender".

#### O Elogio da Ciência

Mas na verdade conheci o Jorge Dias de Deus, o DD como os amigos o tratam, antes de o conhecer.

Conheci-o através do livro "Ciência, Curiosidade e Maldição" (6) que li quando estava a fazer doutoramento. O livro define a origem da ciência: "Na origem da ciência moderna estiveram a curiosidade pelo saber e saber fazer. Estiveram também o gosto da aventura, pelo desconhecido, pelo fantástico".

Que retive desse livro na altura? Que a ciência, sendo a base da tecnologia e da engenharia, nunca é neutra. O livro exemplifica a contradição profunda da ciência, criada pela tecnologia/ engenharia que origina. A ciência liberta, resolve problemas humanos e cria problemas humanos: "É a fada boa que torna real o sonho infantil da curiosidade original. Por outro lado, a ciência é a fada má, a fada da maldição, a fada que manipula, que corrompe, que destrói" escreve o DD nesse livro.

Nada poderia ser mais actual e universal. Por exemplo, a revolução digital de base na Física, pode vir a transformar o "homo sapiens" em "homo" Deus. Temos nas pontas dos nossos dedos e nos nossos *smart-phones* o acesso imediato a informação praticamente infinita que algoritmos escondidos processam por nós. As nossas "extensões" digitais prolongam a nossa capacidade de lidar com grandes conjuntos de dados, "calculando" o que somos e o que são os outros. Esta revolução é muito mais poderosa que a Imprensa de Gutenberg e a Enciclopédia do Iluminismo de Diderot! É mais fácil e instantaneamente distribuída. Por isso é mais transformativa. E estamos a vivê-la.

Poderia ser apenas uma nova dimensão da nossa vida, agora prolongada ao ciberespaço, um espaço de colaboração para partilha informação e criação. Este espírito existe na Wikipedia, já madura, e onde há uma regulação livre de preconceito e validação da verdade. Poderia (ainda pode?) evoluir para um sistema de apoio à decisão perfeito, tornando-nos infalíveis, conhecedores de tudo e perfeitos como Deus, um novo espaço da mente.

Pode ser ou vir a ser isto tudo, mas trouxe consigo uma maldição. Os algoritmos escondidos nas redes sociais permitem a vigilância e a manipulação. E os sistemas políticos utilizam esta possibilidade. Há pessoas enganadas ao nível de grandes escolhas, em processos eleitorais, e enganadas na base das suas decisões pessoais.

Este exemplo dos dias de hoje mostra que a contradição "fada boa/fada má" da ciência descrita pelo Dias de Deus exige que justiça e a ética não fiquem separadas da ciência. Percebi bem a dualidade da ciência com esse livro do Jorge Dias de Deus.

O livro é ainda uma obra prima de humor. O último capítulo, a "Ceia dos Catedráticos" é uma paródia à "Ceia dos Cardeais" de Júlio Dantas. É uma verdadeira obra prima de imaginação. Estão três catedráticos juntos numa ceia. Mas em vez de, como os Cardeais do Dantas, "rememorarem" com deleite os amores proibidos da juventude, os Catedráticos da versão Dias de Deus rememoram a "instigação" - leia-se investigação - que tanto os entusiasmou em jovens, e que é apresentada como foco de subversão. Em vez de "Ah como é diferente o Amor em Portugal" do Dantas, a Ceia dos Catedráticos acaba com "Ah, como é diferente a Ciência em Portugal! Cai o pano".

Esta recriação à Dias de Deus da peça do Júlio Dantas tem o sal da crítica aos sistemas ditatoriais e burocráticos, como o que se tinha vivido em Portugal, que receiam a ciência e o conhecimento: " (...) veio sua Eminência dizer-me que tivesse cuidado, que não barafustasse, que as paróquias são como são...enfim que me calasse" (6).

Hoje este receio da ciência existe? Os sistemas políticos aprenderam antes a usar a tecnologia para se fortalecerem (a guerra fria, a guerra das estrelas,etc ) e agora com as redes sociais para localizar, vigiar, controlar opiniões e movimentos.

DD fez o elogio e a crítica da ciência para lá dos artigos científicos, através do ensaio e da divulgação.

Há dois tipos de divulgação da ciência: a da exibição das grandes descobertas, a da Ciência como espectáculo. A esta linha pertence a tendência moderna anglo-saxónica alicerçada em vídeos e *podcasts*, em produções cuidadas e bem estruturadas , como as da BBC por exemplo. Esta linha inclui hoje divulgadores excelentes e mediáticos, como Brian Cox e Jim Al-Khalili, por exemplo. É muito exigente de recursos.

A linha mais histórica (e económica nos recursos) é a de George Gamow (7), e em Portugal a de Rómulo da Carvalho (8), ou mais nos nossos tempos, a do humor de Carlos Fiolhais (9). Trata-se aqui de divulgação baseada na narrativa íntima de diálogo com o leitor. O DD pertenceu dominantemente à segunda categoria, pela força dos tempos, mas tinha o apetite aguçado pela primeira. Escrevia com ele artigos de de divulgação na Gazeta de Física, mas fizemos também vídeos de animação de Física para a RTP2, com parcos recursos disponíveis, obviamente.

No entanto, o Jorge Dias de Deus distingue-se da postura de Rómulo de Carvalho que se delimita no percurso da observação à explicação. Referindo-se aos temas apelativos da ciência e tecnologias modernas, Rómulo de Carvalho justificou assim porque os exclui dos capítulos do livro "A Física no dia-a-dia": "Julgo que seria exactamente sobre coisas que o meu amigo preferiria que eu lhe tivesse falado (...) nem o meu amigo supõe como seria difícil, quase impossível, fazer-lhe entender a razão do funcionamento dessas coisas (...)". O Jorge Dias de Deus não tinha estas preocupações com o detalhe. Eram as ideias gerais e as grandes pinceladas que lhe interessavam.

#### Cultivar novas ideias e competências

Quando entrei como docente no Departamento de Física poucos como o Dias de Deus compreendiam o papel fundamental da Fenomenologia para o avanço da Física. Esta visão inspirou muitos de nós. A fenomenologia faz avançar a Física, suscita a experiência e as grandes mudanças. Não pode ser vista como um simples ajuste de curvas a dados experimentais - veja-se a Lei de Planck e a Catástrofe do ultra-violeta e a origem da Relatividade Restrita e da Mecânica Quântica.

Fui co-autora com ele, de artigos e livros, um deles um livro de ensino (5). O DD juntou várias pessoas, muito diferentes, o Mário Pimenta, o Pedro Brogueira e a Ana Noronha e eu, para preparar esse livro visando o ensino da Física à Engenharia Informática. O Professor José Tribolet tinha "encomendado" ao DD um ensino diferente da Física para esse curso que estava a arrancar no Técnico. Assim nasceu a "Introdução à Física" (5) que esteve à frente do seu tempo, mesmo em termos internacionais. Queriamos ensinar Física como quem conta uma história, e até recorrendo ao humor, e sem apresentar o ensino da Física compartimentado. A realidade é complexa e não é possível entendê-la sem atravessar as fronteiras entre a Mecânica, a Termodinâmica, o Electromagnetismo e a Mecânica Quântica. O livro "*Physics for Scientists and Engineers*" do Serway, saiu na mesma filosofia. Mas foi posterior.

A Introdução à Física dedica um capítulo de aplicações e exemplos a resolver com recurso a ferramentas computacionais e não meramente analíticos. Podemos dizer que deixou a marca da antecipação da era de hoje da *Smart Education*, de novos padrões de ensino mais colaborativos e em rede, da mudança do estudante de espectador reactivo a actor pró-activo. O Jorge antecipava que as profissões emergentes precisavam de novas formações, de novos especialistas, de maior flexibilidade de formação, de versatilidade.

Quando levei a uma reunião europeia um resumo da "Introdução à Física" e das suas linhas orientadoras, a reação foi tal que me incluíram de imediato numa equipa internacional para escrever um outro, agora de Física Nuclear: "Nucleus: *A trip into the heart of matter*", publicado pela Johns Hopkins. O meu trabalho com o DD teve efeitos multiplicativos.

#### Perguntar é essencial

O DD, como os cardeais do Dantas, apreciava a boa mesa. Era durante almoços e petiscos, em tertúlias ou em grupos mais pequenos, nos restaurantes na vizinhança do Técnico, a "Charrua do Lavrador" e no "Comprido", que nasciam e se organizavam as iniciativas: livros, artigos, propostas de novos cursos no Técnico, como a Engenharia Biomédica,etc.

O livro "Einstein, Albert Einstein" (10) publicado pela Gradiva nasceu dessa forma.

Einstein era para ser visto, através desse título, como o James Bond da Física. O índice foi escrito num guardanapo de papel em menos de uma hora no fim de um almoço. "Não sabemos muito sobre a vida de Einstein", disse eu."Não faz mal, fazemos perguntas e vamos procurar as respostas."Nesse ano, 2005, celebrava-se o centenário do "annus mirabili" dos artigos de Einstein - entre outros o do fenómeno que está na origem das células fotoeléctricas hoje usadas de forma generalizada. Cada capítulo do livro é uma pergunta. Trabalhar com o DD era treinar fazer as perguntas certas, que conduzem a uma conclusão sempre.

Trabalhar com o DD era uma alegria, não era trabalho. A liberdade e a imaginação eram os princípios de base da colaboração com ele.

"A Luta continua". Com esta frase fechava sempre ciclos, de derrotas ou sucessos. Nunca mostrou que ia desistir ou parar.

#### Abril 2021

### Referências

- [1] Feynman, R. P., "*There's Plenty of Room at the Bottom*", Engineering and Science, 22-36 (1960)
- [2] "Who was Richard Feynman and what did he actually say about nanotechnology?" Editorial, Nature Nanotechnolo gy volume 4, page 781(2009)
- [3] Feynman's fancy, Philip Ball, Chemistry World, 59, 2009 https://www.rsc.org/images/Feynmans%20Fancy\_tcm18- 141620.pdf (acedido em Abril 2021); https://www.azona no.com/nanotechnology-video-details.aspx?VidID=114 (acedido em Abril 2021)
- [4] Jorge Dias de Deus, Multiparticle Production and Long Range Correlations in e+ e- Annihilations and pp High energy Collisions, Phys.Lett.B 177-181100 (1981).
- [5] Introdução à Física, de Ana Noronha, Jorge Dias de Deus, Teresa Peña, Mário Pimenta e Pedro Brogueira, 3ª edição, Escolar Editora (2012)
- [6] Jorge Dias de Deus, Ciência Curiosidade & Maldição, Coleção Ciência Aberta, ed. Gradiva, 1986.
- [7] George Gamow, *Mr Tompkins explores the atom*, primeira publicação em 1944; George Gamow, Roger Penrose (Foreword), *Mr Tompkins in Paperback* (Omnibus of Mr Tompkins in Wonderland and Mr Tompkins Explores the Atom), Cambridge University Press,
- [8] Rómulo de Carvalho, A Física no dia-a-dia, Relógio de Água Editores, 1995, 2ª edição 2007.
- [9] Física divertida, Carlos Fiolhais, Coleção Aprender/Fazer Ciência, Gradiva, 1999
- [10] Jorge Dias de Deus e Teresa Peña, Einstein, Albert Einstein, Coleção Ciência Aberta, ed. Gradiva (2005)

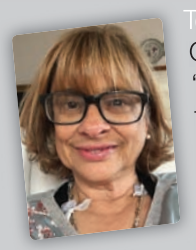

Teresa Peña, é professora Catedrática, em regime de "*Joint Appointment*" do Depar tamento de Física e do Departamento de Engenharia e Ciências Nucleares do Instituto Superior Técnico (IST) e Investigadora senior do LIP. Doutorada em

Física pelo IST, foi pós-doc na Universidade de Hannover, investigadora visitante do Jefferson Lab e professora visitante na Universidade de Ohio, nos Estados Unidos. Investiga o papel da relatividade nas interações e estrutura electromagnética de sistemas nucleares, que determina as taxas de reações fotonucleares nas estrelas. É autora de 4 livros, organizou exposições e várias conferências. O livro "*Nucleus - Uma viagem ao coração da matéria*", ed. *Johns Hopkins*, foi traduzido para português, checo, húngaro, francês, sueco e coreano. Foi Presidente do Departamento de Física do IST e Presidente da Sociedade Portuguesa de Física. Foi eleita para a Comissão Executiva da Sociedade Europeia de Física, onde participa no Grupo de Trabalho "*Physics for Development*", e é Presidente do Conselho Pedagógico do IST.

## Jorge Dias de Deus

#### Carlos Herdeiro

Departamento de Matemática, Universidade de Aveiro

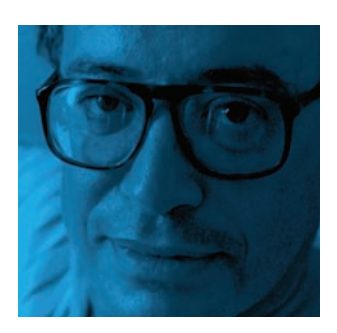

Quando Isaac Newton morreu, em 20 de Março de 1727, foi enterrado na abadia de Westminster. O seu caixão foi carregado por membros da nobreza, num funeral digno de um rei. Alguns anos depois, o poeta Alexandre Pope escreveria como epitáfio

"*Nature and Nature's laws lay hid in night; / God said, Let Newton be! and all was light.*"

Newton inspirou, e até assombrou, os seus pares. Pierre-Simon Laplace terá afirmado, com algum pesar, que "existia apenas um Universo, e por isso apenas um Homem poderia descobrir a sua lei fundamental". Essa lei era a lei da Gravitação Universal, uma das grandes glórias de toda a ciência. E esse Homem foi Newton.

Volvidos mais de dois séculos, no dia 18 de Abril de 1955, foi a vez de outro dos verdadeiramente grandes da ciência, Albert Einstein, partir. Num famoso cartoon, publicado no *Washington Post* do dia seguinte, Herber Block ilustrou a Terra vista do espaço com um cartaz onde se lê "Einstein viveu aqui". Sim, o terceiro calhau a contar do Sol poderia perfeitamente ter esse cartaz como cartão de visita.

Einstein foi eleito "pessoa do século" pela revista Time, inspirou e continua a inspirar físicos e não físicos. É por muitos celebrado como o sucessor de Newton, sendo a sua contribuição maior, precisamente, destronar a lei da Gravitação de Newton com a sua extraordinária Relatividade Geral, uma obra de arte científica muito à frente do seu tempo.

Pessoas de ciência, e físicos em particular, orgulham-se de pertencer ao mesmo ofício de Newton e Einstein. Contudo, Newton "só viu mais longe por estar sobre ombros de gigantes", como (no caso da sua lei da gravitação) Joahannes Kepler, Tycho Brahe e outros. Também Einstein se empoleirou em Carl Friedrich Gauss, Bernhard Riemann, James Clerk Maxwell, Hendrik Lorentz, Hermann Minkowski, entre outros para descobrir a Relatividade Geral.

Os "monstros" da ciência são o topo de pirâmides, e nas pirâmides as bases têm de ser robustas. Transpondo para a realidade do Sec. XXI, a base da pirâmide que poderá ter como vértice novos visionários da ciência é a educação científica.

A educação nas escolas, em todos os níveis de ensino e em particular nas Universidades é o fundamental para dar futuro à ciência. Mas também o é a educação do grande público, através da comunicação e divulgação de ciência. E este processo educativo estará mais próximo de criar os próximos visionários da ciência se conseguir fazer a ponte para aquilo que é fazer ciência, desmistificando esta atividade e mostrando-a como como um contributo despretensioso, com regras de rigor, método e ética, para um esforço coletivo que busca o esclarecimento e o bem comum.

O nosso país tem um défice científico crónico, mas deve ter a legítima ambição de se elevar, também na ciência, à altura do melhor da sua História. Para esta elevação, o papel educacional nas suas várias vertentes, bem como a ponte com o trabalho científico assume ainda maior urgência e importância. E se hoje estamos (e certamente estamos) em muitas áreas a dar cartas a nível internacional, frequentemente com menores recursos e maiores incertezas, é porque alguns visionários, daqueles que constituem pilares da pirâmide, tomaram como missão mudar o panorama da ciência, do seu ensino e dos seus recursos, em Portugal, nas últimas décadas. E para o fazer, foi necessária uma mente aberta, inclusiva, multidisciplinar, empenhada na inovação educativa e na boa comunicação dessa ciência.

Jorge Dias de Deus fez precisamente este papel, com mérito e com resultados. A sua inovação formativa com os cursos superiores cuja criação estimulou e se tornaram referências nacionais; as suas iniciativas de comunicação com públicos alargados incluíndo os seus livros de divulgação; e a sua atitude sagaz e multidisciplinar de constante estímulo e ênfase na investigação como parte natural e obrigatória da missão das Universidades, numa altura em que isso não era um dado adquirido na academia portuguesa, deixaram marcas que perdurarão bem para além da sua vida física.

As celebrações de vidas e legados são, antes de mais, homenagens a percursos com mérito, que inspiraram e tocaram outros seres Humanos. Mas apresentam- se, adicionalmente, como a oportunidade de relembrar que estes percursos podem e devem continuar a inspirar. E, no contexto do que é a ciência atual, futuras contribuições relevantes, em particular da comunidade portuguesa, necessitam de mais Jorge(s) Dias de Deus a pavimentar o caminho para o fortalecimento da ciência rigorosa como um pilar da nossa sociedade.

Acresce que, como está a ser mais uma vez comprovado durante esta pandemia, a ciência é a nossa grande arma civilizacional contra a fragilidade da nossa presença no Universo.

38

## Livros

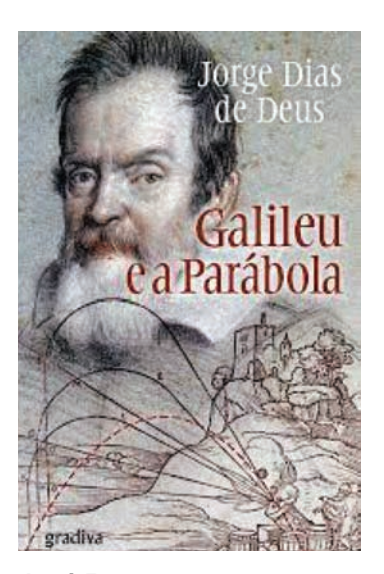

#### **«Galileu e a Parábola»**

de Jorge Dias de Deus, Gradiva, 2019, 89 p., ISBN 978-989-616-894-0

José Braga

Além de professor, Jorge Dias de Deus (1941-2021) foi também um divulgador científico preocupado com a difusão da atitude crítica e o aumento da cultura científica. Assim, além de uma «Introdução à Física» (2014), deixou seis livros de divulgação, o último dos quais é «Galileu e a Parábola», onde o autor expõe a sua visão empirista daquilo que é a Ciência e o seu método.

O livro é composto por sete capítulos. Nos primeiros quatro, são expostas considerações gerais sobre a Ciência, a técnica e o Homem; no quinto capítulo, parte-se do exemplo de Galileu e das suas experiências para ilustrar o método científico; no sexto, Dias de Deus dá exemplos da importância dos sentidos para o conhecimento científico e o último capítulo é uma breve conclusão. Encerra com um apêndice onde se expõe sinteticamente a visão mais difundida da relação entre o cientista italiano e a Astronomia. A obra está recheada de quadros, esquemas, figuras e gráficos onde o autor reconstitui os raciocínios de Galileu, ilustra as experiências que aborda e os instrumentos de que fala. Pensado desde 1976, nota-se que este livro resulta de longas reflexões expondo de forma simples raciocínios e práticas complexas. Para este engenheiro, «A ciência é o saber que está na origem do progresso e do desenvolvimento técnico moderno, um saber que é possuído, desenvolvido e aplicado pelos especialistas das várias especialidades científicas e técnicas.» (p. 15). Relaciona-se com a técnica e é desta, e das transformações do Homem, que nasce. Este conheceu transformações no seu cérebro e mão. Nenhum outro animal tem as mãos que o Homem possui, com um polegar oponível. No cérebro, surgiu a capacidade de raciocinar e tomar decisões para o futuro, projetando necessidades. Enquanto o Homem é um animal que aprende técnicas, os outros animais repetem sem pensar e inovar algo que lhes é inato. O Homem é um animal social, capaz de descrever novas situações, expor ideias, reproduzir imagens. Criando técnicas os Homens obtêm novos conhecimentos. O saber dos técnicos e artesãos é parte do saber científico. Ajuda a Ciência a colocar os problemas práticos do futuro. Mas a Ciência tem também uma componente especulativa. A Ciência moderna nasce na Europa durante o século XVII, precisamente da união das tradições técnica e intelectual. Galileu representa a união entre o artesão e o intelectual.

No capítulo cinco, dá-se conta que que as perguntas de partida para o método científico devem ser simples, precisas e insistindo no quantitativo. O autor ilustra a sua visão com a mecânica e os exemplos da queda dos graves, do atrito e inércia transmitindo a importância das experiências científicas, previsão e extrapolação. Reconstitui as experiências e raciocínios que presidiram à descoberta desses fenómenos pelo cientista italiano e conclui que a Ciência ganhou importância pois é capaz de prever, contribuindo para transformar o mundo.

No capítulo seis, Dias de Deus releva a importância do Homem se ultrapassar, indo além dos sentidos, estudando fenómenos de dimensões diminutas ou enormes através de instrumentos apurados. Dá o exemplo das ilusões de óptica e de como a técnica alarga o campo de ação dos sentidos. Se o engenheiro alentejano chama a atenção para a objetividade, saber dependente de objeto de estudo e da quantificação, também sublinha que, se a explicação científica começa nas experiências e medições, não se esgota aí. A Ciência explica os resultados de medições e experiências para realizar previsões, criando novas situações. Assim, as leis científicas devem ser incluídas em teorias gerais, surgindo a teoria e as hipóteses. Estas podem mudar, ser substituídas e modernizadas, não existindo dogmas.

São assim caraterísticas fundamentais do cientista a capacidade de simplificação e abstração, o engenho, a vontade de ir de encontro a necessidades, a habilidade manual, o esforço e concentração e o espírito crítico, conclui Dias de Deus.

A obra atinge os objetivos que se propõe «(…) dar uma ideia geral do que é a ciência; o que ela é mesmo; como nasceu; como funciona; como se liga ao que se vê, ao que se sente; como se liga à vida prática.» (p. 9) respondendo à curiosidade de pessoas de todas as idades e formações ao fornecer uma breve

introdução daquilo que é a Ciência e o seu método. Espelha as preocupações pedagógica e didáticas do seu autor recém-falecido. A melhor homenagem que se lhe pode fazer é ler e reler as suas obras.

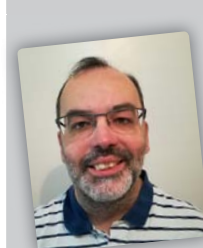

José Braga, é Investigador do Centro Interuniversitário de História da Ciência e Tecnologia, Faculdade de Ciências da Universidade de Lisboa e professor do ensino secundário".

**• Partículas e astropartículas • Instrumentação, saúde e espaço • Computação • Ciência e Sociedade • Partículas e astropartículas • Instrumentação, saúde e espaço • Computação • Ciência e Sociedade**

O **LIP** é a instituição de referência em física experimental de partículas e tecnologias associadas em Portugal, e o parceiro português de referência do CERN. É um Laboratório Associado de em Portugal, e o parceiro português de referência do CERN. É um Laboratório Associado de âmbito nacional com cerca de 200 membros e pólos em Lisboa, Coimbra e Braga. O **LIP** é a instituição de referência em física experimental de partículas e tecnologias associadas âmbito nacional com cerca de 200 membros e pólos em Lisboa, Coimbra e Braga.

> **Desega regularidades informação sobre actividades por e-mail para lip-eco@lip.pt Faça o pedido por e-mail para lip-eco@lip.pt Deseja receber regularmente informação sobre actividades para escolas ou público geral?**

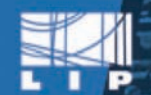

ABORATÓRIO DE INSTRUMENTAÇÃO FÍSICA EXPERIMENTAL DE PARTÍCULAS

**Para os físicos e amigos e amigos e amigos e amigos e amigos e amigos e amigos e amigos e amigos e amigos e am • geral@lip.pt • www.lip.pt MAIS INFO • geral@lip.pt • www.lip.pt MAIS INFO**

## Fontanários: brincando com a Física!

#### Constança Providência

CfisUC, Departamento de Física, Universidade de Coimbra

#### **Material**

- garrafa de plástico transparente
- agulha e palito de espetadas ou lápis afiado
- água
- fita-cola ou fita adesiva
- tabuleiro
- seixos

#### Uma parábola de água

Certamente já observaste os repuxos de rega automática nos parques da cidade ou nos campos, os repuxos que no verão molham os canteiros, relvados ou campos. Ou até já terás pegado numa mangueira para regar as tuas plantas e, possivelmente, molhar os amigos que se colocaram pela frente… Já reparaste na forma do jato de água que sai da mangueira ou do tubo de rega? Sabes como deves orientar a mangueira para a água chegar mais longe?

Vamos fazer uma experiência muito simples que te permitirá observar o que se passa com a água que sai de uma pequena abertura, empurrada pela água que fica acima do buraco. Precisas de uma garrafa de plástico com a capacidade de 1,5 l e uma agulha. Enche a garrafa com água e fecha-a com a tampa. Coloca-a na horizontal, cola um pouco de fita-cola ou fita-adesiva a cerca de dois terços da altura da garrafa, e com uma agulha faz um buraquinho através da fita-cola e parede da garrafa tendo o cuidado de manter a agulha perpendicular à garrafa. Alarga o buraquinho um pouco com o palito. Segue

as indicações de acordo com a figura 1. Coloca a garrafa na vertical e tira a tampa. O que observas?

Sai um jato de água da garrafa! Anota qual o seu alcance fazendo uma marca no tabuleiro com um seixo, e desenha no teu caderno a forma da curva que a água forma no ar (fig. 2). À medida que o tempo passa o que acontece ao alcance do jato?

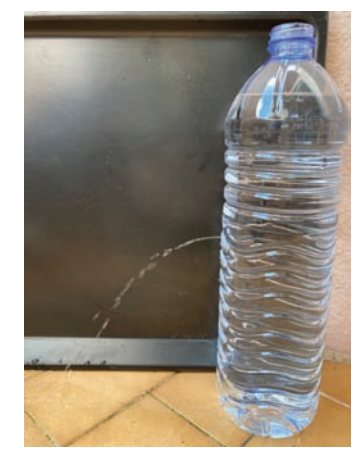

Figura 2 - Repuxo obtido com um buraco na garrafa. Nota: O tabuleiro preto foi utilizado nesta e nas outras fotos para dar contraste e permitir ver-se o repuxo de água.

A forma da curva desenhada pela água é conhecida por uma parábola. É também a forma da trajetória de uma bola que jogas para um amigo.

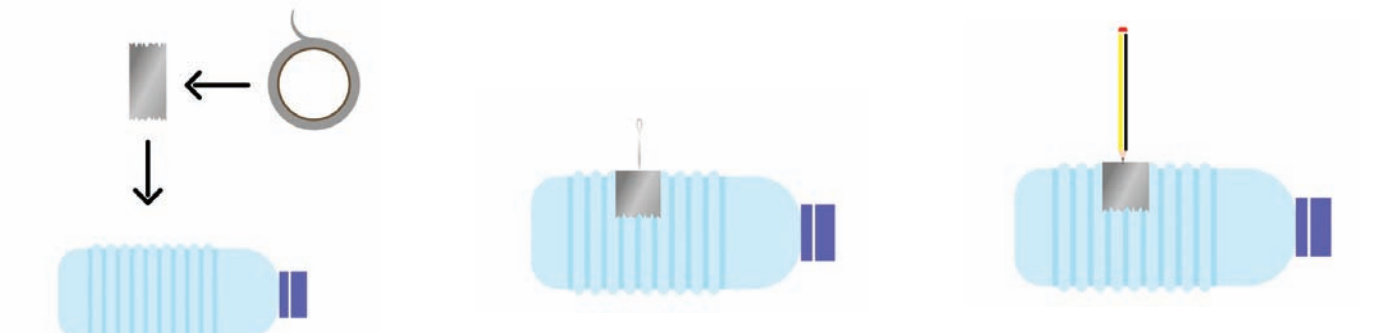

Figura 1 - Preparação e abertura de buraco na garrafa: a) colocar fita-cola; b) espetar com agulha; c) alargar buraco com palito.

E certamente verificas que à medida que o tempo passa o jato de água vai tendo um alcance menor até que o nível de água da garrafa atinge o buraquinho e deixa de sair. O que explicará este comportamento? Sai um jato de água da garrafa! Anota qual o seu alcance fazendo uma marca no tabuleiro com um seixo, e desenha no teu caderno a forma da curva que a água forma no ar (fig. 2). À medida que o tempo passa o que acontece ao alcance do jato?

Empurra a tampa da garrafa para fora da mesa deixando-a simplesmente cair. Ela cai na vertical e fica próxima da mesa. Agora volta a empurrar a tampa para fora da mesa dando-lhe um piparote, i.e. fazendo que saia da mesa com uma velocidade não nula. Onde é que ela cai? Vai cair afastada da mesa e tanto mais longe quanto maior for o empurrão que lhe tiveres dado. Se observares bem a queda da tampa verás que desenha no ar uma trajetória semelhante à que a água desenha. Então já percebemos: a água desenha uma parábola porque sai do buraquinho com uma velocidade não nula. Ora o físico italiano Torricelli, aluno de Galileu, mostrou que a velocidade com que a água sai é tanto maior quanto maior for a distância entre o buraco e a superfície da água na garrafa. Mas isto quer dizer que se fizeres um buraco abaixo do primeiro a água sai com uma velocidade maior e poderá atingir um alcance maior (fig. 3). Experimenta: faz um segundo buraco mais abaixo. E se quiseres, faz ainda mais abaixo um terceiro buraco.

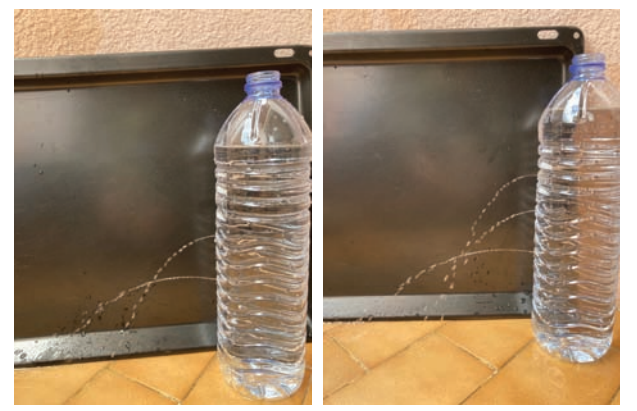

Figura 3 - Fontanário com dois e três repuxos: quanto mais baixo está o buraco mais longe chega o repuxo.

Alguns conselhos práticos: se algum dos buracos ficar mal feito, por exemplo demasiado grande, coloca a garrafa na horizontal, limpa a garrafa em volta do buraco com um pano seco e coloca um pedaço novo de fita-cola ou fita-adesiva a tapar o buraco. Volta a fazer o buraco com a agulha e palito. Coloca a tampa sempre que quiseres preparar algo. Repara que com a tampa fechada, mesmo tendo buracos a água quase não sai da garrafa, porque o ar fora da garrafa impede que a água saia pelos buracos. Enquanto a água sai deverás ir enchendo a garrafa. Podes pedir a um colega que vá mantendo o nível da garrafa. O melhor é fazeres esta experiência ao ar livre ou numa varanda! Para fazer dentro de casa tens de arranjar uma bacia grande ou um tabuleiro onde colocas a garrafa.

A tua garrafa é como se fosse um fontanário. Podes melhorar o teu repuxo colocando com cuidado um pouco de uma palhinha fina ou um tubinho de borracha no buraco da garrafa (figuras 4 e 5). Repara na diferença do repuxo quando apontas o tubinho para cima, na horizontal, ou para baixo (fig. 6). Tens um efeito semelhante se fizeres o buraco com a agulha quase paralela à garrafa a apontar para cima ou para baixo. Ao mudares a orientação do

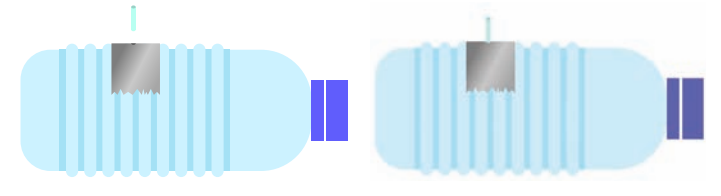

Figura 4 - Colocação de um tubo pequeno no buraco feito na garrafa, depois dos passos indicados na Fig. 1.

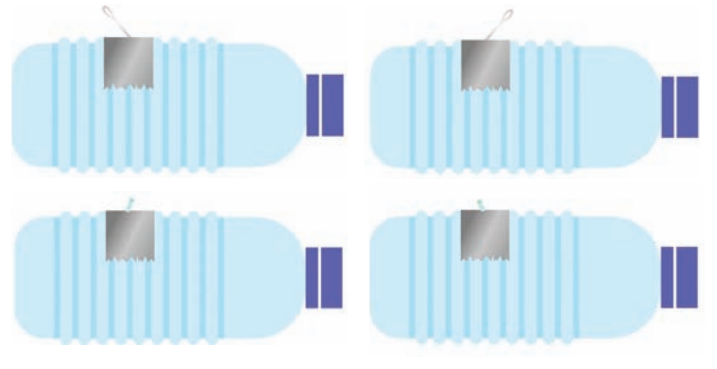

Figura 5 - Orientação do tubinho ou do buraco feito na garrafa.

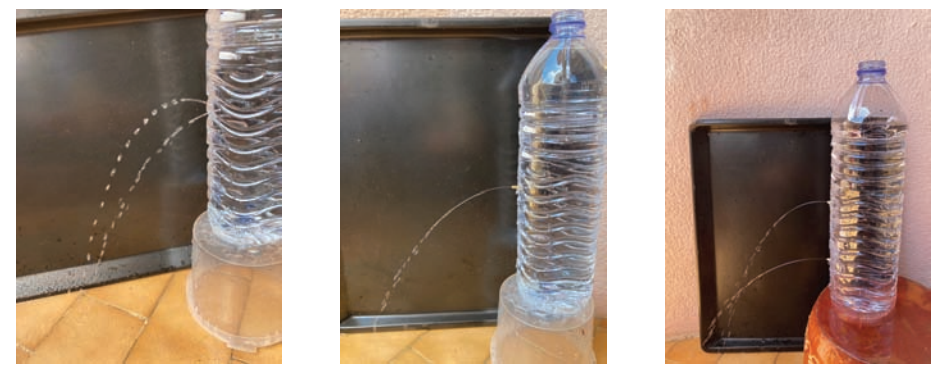

Figura 6 - a) Fontanário com dois repuxos, com os buracos feitos com a agulha quase paralela à garrafa e cabeça virada para cima ou para baixo; b) Fontanário com a água a sair por um tubinho; c) Fontanário com dois repuxos a sair por tubinhos

tubo ou do buraco obrigas a água a sair numa direção diferente: o repuxo sai apontando para cima, na horizontal ou para baixo.

E agora proponho que faças o projeto de um fontanário com vários buracos, em posições diferentes de modo a teres repuxos que caem perto da garrafa e outros longe. Se em cada buraco que fizeres colocares um tubinho conseguirás orientar os esguichos na direção que desejares!

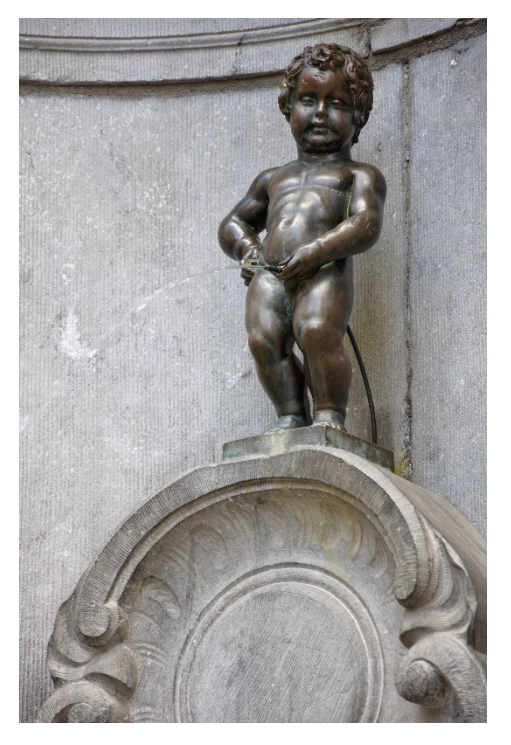

Legenda: *Manneken Pis*, fonte muito conhecida em Bruxelas incluída no livro Galileu e a parábola de Jorge Dias de Deus (Gradiva 2019), para exemplificar a trajetória de um objeto sujeito à força da gravidade (Créditos: Myrabella / Wikimedia Commons)

https://upload.wikimedia.org/wikipedia/commons/6/64/Bruxelles\_Manneken\_Pis.jpg

*Jorge Dias de Deus foi um físico de partículas que gostava muito de física. Conseguia apresentar a física de um modo simples e claro, e, em particular, gostava muito de discutir a física dos fontanários tal como neste Vamos experimentar! Este Vamos Experimentar! É lhe dedicado.*

#### Agradecimentos

Agradeço à Lucília Brito a revisão do texto e as suas ótimas sugestões e à Rita Wolters os lindos desenhos gráficos que ilustram a explicação*.*

**notícias** V O L . 4 3 - N . 3/4

43

# notícias

### Aconteceu

### Ações de Formação

No primeiro semestre de 2021, a Sociedade Portuguesa de Física realizou duas Ações de Formação para professores do grupo 510 do 3.º ciclo e do ensino secundário:

*Luz, Som e Circuitos Elétricos*, de 12 horas, de componente experimental dominante, realizada por videoconferência, com a colaboração dos Departamentos de Física da Faculdade de Ciências da Universidade de Lisboa e da Universidade da Beira Interior. Participaram 19 colegas.

*Buracos negros: conceitos físicos, evidência astrofísica, história e estórias*, de 12 horas, realizada por videoconferência, com a colaboração do Departamento de Matemática da Universidade de Aveiro. Participaram 21 colegas.

## Olímpíadas Regionais

A fase regional das Olimpíadas de Física, devido à situação de pandemia, decorreu de forma online no dia 10 de abril de 2021. A Sociedade Portuguesa de Física, uma vez mais, adaptou-se à realização deste evento de forma remota, mobilizando professores e alunos. Numa situação muito atípica, estiveram envolvidos nesta atividade 232 alunos do 9º ano e 245 alunos do 11.º ano.

### A União de Físicos de Países de Língua Portuguesa celebrou o Dia Mundial da Língua Portuguesa

A UNESCO declarou o dia 5 de maio como o Dia Mundial da Língua Portuguesa. A União de Físicos de Países de Língua Portuguesa - UFPLP, da qual a Sociedade Portuguesa de Física é sócia institucional, celebrou esse dia juntando-se à realização de um Painel sobre "A Física nos Países de Língua Portuguesa", que ocorreu às 14:00, hora de Lisboa, no dia 5 de maio e participaram meia centena de Físicos de Angola, Brasil, Cabo Verde, Moçambique Portugal, São Tomé e Principe e Timor - a programação pode ser vista na página da União: www.ufplp.org e o registo do evento no YouTube

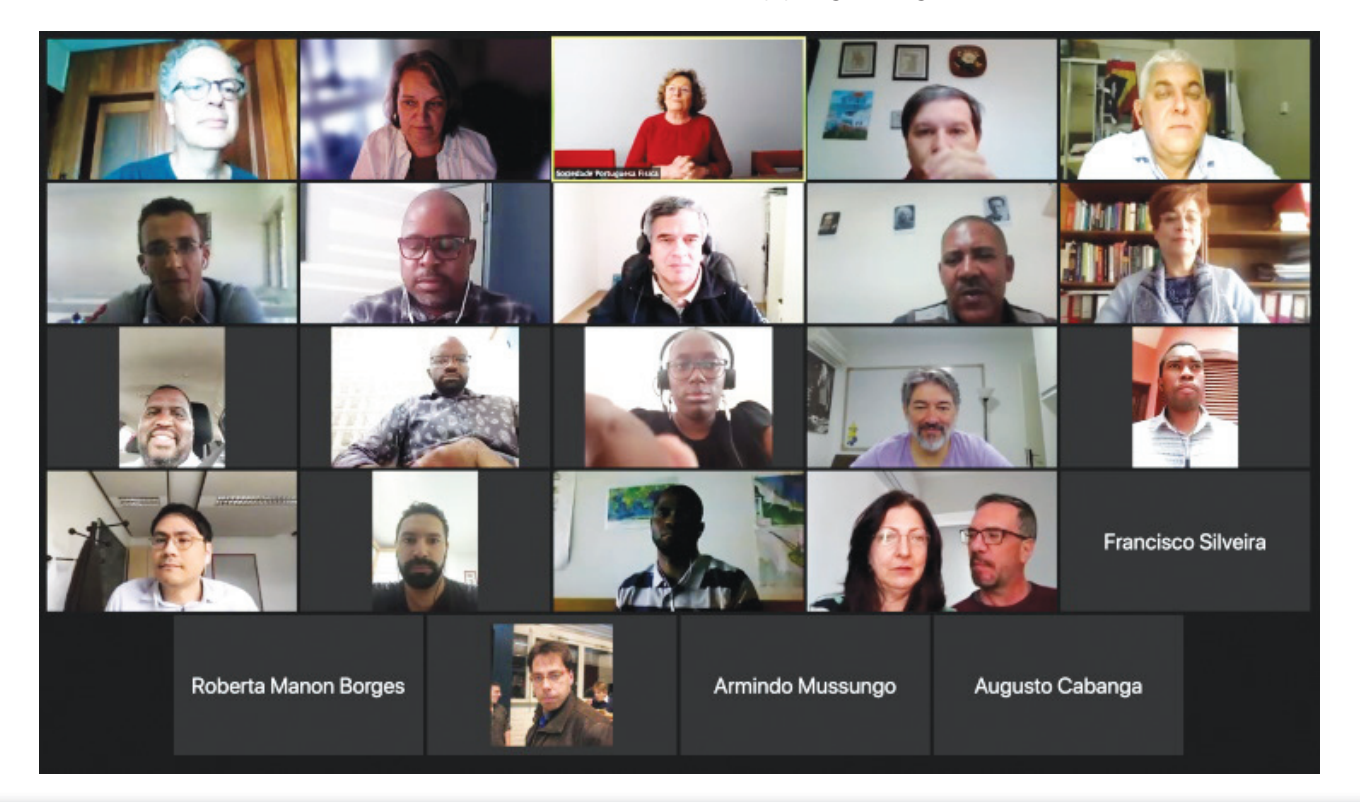

### PLANCKS 2021 - Um *spin* nas competições de física

Centenas de estudantes de física universitários de 42 países reuniram-se online durante 4 dias para resolverem 12 problemas desafiantes de física

*A Physics League Across Numerous Countries for Kick-ass Students* (PLANCKS) é uma competição internacional de física destinada a equipas de alunos de licenciatura e mestrado. É um evento de três/quatro dias que contém várias atividades científicas e sociais durante o qual os participantes são encorajados a descobrir diferentes áreas de investigação e indústria, bem como a cultura e o ambiente científico do país anfitrião do evento. A 8.ª edição da PLANCKS ocorreu de 6 a 9 de maio pela primeira vez digitalmente, organizada por uma equipa de estudantes e alumni da Universidade do Porto (figura 1).

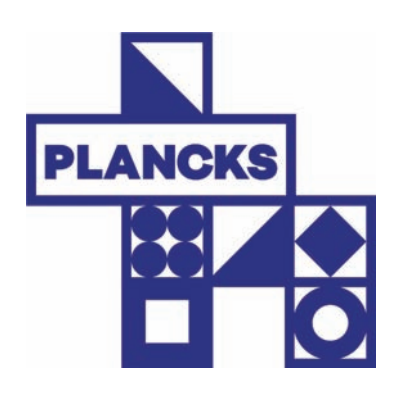

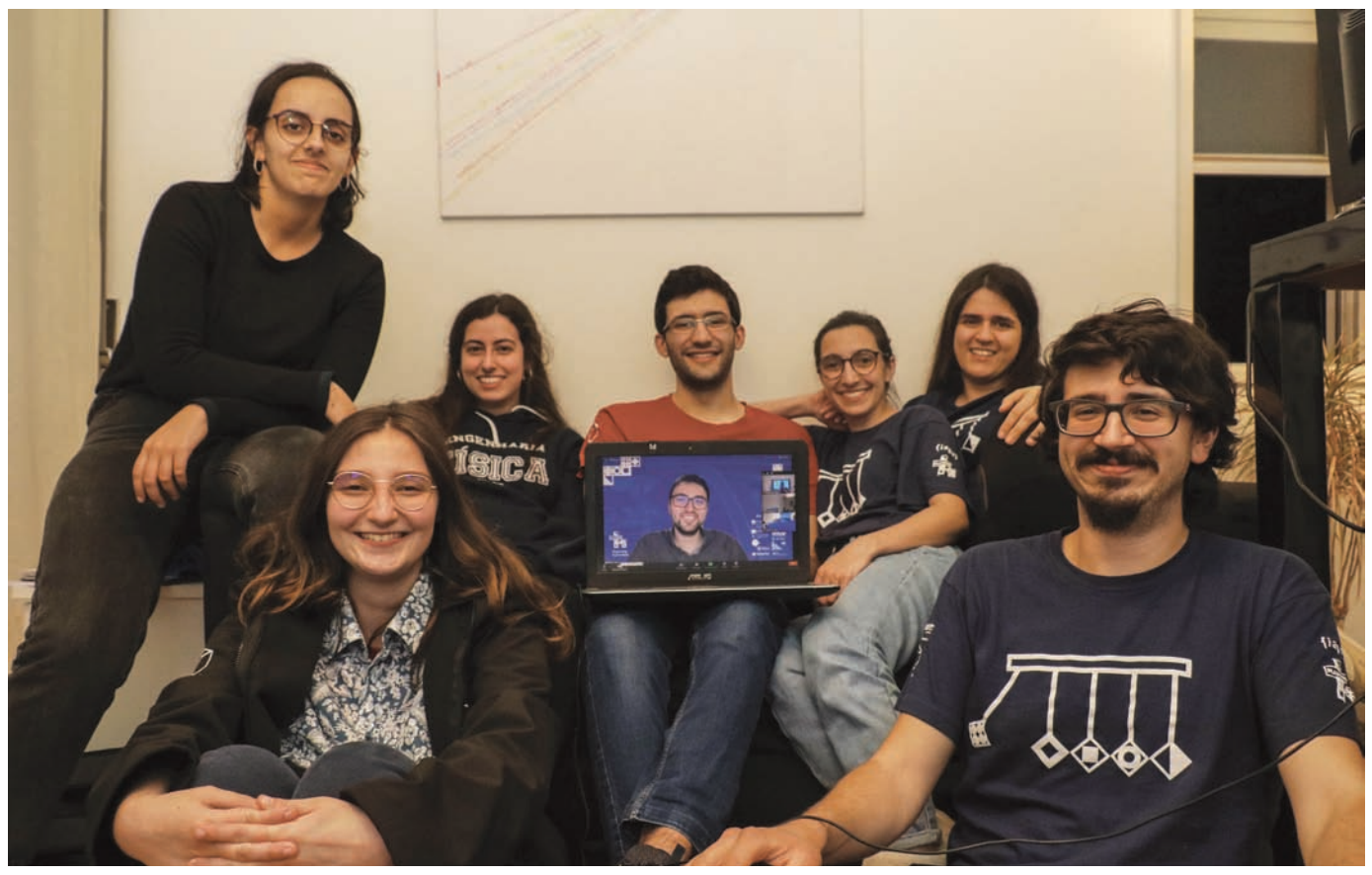

Figura 1 - Alguns dos membros do Comité Organizador © Márcio Lima, PLANCKS 2021

A PLANCKS foi criada em 2014 pela *International Association of Physics Students* (IAPS), por uma equipa de estudantes holandeses. O objetivo era estudantes de física de todo o mundo terem a oportunidade única de interagir entre si, fomentar colaborações internacionais e estimular o seu desenvolvimento pessoal, criando-se então um ambiente de troca de ideias e experiências, assim como de superação de desafios. Para além da competição, o evento ofereceu diversas atividades sociais e científicas, como um simpósio com oradores de renome internacional como Stephen Hawking (figura 2),

Desde esta primeira edição, que a PLANCKS é um dos grandes eventos da IAPS, organizado todos os anos com o mesmo formato. A cidade de acolhimento e o comité organizador, constítuido por estudantes membros da IAPS, após submissão de uma candidatura, são eleitos para organizar o evento. Assim, em 2019, o Núcleo de Física da Universidade do Porto, PhysikUP, foi eleito

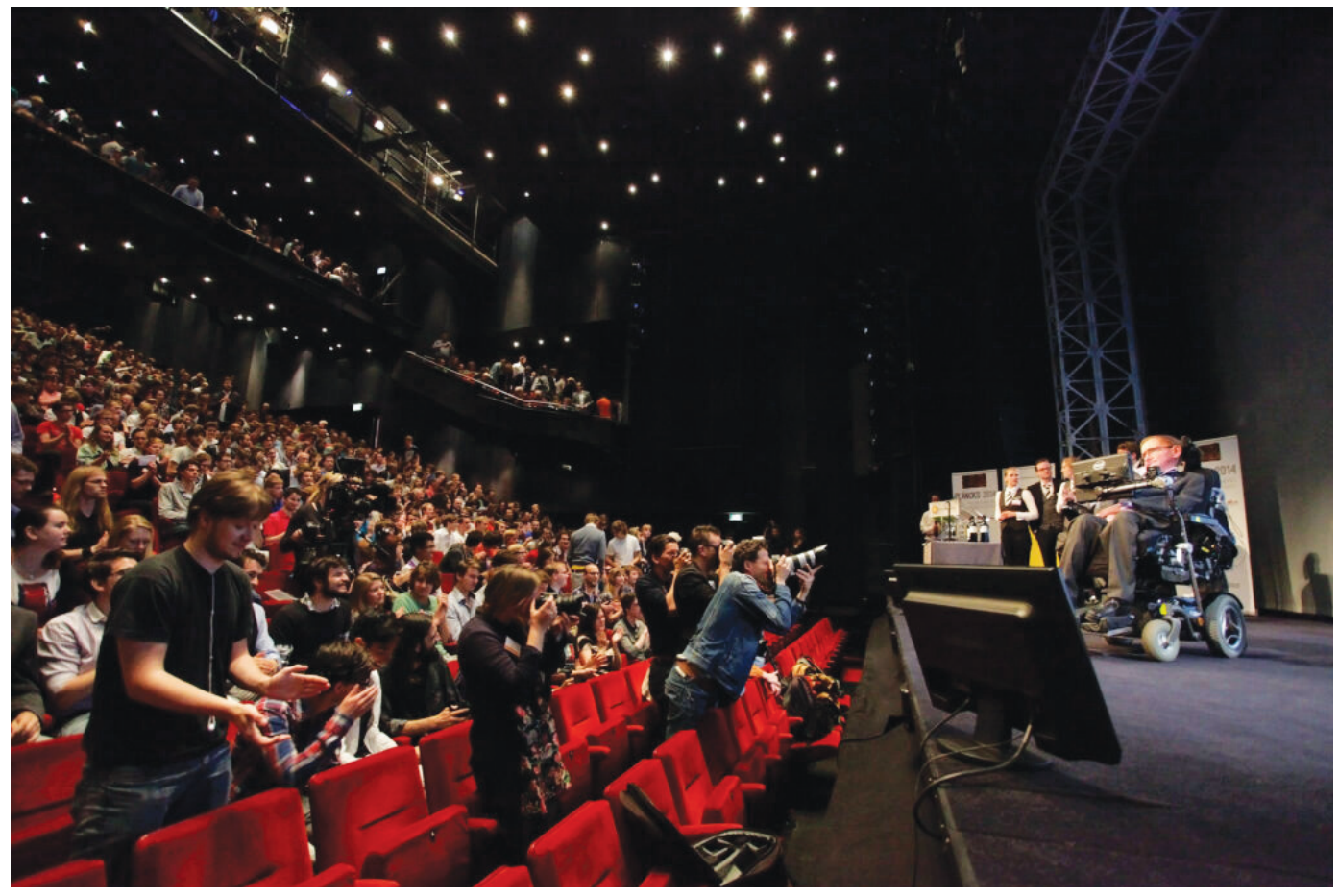

Figura 2 - Simpósio de abertura do PLANCKS 2014 em Utrecht, Holanda. Palestra pelo Professor Stephen Hawking. © PLANCKS 2014 Organizing Committee, 2014

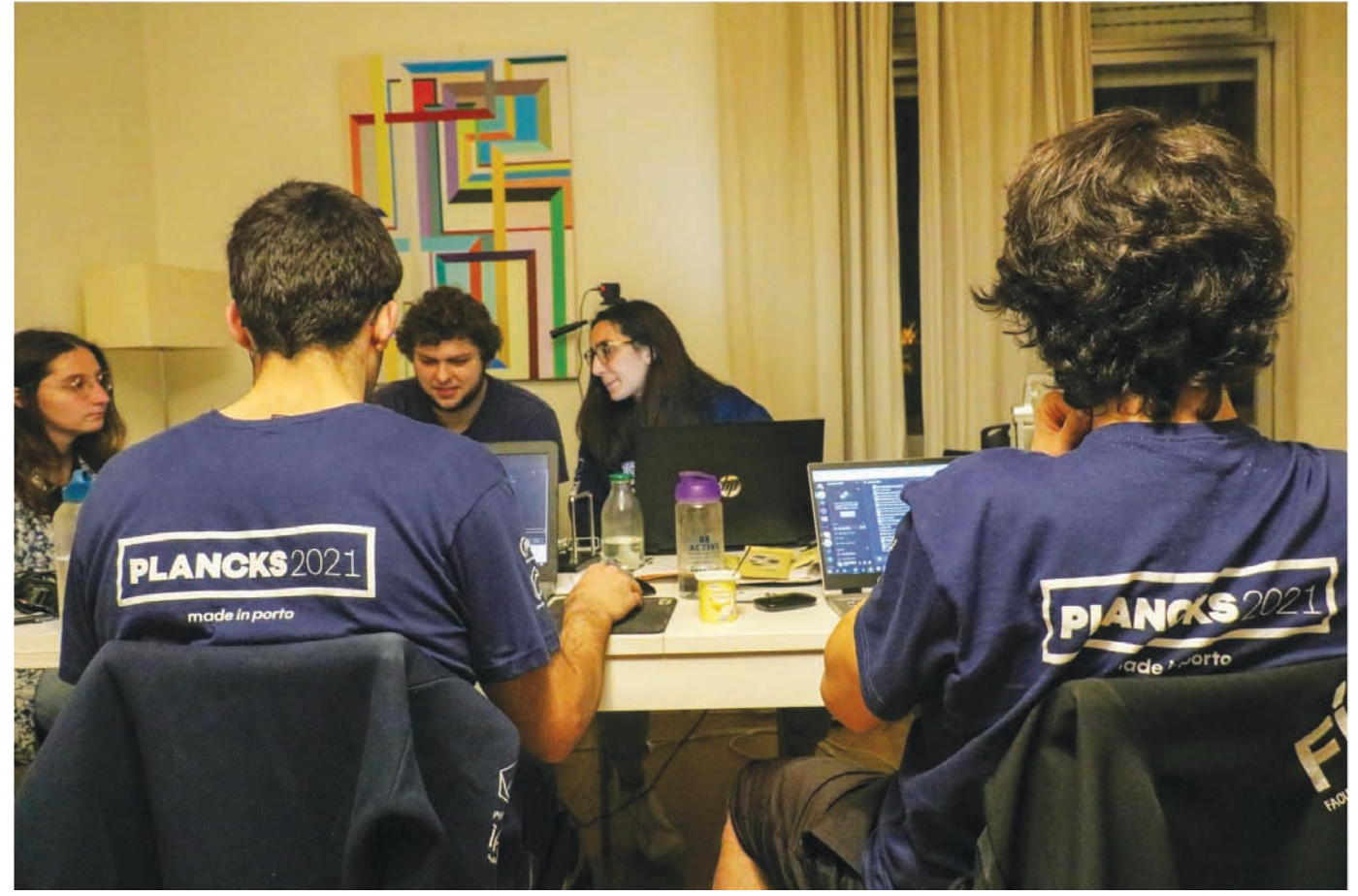

Figura 3 - Comité organizador do PLANCKS 2021 apoiando o seu andamento online, num dos dias do evento © Márcio Lima, PLANCKS 2021

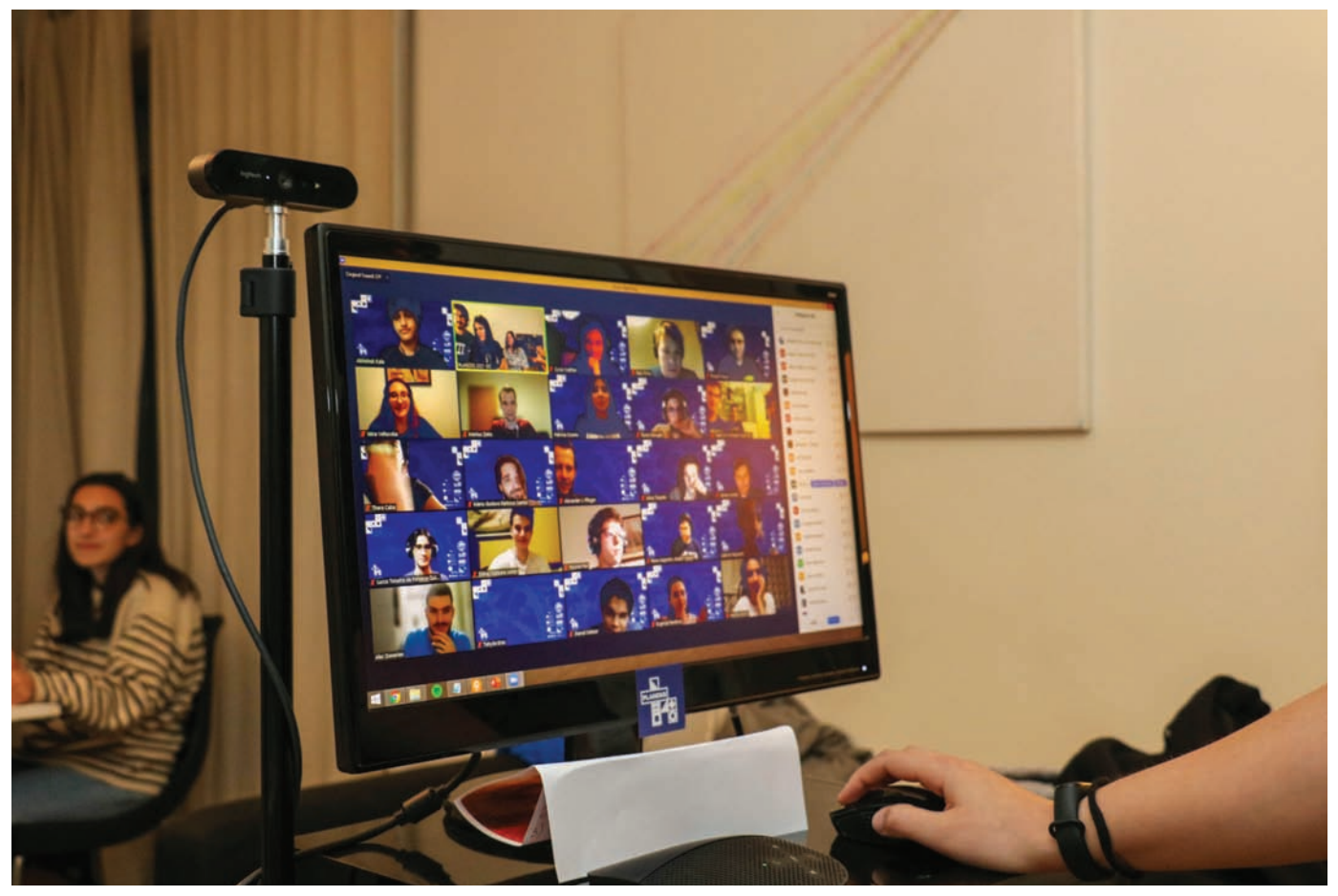

Figura 4 - Um dos Digital Coffee Breaks do evento. © Márcio Lima, PLANCKS 2021

para organizar e receber a edição de 2021. No entanto, devido à pandemia, o Comité Organizador teve que se adaptar, organizando deste modo a primeira edição *online* desta competição (figura 3). Uma edição online da PLANCKS, no entanto, não é uma tarefa fácil. Para além das dificuldades inerentes à organização de um evento *online*, o Comité Organizador teve que adaptar o evento presencial ao formato online garantindo não só que o espírito de um evento presencial permanecesse, como também incluindo participantes de todos os pontos do mundo, sendo este um dos grandes objetivos para esta edição tão especial. Assim, o Comité Organizador criou a ideia do PLANCKATHON, ou seja, uma maratona PLANCKS. A competição durou 36 horas seguidas em vez das 4 horas tradicionais, sendo que qualquer estudante, independentemente do seu local, podia tentar resolver os 12 problemas propostos. Além disso, o programa teve atividades 24 sobre 24 horas, como palestras, *workshops* e *Digital Coffee Breaks* (figuras 4 e 5), para que ninguém perdesse nenhuma das partes do evento. Com um programa inclusivo e um formato *online*, o Comité organizador conseguiu então atrair 200 competidores, 150 observadores da competição e 30 voluntários, estudantes de 63 países diferentes de todos os continentes do planeta, que se mantiveram quase sempre online durante os 4 dias do evento.

Esta adaptação não diminuiu também a componente científica do evento, sendo que pelo contrário, esta foi ainda mais aprimorada. Nove palestrantes, pelo menos dois por continente/ fuso horário, deram palestras enriquecedoras e inspiradoras. Jocelyn Bell Burnell, por exemplo, falou do seu percurso académico e das dificuldades que superou durante o seu ensino universitário, tendo sido uma das palestrantes que mais atraiu os participantes. Além disso, a Professora Petra Rudolf (ex-presidente da *European Physical Society*) e a Professora Elvira Fortunato, deram a palestra de abertura e encerramento do evento, tendo sido também das palestras preferidas dos participantes.

No entanto, no centro deste evento encontrase a competição em si. Para isso, professores e estudantes de doutoramento da Universidade do Porto criaram 12 problemas de física desafiantes de diversas áreas, desde nanotecnologia a guias de onda, passando por exoplanetas e bolhas de sabão. Após correção das resoluções apresentadas pelos participantes, muitas imaginativas e engraçadas, 3 equipas conquistaram os lugares do pódio. O segundo lugar foi para uma equipa alemã, sendo que o primeiro e terceiro lugares foram ganhos por equipas inglesas, representantes das Universidades de Oxford e de Cambridge, respectiva-

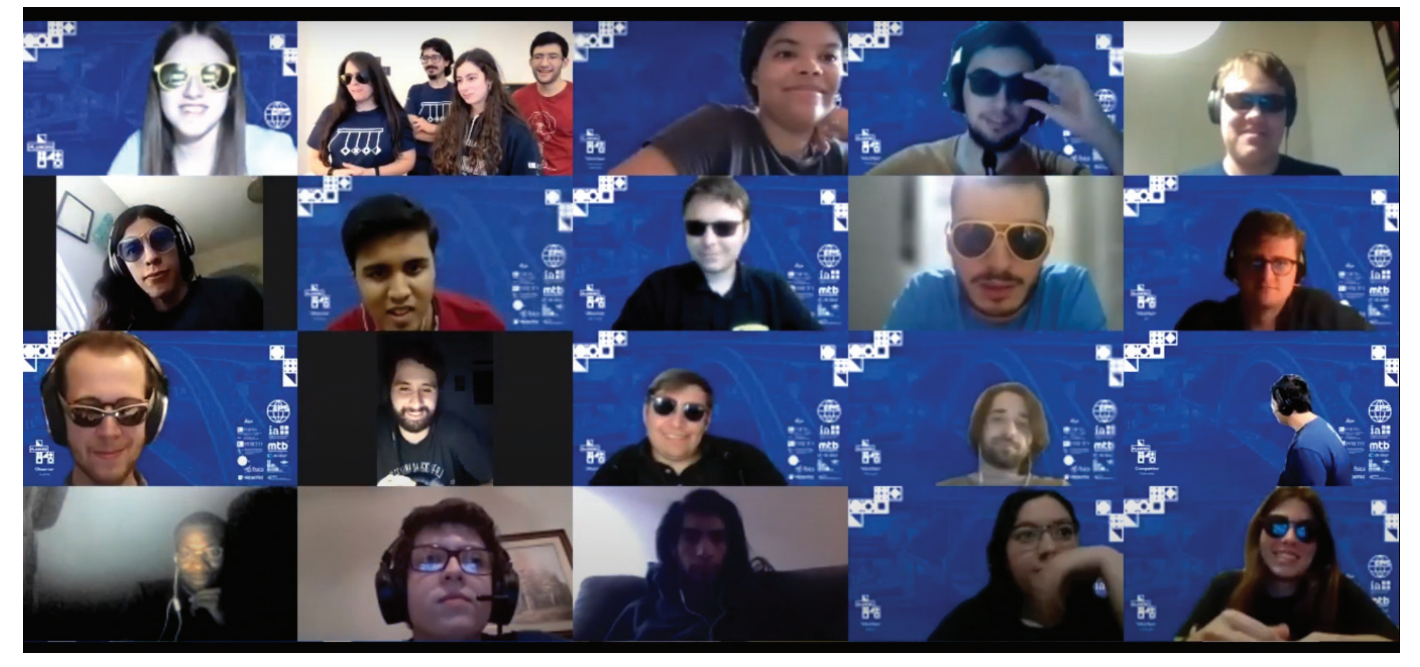

Figura 5 - Um dos *Digital Coffee Breaks* do evento. © Márcio Lima, PLANCKS 2021

mente. Como não podia deixar de ser, estas três equipas ganharam prémios monetários proporcionais à constante de Planck, sendo que o primeiro lugar ganhou cerca de 527 €. Todavia, mesmo as equipas que não ganharam um lugar no pódio expressaram que o evento foi uma mais valia para o seu crescimento profissional e pessoal, tendo até havido participantes a referir que gostariam de continuar os seus estudos em Portugal.

A PLANCKS 2021 foi um evento realizado em circunstâncias extraordinárias. Apesar de tudo, conseguiu-se tirar o maior partido possível da competição no formato *online*, que, segundo quem participou, foi um sucesso, compensando assim toda a dedicação e trabalho árduo do Comité Organizador. Deixa-se assim também já o convite a estudantes que estejam interessados em participar nas próximas edições. Em 2022, a PLANCKS vai ocorrer em Munique, na Alemanha, sendo que poderão experimentar, desta forma, a grande e fantástica comunidade que o mundo da Física tem. Para mais informações sobre o evento, palestrantes e outras atividades, o website do evento (https://2021.plancks.org/) pode ser consultado, tal como as redes sociais do evento (@plancks2021).

#### Sofia Ferreira Teixeira

Coordenadora do Comité Organizador da PLANCKS 2021, Estudante de Doutoramento em Física na Universidade do Porto,

#### Alexandra Oliveira

Preliminaries Manager do Comité Organizador da PLANCKS 2021, Estudante de Licenciatura em Física na Universidade do Porto.

#### Duarte Graça

*Outreach Manager* do Comité Organizador da PLAN-CKS 2021, Estudante de Mestrado em Física na Universidade do Porto.

#### Informações adicionais

A Sociedade Portuguesa de Física foi uma das entidades que permitiram a realização do evento à qual muito agradecemos.

O PhysikUP (Núcleo de Física, Engenharia Física e Astronomia da Faculdade de Ciências da Universidade do Porto) é o núcleo de estudantes de física da Universidade do Porto que promove atividades de cariz científico e social tanto dentro como fora da universidade, dinamizando assim a física e a vida estudantil dos estudantes de física. Mais informações sobre o mesmo podem ser encontradas em: https:// www.fc.up.pt/physikup/

A IAPS é uma umbrella organisation de associações locais e nacionais de estudantes de física, tendo como motto *For Physics Students, by Physics Students*. Promove anualmente, não só a PLANCKS, mas também a *International Conference of Physics Students* (ICPS) e outras atividades. Mais informações em: https://www.iaps.info/

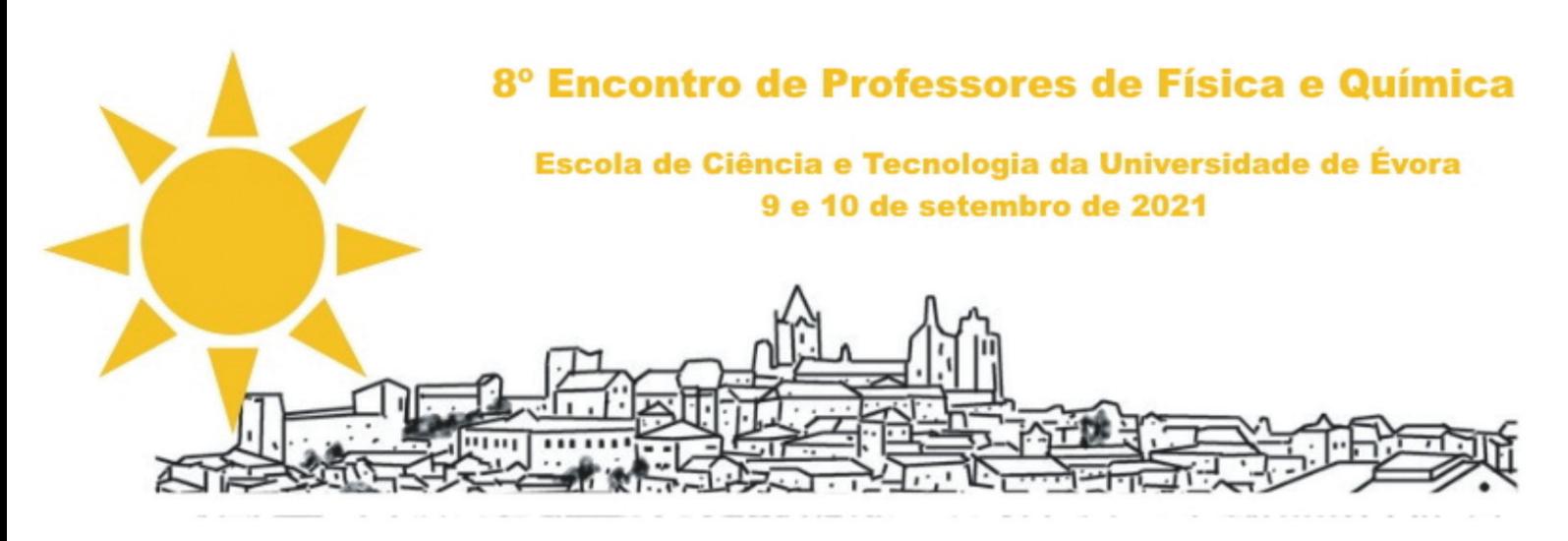

**Mais informações em: 8enpfq@spf.pt ou https://8enpfq.sci-meet.net/**

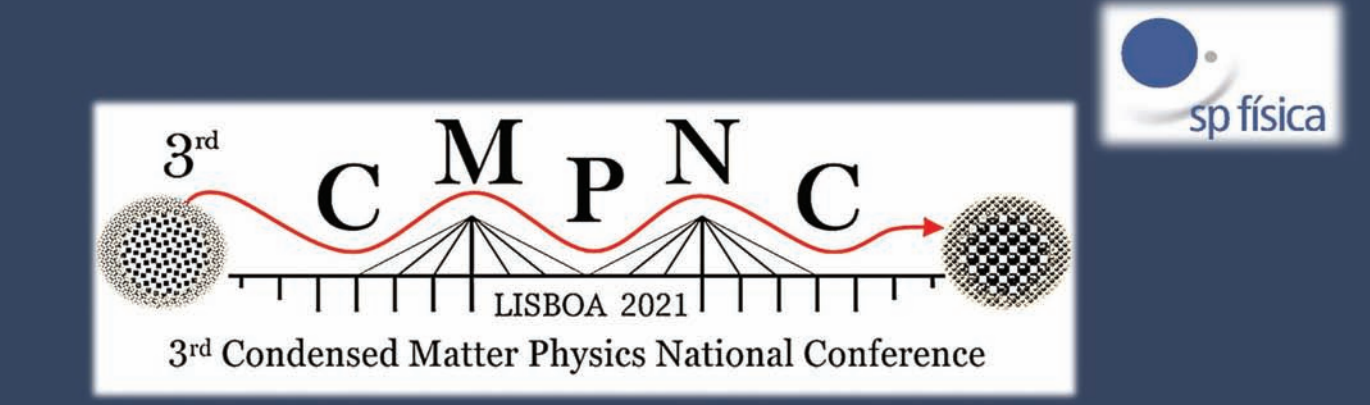

## https://cmpnc2021.sci-meet.net/

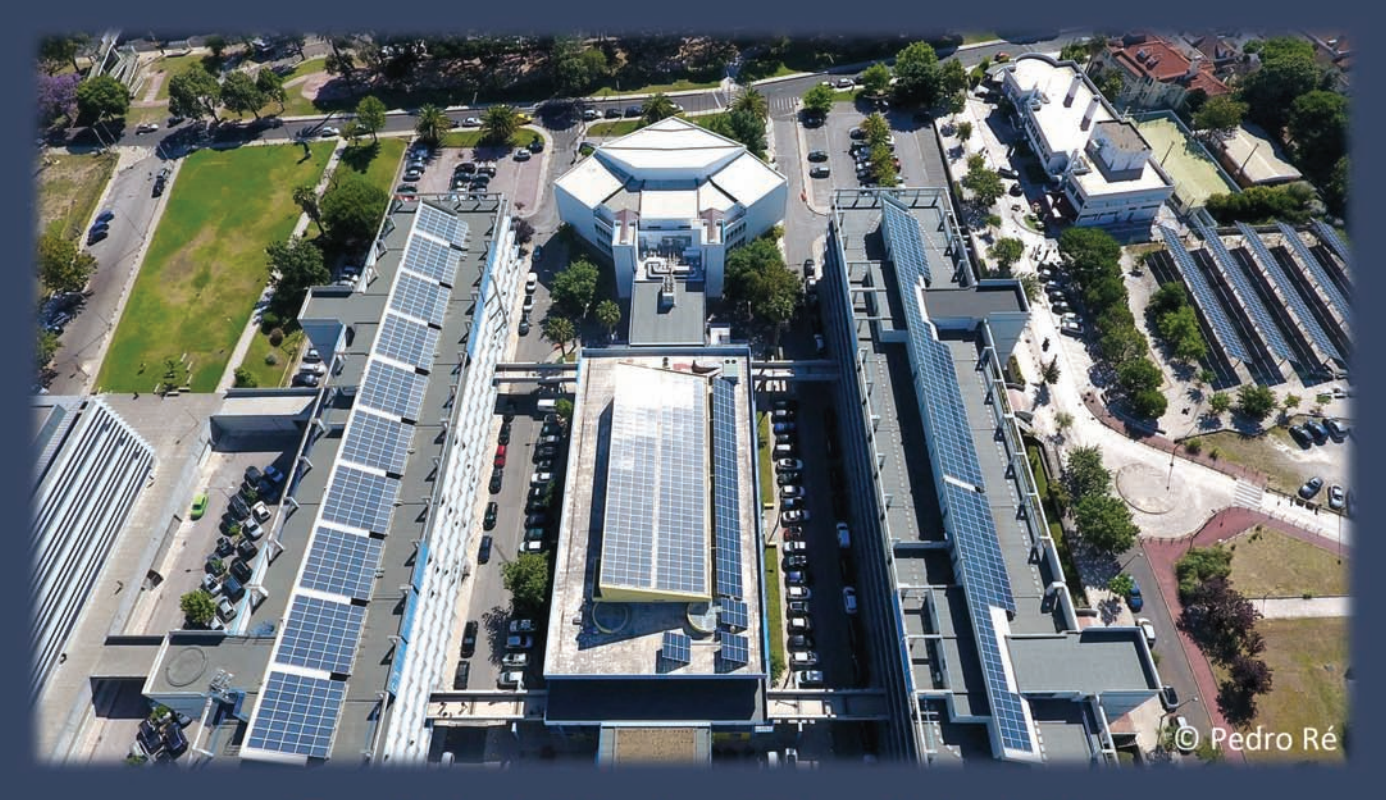

Faculdade de Ciências, Universidade de Lisboa

## **TABELA PUBLICIDADE GAZETA DE FÍSICA**

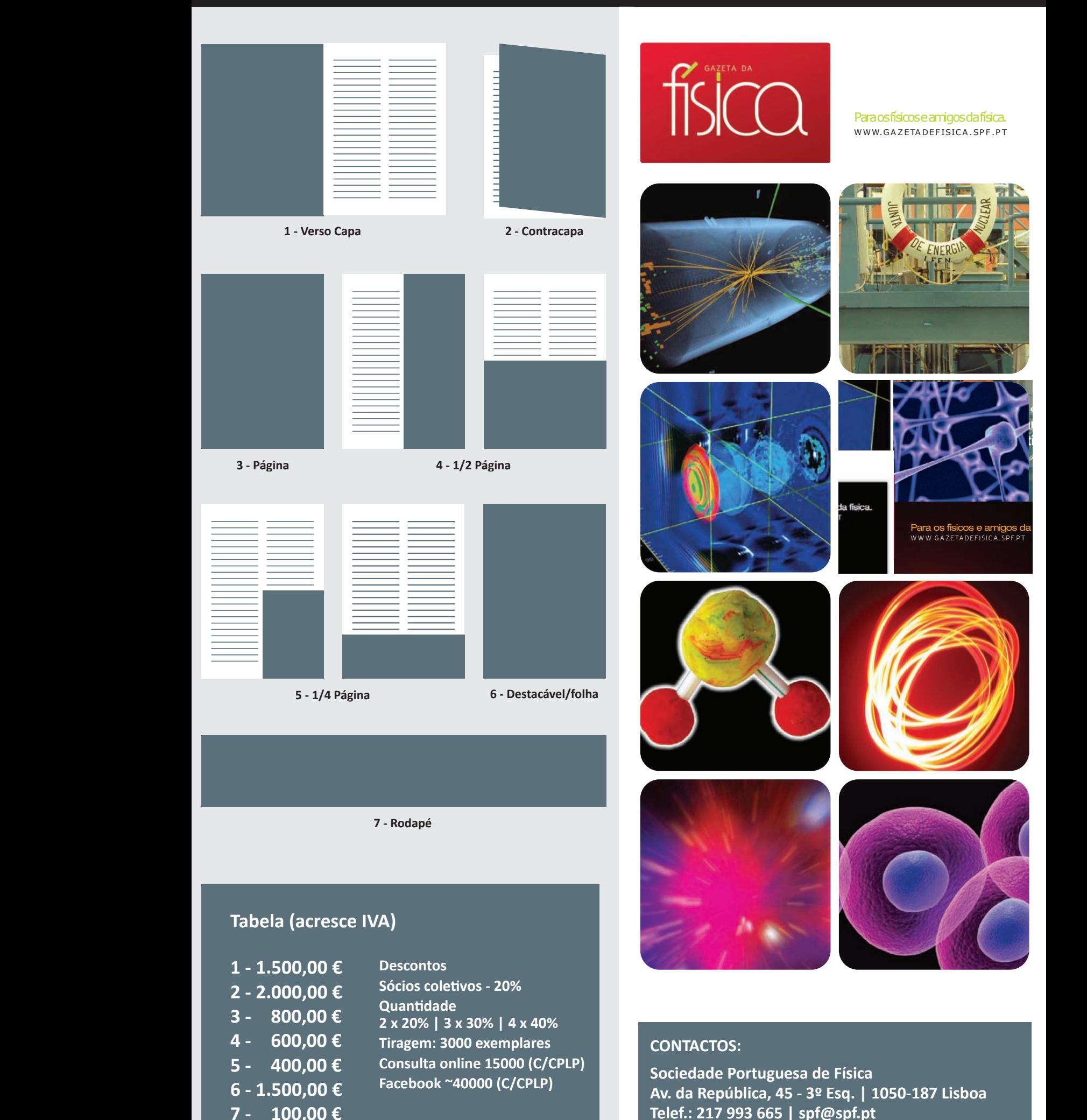

#### $D(1, 1, 0)$  $$

5 - 400,00 €  $6 - 1.500,00 \in$ **7 - 100,00 €**

 $-400,00$   $\epsilon$ 

**Tiragem: 3000 exemplares Consulta online 15000 (C/CPLP)** Facebook ~40000 (C/CPLP)

**00,00 €** Tiragem: 3000 exemp<br>00,00 € Consulta online 1500<br>00,00 € <sup>Facebook ~40000 (C/<br>00,00 €</sup>

B - 100,00

 $\begin{bmatrix} 4 \\ -5 \end{bmatrix}$ 

**0ciedade Portuguesa de Física** Telef.: 217 993 665 | spf@spf.pt Sociedade Portuguesa de Física<br> **Sociedade Portuguesa de Física Av. da República, 45 - 3º Esq. | 1050-187 Lisboa**

# **PRÉMIOS DE INCENTIVO DA EXCELÊNCIA** no ensino da física no 3.º ciclo e secundário

- PRÉMIO RÓMULO DE CARVALHO
- PRÉMIO ANDRÉ FREITAS
- PRÉMIO LÍDIA SALGUEIRO

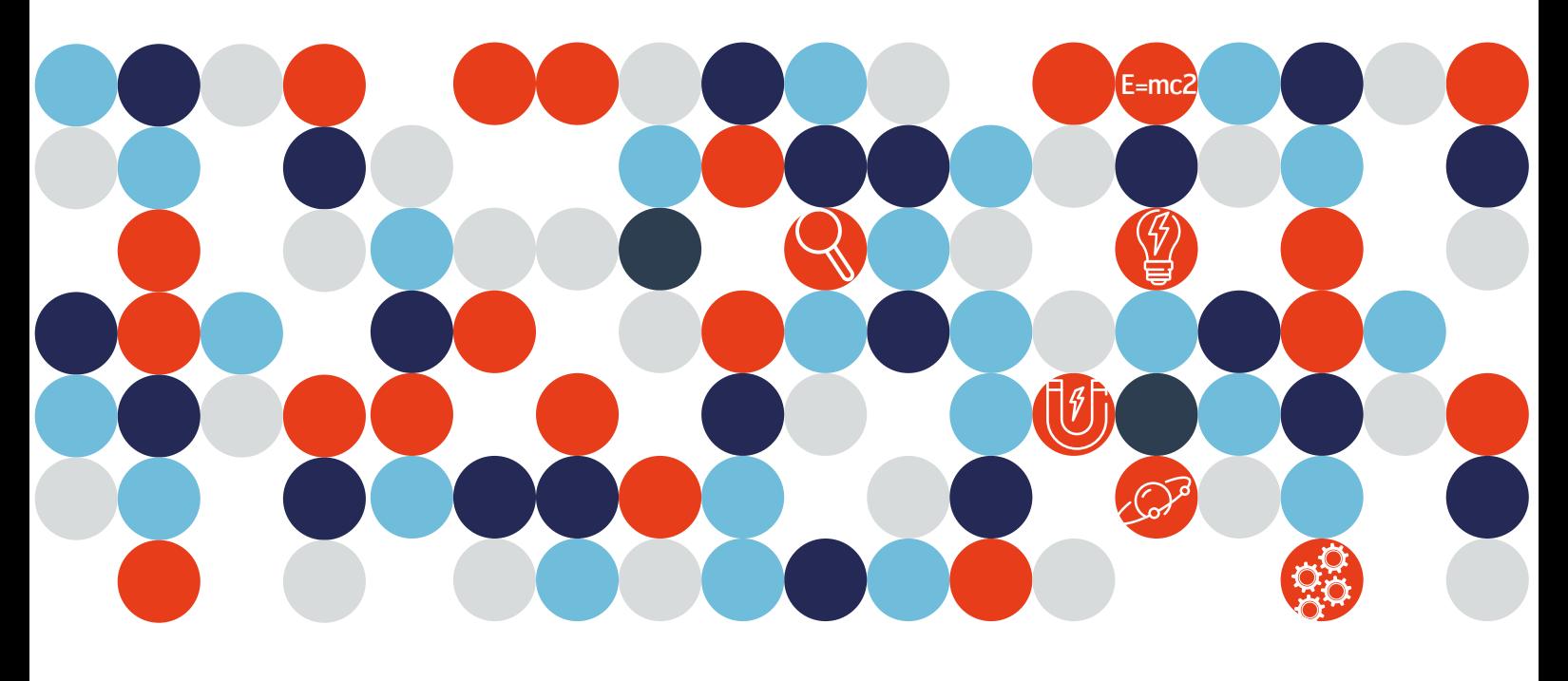

## www.spf.pt/premios

com o apoio:

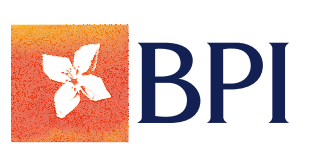

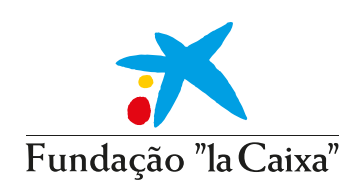

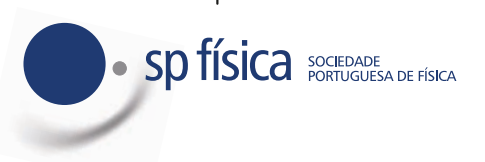